### Francisco José Benavides Murillo

Procedimentos computacionais para assistir técnicas avançadas de Ressonância Magnética Nuclear na avaliação petrofísica de rochas sedimentares

> Tese apresentada ao Programa de Pós-Graduação em Computação da Universidade Federal Fluminense, como requisito parcial para obtenção do Grau de Doutor. Área de Concentração: Computação cientifica e sistemas de potência.

Orientador: Prof. Dr. Ricardo Leiderman

Niterói 2018

## Ficha catalográfica automática - SDC/BEE

| B456p | Benavides Murillo, Francisco José<br>Procedimentos computacionais para assistir técnicas<br>avançadas de Ressonância Magnética Nuclear na avaliação<br>petrofísica de rochas sedimentares / Francisco José<br>Benavides Murillo; Ricardo Leiderman, orientador; Rodrigo<br>Bagueira de Vasconcellos Azeredo, coorientador. Niterói, 2018.<br>$133 \text{ f.}$ |
|-------|----------------------------------------------------------------------------------------------------|
|       | Tese (doutorado)-Universidade Federal Fluminense, Niterói,<br>2018.                                                                                                    |
|       | 1. Ressonância magnética nuclear. 2. Petrofisica digital.<br>3. Caminhantes aleatórios. 4. Problemas inversos. 5.<br>Produção intelectual. I. Título II. Leiderman, Ricardo,<br>orientador. III. Bagueira de Vasconcellos Azeredo, Rodrigo,<br>coorientador. IV. Universidade Federal Fluminense. Escola de<br>Engenharia.                                    |
|       | $CDD -$                                                                                                    |
|       |                                                                                                    |
|       |                                                                                                    |

Bibliotecária responsável: Fabiana Menezes Santos da Silva - CRB7/5274

Francisco José Benavides Murillo

Procedimentos computacionais para assistir técnicas avançadas de Ressonância Magnética Nuclear na avaliação petrofísica de rochas sedimentares

> Tese apresentada ao Programa de Pós-Graduação em Computação da Universidade Federal Fluminense, como requisito parcial para obtenção do Grau de Doutor. Área de Concentração: Computação cientifica e sistemas de potência.

Aprovada em Março de 2018.

**BANCA EXAMINADORA** 

Prof. Dr. Ricardo Leiderman - Orientador

UFF

Prof. Dr. Anselmo Antunes Montenegro

VFF

Prof. Dr. Rodrigo Bagueira de Vasconcellos Azeredo

UFF

Prof. Dr. Esteban Walter Gonzalez Clua UFF

Gastello Prof. Dr. Daniel Alves

**UFRJ** 

Dr. André Alves de Souza Schlumberger

> Niterói 2018

A mi madre

#### **AGRADECIMENTOS**

Agradeço primeiro a Deus pelas suas bençoes e sem cujo poder nada seria possível. Dedico este trabalho a minha mãe Lilliam, que com todo o coração sempre teve orações para mim e um apoio incondicional ao longo deste processo. Ao meu irmão Edgar por seu amor fraterno incondicional. Agradeço ao meu orientador, Dr. Ricardo Leiderman pela paciência e as brigas construtivas que sempre tivemos nestes anos, e ao professor Dr. Rodrigo Bagueira, por me permitir trabalhar no seu laboratório UFFLAR e por todas as dúvidas e explicações que sempre teve disposição de aclarar para mim. Vocês, professores, serão sempre uma referência ao longo de minha profissão. Agradeço a empresa SHELL, sem cujo apoio meu sonho de fazer um doutorado em ciências não teria acontecido e à Universidade Nacional de Costa Rica pelo apoio no meu querido pais, Costa Rica. Também quero agradecer a minha namorada Débora pela paciência e o carinho de que não sempre fui merecedor por causa do stresse do trabalho científico. Muito obrigado.

### **RESUMO**

<span id="page-6-0"></span>O foco deste trabalho está na simulação computacional de ensaios de laboratório de Ressonância Magnética Nuclear (NMR), uma técnica petrofisica utilizada para estudar as propriedades das rochas de reservatório, utilizando como base as respostas dos prótons das moléculas de fluido que saturam o espaço poroso da formação. Porosidade, distribuição de tamanho de poros, curvas de pressão capilar e molhabilidade são exemplos de entregáveis petrofísicos que podem ser acessados por meio dos ensaios NMR, tanto no laboratório como em testes de campo, no próprio reservatório. A simulação computacional do decaimento magnético associado a um teste NMR utiliza métodos de caminhantes aleatórios (Random Walk), e a precisa reprodução computacional do fenômeno permite fazer manipulações computacionais impossíveis de se realizar no laboratório e com as quais é possível melhorar as estimativas dos parâmetros de interesse. Um desses parâmetros é a relaxatividade superficial, um valor considerado tradicionalmente constante e que resulta fundamental para fazer estimativas da distribuição dos tamanhos de poro presentes na amostra a partir do decaimento magnético do ensaio NMR. Este trabalho utiliza heurísticas baseadas em algoritmos genéticos para resolver o problema inverso de determinar essa relaxatividade, e o método proposto consegue obter uma estimativa dela como uma função de tamanho de poro, melhorando o ajuste dos parâmetros da simulação aos resultados medidos no laboratório. O método proposto é validado com testes numéricos sintéticos e do laboratório, obtendo uma melhoria considerável nas estimativas em praticamente todos os casos. Todos os métodos computacionais envolvidos são descritos ao longo de cada capitulo, assim como as ferramentas de processamento de imagens necessárias para particionar o espaço poroso das amostras.

Palavras-chave: Ressonância magnética nuclear (NMR). Petrofisica digital, Física de rochas, Caminhantes aleatórios, Meios porosos, Heurísticas, Problemas inversos.

### **ABSTRACT**

This work focuses on the simulation of laboratory Nuclear Magnetic Resonance tests, a petrophysical technique that studies the reservoir rock properties based on the response of the proton fluid molecules residing in the formation pore space. Porosity, Pore size distribution, capillary pressure curves and wettability are examples of petrophysical deliverables that can be estimated through NMR tests, executed in the laboratory and field. The computer simulation of a NMR test uses Random Walkers and a precise estimate of the magnetic decay allows other computer manipulations that are impossible to execute in a laboratory, such as the improvement of the input simulation parameters. One of these parameters is the surface relaxivity, a value that is fundamental to perform pore size estimates and has been widely considered as constant inside the formation. This work uses heuristic techniques based on genetic algorithms to solve the inverse problem of estimating this relaxivity. Our proposed method obtains a better estimate than the constant value assumption, adjusting the simulation to laboratory measurements. We get a considerable improvement in all cases, from numerical validation to real laboratory measurements. All computer methods are described in every chapter, and the image processing techniques to construct image pore partitioning are also described.

Keywords: Nuclear Magnetic Ressonance, Digital petrophysics, Rock physics, Random Walk, Porous media, Heuristic methods, Inverse problems.

## **LISTA DE ILUSTRAÇÕES**

<span id="page-8-0"></span>[Figura 2-1. Comparação entre os decaimentos simulado e analítico, executado numa](#page-29-0)  esfera de raio 5 μm e uma resolução de 1  $\mu$ m para as normas Euclidiana e de Manhattan. [Vermelho, continuo: Resultado analítico usando um raio de 5.2 µm. Azul continuo: Resultado](#page-29-0)  analítico usando um raio de 3.7 µm. Vermelho pontilhado: Resultado simulado usando norma [de Manhattan. Azul, tracejado: Resultado simulado usando a norma Euclidiana....................24](#page-29-0)

[Figura 2-2. \(Esquerda\) Círculo de Bressenham de rádio](#page-30-0) 5 pixeis. (Direita). Esfera discreta de raio 5 voxeis. [..........................................................................................................25](#page-30-0)

[Figura 2-3. Erro relativo da geometria de uma esfera, produto da aproximação discreta](#page-32-0)  no espaço de voxeis. [.................................................................................................................27](#page-32-0)

[Figura 2-4. Conjunto de posições possíveis de deslocamento para um walker no](#page-33-0)  [espaço 3D e no espaço 2D. No espaço 2D o walker pode ficar na posição original, mas no](#page-33-0)  [espaço 3D o walker sempre se desloca.....................................................................................28](#page-33-0)

[Figura 2-5. Comparação dos decaimentos simulado \(pontilhado\) e analítico \(continuo\)](#page-34-0)  [para o caso de um círculo de raio](#page-34-0)  $r = 5$  *pixels* com resolução de 1  $\mu$ m e 5.05  $\mu$ m para o caso [contínuo. O erro relativo entre as funções é de](#page-34-0) 0.4%*.* .............................................................29

[Figura 2-6. Comparação dos decaimentos para os raios estimados](#page-35-0)  $r, r(1 + \Delta r)$  para  $r = 2,6,10,20$  pixeis com o decaimento simulado na Esfera de Bressenham. O tamanho do pixel é de 1  $\mu$ m. É fácil perceber como o decaimento simulado fica entre o limite superior e inferior da estimativa do erro. Para  $r = 20$  e  $r = 6$ , o decaimento simulado encosta no limite superior. [....................................................................................................................................30](#page-35-0)

[Figura 2-7. Exemplo de transformação de Laplace inversa de um decaimento](#page-41-0)  [exponencial. O regularizador é responsável por estabilizar a transformação, fazendo-a](#page-41-0)  independente do ruído. [.............................................................................................................36](#page-41-0)

[Figura 2-8. Exemplo de uma curva L, plotada com 512 valores diferentes do](#page-42-0)  [parâmetro de regularização. Três áreas críticas são sempre claramente identificáveis](#page-42-0) em [qualquer curva L, e a escolha do melhor regularizador está baseada nelas..............................37](#page-42-0)

[Figura 2-9. Critério da curva S. Neste caso a curva representa o erro de aproximação](#page-43-0)  [como função do parâmetro regularizador. Aqui o regularizador ótimo é tomado no começo da](#page-43-0)  [mudança de inclinação da curva, aproximadamente a um 10% de sua inclinação máxima.....38](#page-43-0)

[Figura 2-10. Seção transversal de uma representação tridimensional do exemplo](#page-47-0)  sintético*.* [Este exemplo tem todos os poros desconectados e claramente identificáveis..........42](#page-47-0)

[Figura 2-11. Decaimento exponencial com ruído branco adicionado, com magnitude](#page-49-0)  de ±0.005 [para todas as amostras. Diferentes realizações deste ruído não produzem](#page-49-0)  diferenças perceptíveis no decaimento. [....................................................................................44](#page-49-0)

[Figura 2-12. Transformação inversa de Laplace do decaimento da Figura 2-11, para](#page-49-1)  [uma realização de ruído branco, sem regularizar.](#page-49-1) ....................................................................44

[Figura 2-13. Transformação inversa de Laplace do decaimento da Figura 2-11, para](#page-49-2)  [outra realização de ruído branco...............................................................................................44](#page-49-2)

[Figura 2-14. Transformação inversa de Laplace estabilizada com um regularizador](#page-50-0)  [apropriado de acordo com o critério da curva L.......................................................................45](#page-50-0)

[Figura 2-15. Histograma de tamanhos de poro obtido a partir da transformação inversa](#page-51-0)  [de Laplace na simulação Random Walk executada numa amostra sintética............................46](#page-51-0)

[Figura 3-1. Comparação de distribuições T2 obtidas com duas metodologias](#page-58-0)  [diferentes. Linha continua, simulada na imagem da amostra Edwards White \(Caso de estudo,](#page-58-0)  [seção 3.5\). Linha tracejada, obtida a partir do perfil de colisões com base no Algoritmo 2 com](#page-58-0)  [4000 partículas. Foram utilizadas 15 103 iterações em cada caso. A correlação entre ambas](#page-58-0)  [distribuições é maior a 0.99......................................................................................................53](#page-58-0)

[Figura 3-2. Meio sintético bidimensional caraterizado por tamanhos de poro diferentes](#page-61-0)  [com diferentes relaxatividades superficiais. Os tons de cinza diferentes nas bordas estão](#page-61-0)  [associados com relaxatividades superficiais que crescem com o tamanho de poro.................56](#page-61-0)

[Figura 3-3. A. Aproximação da função de](#page-64-0)  $\rho$ 2 obtida com GA (continua) comparada [com a verdadeira distribuição \(linha pontilhada\). B. Comparação das c correspondentes. A](#page-64-0)  [linha continua mostra a distribuição obtida na melhor simulação do método GA e a linha](#page-64-0)  [pontilhada a distribuição T2 de referência. A linha tracejada mostra o ajuste do GA assumindo](#page-64-0)  um valor [de relaxatividade constante em toda a superfície. SNR=300, Correlação: 0.999.](#page-64-0) ....59

[Figura 3-4. A. Aproximação da função de](#page-64-1)  $\rho$ 2 obtida com GA (continua) comparada [com a verdadeira distribuição \(pontilhada\). Erro relativo 10.8%. B. Comparação das](#page-64-1)  [distribuições T2. A linha continua mostra a distribuição obtida na simulação mais bem](#page-64-1)  [adaptada do GA, e a linha pontilhada a distribuição T2 da referência. A linha tracejada mostra](#page-64-1)  [o ajuste do GA assumindo um valor de relaxatividade constante em toda a superfície.](#page-64-1)  SNR=30, Correlação: 0.999. [....................................................................................................59](#page-64-1)

[Figura 3-5. Superior A. Aproximação obtida com o método GA da combinação linear](#page-65-0)  [de sigmoides para uma função constante de 20 um/s. Erro relativo 2.8% Superior B. Ajuste](#page-65-0)  [das transformações de Laplace de referência e a otimizada com o método GA. O nível de](#page-65-0)  [ruído neste caso é SNR=250. As figuras inferiores reproduzem o caso quando SNR=30. Erro](#page-65-0)  [relativo 8.5%.............................................................................................................................60](#page-65-0)

[Figura 4-1. Esquerda. Poro de forma não esférica, obtido como complemente de 4](#page-69-0)  [esferas que se cortam. O método das máximas esferas produz uma esfera grande \(cuja](#page-69-0)  [projeção no slide do meio está representada por uma cor mais escura\) e várias esferas](#page-69-0)  [superpostas que vão se refinando até cobrir todo o poro \(Direita\). Esferas maiores são](#page-69-0)  [representadas com cores mais escuras......................................................................................64](#page-69-0)

[Figura 4-2. Distribuição volumétrica das esferas máximas no poro da Figura 4-1.](#page-69-1)  Existe uma esfera dominante de raio 10 µm, muitas outras esferas superpostas de raios que [oscilam de 1 a 8 µm. Não existem barreiras que impedem um walker caminhar das estas](#page-69-1)  [esferas menores até a esfera dominante maior, ou vice-versa, de modo que a estimativa de](#page-69-1)  [tamanho produzida pelos walkers não pode fazer a separação mostrada neste histograma.....64](#page-69-1)

[Figura 4-3. Histograma volumétrico da distribuição de raios obtido no poro da Figura](#page-74-0)  [4-1 usando a equação \(4-9\). O tamanho de poro dominante é de 8 voxeis de largura \(8 µm\).69](#page-74-0)

[Figura 4-4. Histograma de tamanhos de poro recuperados a partir da transformação](#page-74-1)  [inversa de Laplace obtida numa simulação do poro da Figura 4-1, usando uma relaxatividade](#page-74-1)  superficial de 25 µm/s. [.............................................................................................................69](#page-74-1)

[Figura 4-5. Esquerda. Duas esferas máximas conectadas por uma garganta de poro que](#page-77-0)  [se vai afinando. Direita. O método de agrupamento proposto no Algoritmo 4, que identifica 2](#page-77-0)  [poros e uma garganta no ponto mais estreito da conexão.](#page-77-0) .......................................................72

[Figura 4-6. Histograma de tamanho de poros obtido a partir do método das bolas](#page-78-0)  [máximas modificado, como descrito no Algoritmo 4, com](#page-78-0)  $\alpha = 18$ , aplicado na textura da Figura 4-1. [................................................................................................................................73](#page-78-0)

[Figura 4-7. Perfil de colisões para duas simulações executadas na imagem da](#page-79-0)  [Figura 2-10. Os pontos de inflexão representam diferentes tipos de tamanho de poro](#page-79-0)  [claramente diferenciáveis. A simulação em linhas pontilhadas tem menos iterações que a](#page-79-0)  simulação em linha continua.[.................................................................................................74](#page-79-0)

[Figura 4-8. Evolução de um perfil de colisões obtido numa simulação RW num poro](#page-80-0)  [de raio de 20 voxeis. De esquerda à direita o número de iterações é de 13200, 39600 e 79200,](#page-80-0)  [respectivamente. A linha continua mostra o valor médio](#page-80-0)  $\mu$  (invariante com o número de [iterações\) e a linha pontilhada os valores](#page-80-0)  $\mu \pm \sigma$  onde  $\sigma \in \sigma$  desvio padrão dos valores de  $\xi$  dos [walkers ao final da simulação...................................................................................................75](#page-80-0)

[Figura 4-9. A figura da esquerda corresponde a um corte de uma estrutura porosa](#page-82-0)  [formada por 7 esferas acopladas, uma central de 20 µm e 6 esferas nos extremos, de raio 5](#page-82-0)  [µm. Quando esta estrutura é representada com uma resolução de 5 µm/voxel obtém-se a](#page-82-0)  sequência de imagens da direita. [..............................................................................................77](#page-82-0)

[Figura 4-10. Transformações inversas de Laplace obtidas a partir de duas simulações](#page-83-0)  executadas nos [meios porosos da Figura 4-9. A linha contínua mostra o resultado obtido na](#page-83-0)  [estrutura com maior resolução \(1µm/voxel\)., A linha pontilhada é a transformação inversa de](#page-83-0)  Laplace obtida de uma simulação executada na imagem de menor resolução (5 µm/voxel), [com os mesmos parâmetros, mas com uma imagem que perde detalhes e, portanto, tem outro](#page-83-0)  tamanho de poro dominante. [....................................................................................................78](#page-83-0)

[Figura 4-11. Histograma que mostra a distribuição da taxa de colisão](#page-84-0)  $\xi$  associada a [toda a população de walkers na simulação RW executada na Figura 4-9\(esquerda\).](#page-84-0) ..............79

[Figura 4-12. Histograma que mostra a distribuição da taxa de colisão](#page-84-1)  $\xi$  associada a [toda a população de walkers na simulação RW executada na Figura 4-9\(direita\)..................79](#page-84-1)

[Figura 4-13. Comparação das distribuições T2 das simulações RW executadas nas](#page-85-0)  [imagens da Figura 4-9. A linha contínua mostra a simulação executada na imagem com a](#page-85-0)  [maior resolução, enquanto a linha pontilhada mostra a distribuição T2 simulada na imagem](#page-85-0)  [com menor resolução, usando um valor de relaxatividade de](#page-85-0) 2 = 26.75 /. ..................80

[Figura 4-14. Comparação das distribuições T2 de dois decaimentos produzidos em](#page-86-0)  [duas simulações RW executadas em uma esfera de raio 20 µm. Linha contínua: a simulação](#page-86-0)  executada com uma resolução de 1 µm / voxel. Linha tracejada: simulação executada com [uma resolução de 5 µm / voxel. Os dois resultados estão bem correlacionados, com um valor](#page-86-0)  [de correlação maior que 0.99....................................................................................................81](#page-86-0)

[Figura 4-15. Seção transversal de uma textura 3D que representa os poros de uma](#page-88-0)  [amostra de rocha carbonática. Os voxeis dos poros têm uma cor que é proporcional à distância](#page-88-0)  mínima do voxel à fase solida mais próxima. [..........................................................................83](#page-88-0)

[Figura 5-1. Esquerda. Representação em três dimensões de uma amostra sintética de](#page-93-0)  [rocha conformada por esferas de vidro de 90 µm de raio, imageada com uma resolução de 6](#page-93-0)  [µm/voxel. Direita. Distribuição volumétrica dos diâmetros das bolas máximas insertadas na](#page-93-0)  [fase solida da imagem da esquerda. Fica claro que estas esferas tem um diâmetro](#page-93-0)  [predominante de 350 µm..........................................................................................................88](#page-93-0)

[Figura 5-2. Esquerda. Resultado da segmentação do espaço poroso \(como se descreve](#page-94-0)  [no Capitulo 3\) em um slide da imagem da Figura 5-1. Direita. Distribuição de tamanhos de](#page-94-0)  [poros a partir da conta dos voxeis de cada cluster depois da segmentação usando o método das](#page-94-0)  [bolas máximas. O tamanho de poro dominante é de 276 µm de diâmetro...............................89](#page-94-0)

[Figura 5-3. Esquerda. Distribuição T2 do decaimento exponencial obtido no](#page-95-0)  [laboratório \(linha tracejada\). Em linha contínua se mostra a distribuição T2 do decaimento](#page-95-0)  simulado com método Random Walk, usando uma relaxatividade superficial de 45 µm/s. A [correlação entre ambas distribuições é de 0.9972. Direita. Distribuição dos tamanhos de poro](#page-95-0)  [direta da distribuição T2, assumindo uma relaxatividade superficial constante.](#page-95-0) .....................90

[Figura 5-4. Relaxatividade superficial como função do diâmetro de poro, estimada a](#page-96-0)  [partir do método dos Algoritmo Genéticos para o caso de estudo número 1, pacote de esferas](#page-96-0)  de vidro com diâmetro conhecido. [...........................................................................................91](#page-96-0)

[Figura 5-5. Imagem tridimensional da rocha Edwards White \(EW\) com uma resolução](#page-97-0)  [de 1 µm por voxel e tamanho de imagem de 400 µm em cada dimensão................................92](#page-97-0)

[Figura 5-6. Comparação das distribuições](#page-98-0) 2 de diferentes simulações executadas na [imagem tridimensional da Figura 5-5. Linha continua: simulação completa, enchendo](#page-98-0)  [totalmente o espaço poroso com 3.5 milhões de walkers. Pontilhada: 1024 walkers, colocados](#page-98-0)  [de maneira uniforme sem restrição. A relaxatividade utilizada é 20 µm/s](#page-98-0) ..............................93

[Figura 5-7. Resultado da otimização da relaxatividade para a rocha da Figura 5-5,](#page-99-0)  adaptando os valores de  $\rho$ 2( $\xi$ ) à distribuição de T2 medida (linha continua). A linha [pontilhada mostra a estimativa de](#page-99-0) 2 constante obtida no laboratório. ...................................94

[Figura 5-8. Ajuste da simulação da distribuição](#page-99-1) 2 obtida com o método dos [algoritmos genéticos com a distribuição de referência. A simulação se mostra em linha](#page-99-1)  [continua e a referência em com linha pontilhada. Observa-se um ajuste quase perfeito, maior a](#page-99-1)  0.99. Os ajustes para 2 [constante se mostram com linha tracejada.](#page-99-1) ......................................94

[Figura 5-9. Histogramas de tamanhos de poro para a rocha Edwards White. Esquerda:](#page-101-0)  [Histograma obtido diretamente a partir da imagem com o método das Esferas máximas.](#page-101-0)  Direita. Histograma obtido usando a relaxatividade variável. Raio (µm). Distribuição T2 [acumulada.................................................................................................................................96](#page-101-0)

[Figura 5-10. \(Esquerda\) Distribuição de tamanho de poro da amostra de rocha](#page-101-1)  [Edwards White, obtida diretamente da distribuição T2 usando a relaxatividade superficial](#page-101-1)  [constante obtida do D-T2. \(Direita\)Redistribuição dos pesos volumétricos dos tamanhos de](#page-101-1)  [poro em um histograma discreto. Não existe tamanho de poro dominante e os tamanhos se](#page-101-1)  espalham de 2 a 40 µm de diâmetro. [........................................................................................96](#page-101-1)

[Figura 5-11. Gráfico do ajuste dos dados de porosidade de 32 amostras para uma](#page-102-0)  [distribuição normal com media 0.229 e desvio padrão 0.019. As amostras foram escolhidas de](#page-102-0)  [maneira aleatória a partir da imagem da rocha Austin Chalk de 0.4 mm](#page-102-0) de lado. Todas as [regiões têm um tamanho de 256x256x256 voxeis \(0.256 mm de lado\)...................................97](#page-102-0)

[Figura 5-12. Esquerda. Comparação das distribuições T2 de duas regiões](#page-103-0)  [representativas disjuntas da amostra Austin Chalk. Direita. Comparação do perfil de colisões](#page-103-0)  [das mesmas regiões representativas. A partir das duas comparações fica claro que as duas](#page-103-0)  [regiões têm tamanhos de poro similares nas mesmas proporções volumétricas. A simulação](#page-103-0)  RW foi executada usando 2 = 500 /. [............................................................................98](#page-103-0)

[Figura 5-13. Esquerda. Distribuição T2 obtida da medida do laboratório do](#page-104-0)  [decaimento exponencial do ensaio NMR na amostra carbonâtica Austin-Chalk. Direita.](#page-104-0)  [Distribuição de tamanho de poros obtido diretamente da imagem a partir do método das bolas](#page-104-0)  máximas descrito [na Seção 4.2 \(supondo que a bola pai exporta seu tamanho de poro a todas](#page-104-0)  as bolas superpostas). [...............................................................................................................99](#page-104-0)

[Figura 5-14. Esquerda. Distribuição de tamanho de poro obtido a partir da distribuição](#page-104-1)  [T2 medida no laboratório da rocha Austin Chalk, assumindo uma relaxatividade superficial](#page-104-1)  constante de  $\rho$ 2 = 23.3  $\mu$ m/s. Direita. Histograma acumulado. Acumulam-se as categorias [do histograma da esquerda em passos discretos de](#page-104-1) 1 . .......................................................99

[Figura 5-15. Comparação das distribuições T2 obtidas a partir de uma simulação](#page-105-0)  [Random Walk com relaxatividade diferentes, e a distribuição T2 obtida do decaimento do](#page-105-0)  [laboratório. A distribuição T2 do laboratório se mostra em linha continua, a distribuição T2](#page-105-0)  [obtida a partir de uma simulação com relaxatividade variável se mostra em linha pontilhada e](#page-105-0)  [a linha tracejada corresponde à distribuição T2 correspondente ao decaimento de uma](#page-105-0)  [simulação Random Walk executada com relaxatividade constante de 23.3 µm/s.](#page-105-0) ................100

[Figura 5-16. Relaxatividade superficial variável, como função do diâmetro de poro](#page-106-0)  [obtida com o método dos algoritmos genéticos para a medida de laboratório correspondente à](#page-106-0)  rocha Austin Chalk. [................................................................................................................101](#page-106-0)

[Figura 5-17. Esquerda. Distribuição de tamanho de poro obtido com a relaxatividade](#page-107-0)  variável a partir da distribuição T2 medida [no laboratório para a amostra Austin Chalk.](#page-107-0)  [Direita. Distribuição volumétrica dos valores da relaxatividade na amostra.](#page-107-0) ........................102

[Figura 5-18. Modificação da distribuição T2 obtida do decaimento do laboratório da](#page-107-1)  [amostra Austin-Chalk. O 15% dos tamanhos de poro menores foram removidos, preservando](#page-107-1)  [a suavidade da curva, usando uma regra de 9 pontos \(linha continua\). Na linha pontilhada se](#page-107-1) [mostra o ajuste simulado com relaxatividade superficial variável, otimizando os sigmoides](#page-107-1)  com algoritmos genéticos. [......................................................................................................102](#page-107-1)

[Figura 5-19. Esquerda. Distribuição de tamanho de poros obtida a partir da](#page-108-0)  [distribuição T2 modificada da amostra Austin Chalk. Se mostram ainda 2 tamanhos de poros](#page-108-0)  [dominantes. Direita. Relaxatividade superficial como função do diâmetro de poro que produz](#page-108-0)  [a simulação RW que obtém o decaimento que melhor se adapta a essa distribuição T2.......103](#page-108-0)

[Figura 5-20. Direita. Distribuição de tamanho de poros obtida a partir da distribuição](#page-109-0)  [T2 modificada da amostra Austin-Chalk, supondo uma relaxatividade superficial variável.](#page-109-0)  [Esquerda. Distribuição volumétrica da relaxatividade. São claramente identificáveis duas](#page-109-0)  [modas não residuais, onde só a que está associada aos poros maiores tem um valor similar ao](#page-109-0)  obtido no laboratório. [.............................................................................................................104](#page-109-0)

[Figura 5-21. Esquerda. Distribuição de tamanho de poros obtida com o método](#page-110-0)  [descrito na seção 4.2, usando um fator volumétrico de 1/8. Direita. Distribuição de tamanho](#page-110-0)  [de poros obtida a partir do perfil de colisões da amostra Austin-Chalk \(Seção 4.1\)..............105](#page-110-0)

[Figura 6-1. Snapshot do programa RWNMR para a simulação RW dos ensaios NMR.](#page-112-0)  [O modulo esquerdo executa os detalhes da simulação e o direito o processamento de imagens](#page-112-0)  [e a segmentação......................................................................................................................107](#page-112-0)

[Figura 6-2. Escolha do regularizador. O critério da curva S e o critério da curva L são](#page-113-0)  [mostrados, um do lado do outro. O usuário pode mexer nesse ponto, se precisa de um valor](#page-113-0)  mais apropriado. [.....................................................................................................................108](#page-113-0)

[Figura 6-3. Administração da base de dados das simulações e as imagens](#page-114-0)  [correspondentes. Cada imagem se mostra com informação do tamanho e porosidade, e cada](#page-114-0)  [simulação tem uma cor específica, escolhida durante a execução, com o numero de walkers,](#page-114-0)  imagem associada, e outros detalhes. [.....................................................................................109](#page-114-0)

[Figura 6-4. Evolução do método dos algoritmos genéticos durante uma otimização.](#page-115-0)  [Todos os parâmetros de procura são configuráveis para o usuário, que pode observar em](#page-115-0)  [tempo real a evolução da otimização......................................................................................110](#page-115-0)

[Figura 0-1. Amostra Dessert Pink. A. Relaxatividade superficial obtida. B. Ajuste da](#page-127-0)  [distribuição T2 do laboratório \(pontilhada\) e a simulada com a relaxatividade variável](#page-127-0)  [\(continua\). C. Ajuste da distribuição do laboratório \(pontilhada\) e a obtida com a otimização](#page-127-0)  [GA, supondo relaxatividade constante \(tracejada\). D. Ajuste da distribuição do laboratório](#page-127-0)  [\(pontilhada\) e a simulada usando a relaxatividade superficial constante obtida no ensaio D-T2](#page-127-0)  (tracejada). [..............................................................................................................................122](#page-127-0)

[Figura 0-2. Amostra Bandera Brown. A. Relaxatividade superficial obtida. B. Ajuste](#page-128-0)  [da distribuição T2 do laboratório \(pontilhada\), a simulada com a relaxatividade variável](#page-128-0)  [\(continua\) e a simulada usando a relaxatividade superficial constante obtida no ensaio D-T2](#page-128-0)  [\(tracejada\). Fica clara a impossibilidade de achar uma relaxatividade constante que produza](#page-128-0)  [um bom ajuste.........................................................................................................................123](#page-128-0)

[Figura 0-3. Amostra Carbon Tan. A. Relaxatividade superficial obtida. B. Ajuste da](#page-128-1)  [distribuição T2 do laboratório \(pontilhada\), a simulada com a relaxatividade variável](#page-128-1)  [\(continua\) e a simulada usando a relaxatividade superficial constante obtida no ensaio D-T2](#page-128-1)  [\(tracejada\). Fica clara a impossibilidade de achar uma relaxatividade constante que produza](#page-128-1)  [um bom ajuste.........................................................................................................................123](#page-128-1)

[Figura 0-4. Amostra Crab Orchad. A. Relaxatividade superficial obtida. B. Ajuste da](#page-129-0)  [distribuição T2 do laboratório \(pontilhada\), a simulada com a relaxatividade variável](#page-129-0)  [\(continua\) e a simulada usando a relaxatividade superficial constante obtida no ensaio D-T2](#page-129-0)  [\(tracejada\). Fica clara a impossibilidade de achar uma relaxatividade constante que produza](#page-129-0)  [um bom ajuste.........................................................................................................................124](#page-129-0)

# **LISTA DE TABELAS**

<span id="page-16-0"></span>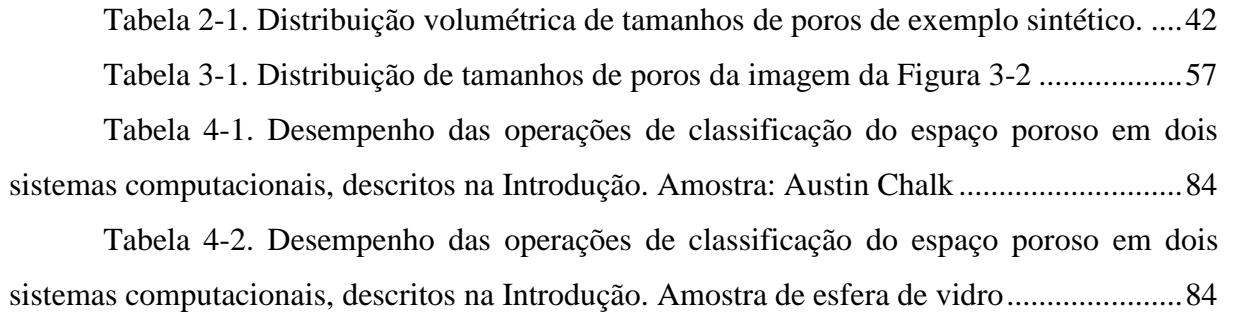

## **LISTA DE ALGORITMOS**

<span id="page-17-0"></span>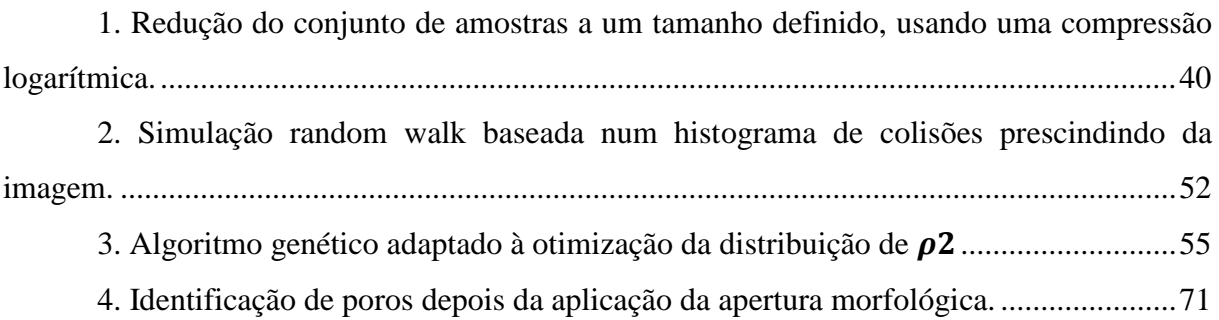

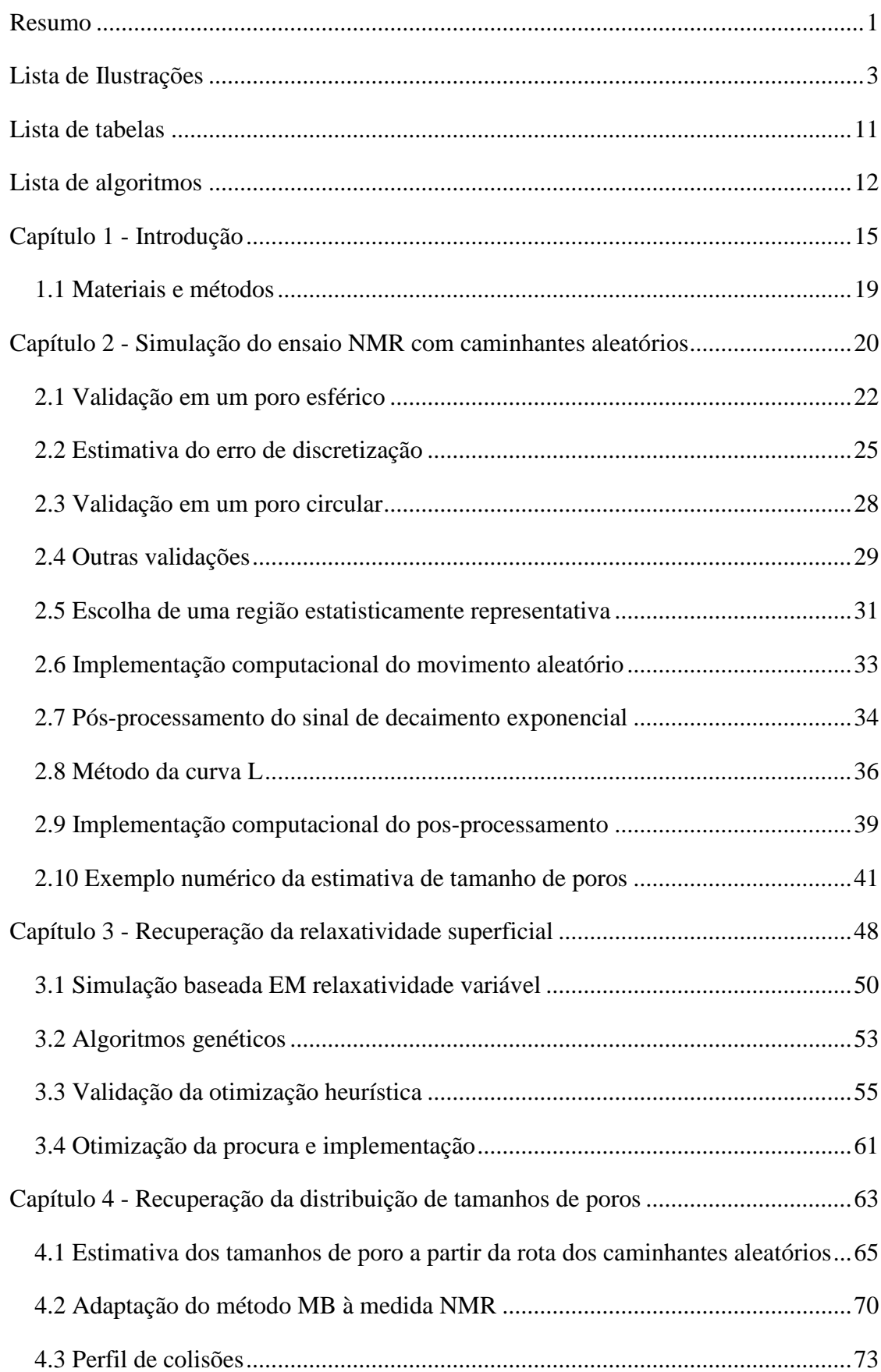

# **SUMÁRIO**

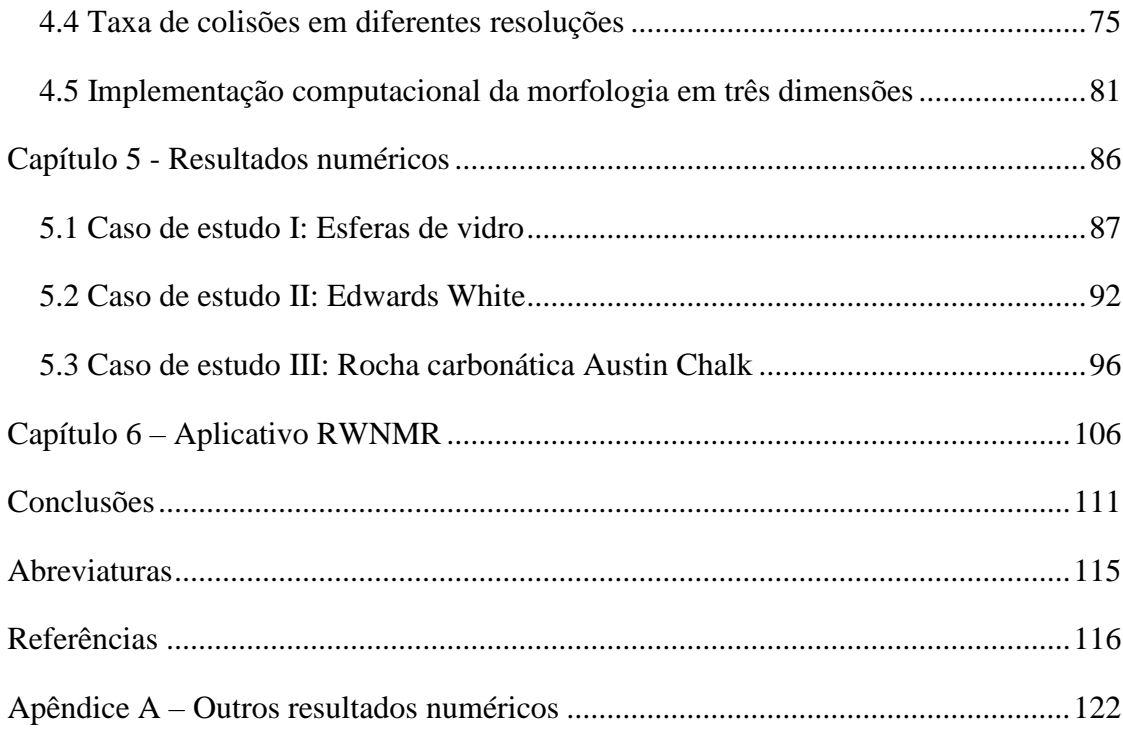

## **CAPÍTULO 1 - INTRODUÇÃO**

<span id="page-20-0"></span>A Ressonância Magnética Nuclear (NMR por sua sigla em inglês, Nuclear Magnetic Ressonance) é uma técnica de caracterização de meios porosos utilizada para estudar as propriedades das rochas de um reservatório, baseada nas respostas dos prótons em moléculas de fluido que saturam o espaço poroso da rocha. Porosidade, distribuição de tamanho de poro, permeabilidade, curvas de pressão capilar e molhabilidade, são exemplos de entregáveis petrofísicos que podem ser obtidos a partir de uma medição NMR, tanto no laboratório como diretamente no reservatório (medida de campo) (COATES; XIAO; PRAMMER, 1999).

De acordo com a teoria de NMR, as taxas de relaxação transversal (1/T2) dos prótons nas moléculas do fluido que satura o meio poroso são afetadas pelo contato e interação das moléculas do fluido com a fase sólida, na superfície dos poros. De acordo com (BROWNSTEIN; TARR, 1979), o tempo de relaxação devido ao contato do fluido com as bordas sólidas dos poros  $T_{2,S}$ , é inversamente proporcional à relação superfície-volume  $S_V$  $S/V$  do poro (onde S e a medida da superfície e V a medida do volume do poro), e a constante de proporcionalidade  $\rho_2$  é uma caracterização da força da relaxação induzida nessas superfícies (COHEN; MENDELSON, 1982):

<span id="page-20-2"></span><span id="page-20-1"></span>
$$
\frac{1}{T_{2,S}} = \rho_2 S_V = \rho_2 \frac{S}{V}
$$
 (1-1)

A relaxação da magnetização transversal total dos spins nucleares no meio saturado em um experimento NMR, está descrita pela equação de Bloch (BLOCH, 1946), e o decaimento da magnetização  $m(t)$  como função do tempo  $t \notin$  de tipo exponencial, o que pode ser descrito como uma combinação linear na equação [\(1-2\):](#page-20-1)

$$
m(t) = \sum_{k=1}^{N} c_k e^{-t/T_{2,k}} = \sum_{k=1}^{N} c_k e^{-\left(\frac{\rho_2 S_k}{V_k} + \frac{1}{T_{2,B}} + \frac{1}{T_{2,D}}\right)t}
$$
(1-2)

Onde cada um dos três termos do somatório descreve um tipo de mecanismo de relaxação que proporciona o decaimento  $m(t)$  (COATES; XIAO; PRAMMER, 1999):

- 1. Relaxação de Bulk  $T_{2,B}$ . Este tipo de relaxação só depende das características do fluido e não do meio em que ele está submergido.
- 2. Relaxação superficial  $T_{2, S} = \frac{V}{\gamma}$  $\frac{v}{\rho_2 s}$ : Durante a relaxação, as partículas de fluido se movem de acordo com um movimento Browniano num processo chamado difusão. A difusão em diferentes tamanhos de poro, faz que as partículas tenham um maior número de batidas nos poros de menor tamanho, produzindo mudanças diferentes dos seus momentos angulares o que afeta a taxa de decaimento da magnetização. Este tipo de relaxação está descrito pela equação [\(1-1\),](#page-20-2) e depende tanto da relação superfície-volume do poro como do valor do parâmetro  $\rho_2$ , conhecido como relaxatividade superficial.
- 3. Relaxação por gradiente de campo magnético  $T_{2,D}$ : É produzida por gradientes no campo magnético interno aplicado na amostra.

Os processos de relaxação agem em paralelo, de maneira que o tempo de relaxação  $T_{2,k}$  é dado por:

<span id="page-21-0"></span>
$$
\frac{1}{T_{2,k}} = \frac{1}{T_{2,S_k}} + \frac{1}{T_{2,B}} + \frac{1}{T_{2,D}}
$$
\n(1-3)

Onde as constantes  $T_{2,B}$  e  $T_{2,D}$  não dependem das caraterísticas do meio poroso. É notável que uma vez que exista uma estimativa do valor de  $\rho_2$ , a Equação [\(1-1\)](#page-20-2) define uma distribuição de tamanhos de poro, dada pelos diferentes cocientes  $S_k/V_k$  presentes no somatório da Equação [\(1-2\)](#page-20-1) e por seus respetivos pesos  $c_k$ . O intervalo para o conjunto de valores  $T_{2,k}$  está associado com os tempos de relaxação máximos e mínimos que podem existir na formação rochosa e o número de amostras  $N$  do somatório define o nível de precisão com o qual a distribuição é estimada. O número N é conhecido como o número de "bins" da distribuição. Desta maneira, uma vez que a magnetização  $m(t)$  é conhecida, ela pode ser associada com diferentes relações  $S_k/V_k$  por meio das equações [\(1-1\),](#page-20-2)[\(1-2\)](#page-20-1) e [\(1-3\).](#page-21-0)

A importância de se estimar o valor da relaxatividade superficial  $\rho_2$  para melhorar a precisão de outros entregáveis petrofísicos é descrita, por exemplo, em (SOUZA *et al.*, 2013), onde os autores calibram os parâmetros de um modelo de permeabilidade que depende da relaxatividade, para melhorar seu desempenho. Atualmente, o valor da relaxatividade superficial pode ser obtido através de três metodologias (SAIDIAN; PRASAD, 2015):

- 1. Variações iterativas para casar medições NMR de tempos de relaxação com medidas independentes de poros e tamanhos de gargantas de poro.
- 2. Estimações da área superficial dos poros da amostra
- 3. Estimações baseadas unicamente nas medições NMR

Todas estas metodologias estão baseadas na ideia de que a relaxatividade superficial pode ser estimada como um único valor, constante em toda a rocha. Mas, de acordo com (KEATING; KNIGHT, 2012), é muito improvável que a relaxatividade superficial seja constante em todas as superfícies dos poros da rocha. Em (ARNS *et al.*, 2006) se enumeram vários fatores físico-químicos que podem fazer com que a relaxatividade superficial varie nas formações sedimentares. Considerando os processos diagenéticos, a deposição dos materiais e os mecanismos de saturação de hidrocarbonatos durante a formação da rocha, é razoável adotar a hipóteses de que, pelo menos em alguns dos casos, a relaxatividade superficial varie com o tamanho de poros. Por exemplo, em reservatórios com molhabilidade mista, a molhabilidade dos poros maiores é alterada devido à deposição de óleo, enquanto a molhabilidade nos poros menores permanece constante (LOOYESTIJN; HOFMAN, 2006). Em um caso assim, a relaxatividade superficial seria maior nos poros menores. Outro exemplo é o caso de formações em que a argila e minerais pesados são depositados de maneira diferente nos tamanhos de poro distintos. Por exemplo, (BOGGS S, 2009) menciona que em certos arenitos é mais provável que os poros menores tenham maiores concentrações de argila enquanto grãos de quartzo se depositam na borda dos poros maiores. Nestes casos, a relaxatividade superficial também seria maior nos poros menores. Resultados experimentais apresentados em (LIU *et al.*, 2014) corroboram que, para o caso do arenito lá investigado, a relaxatividade superficial era maior nos poros menores, sem estabelecer uma explicação para esse fenômeno. Na literatura consultada, este é o único artigo que tenta estimar a variação da relaxatividade como função do tamanho de poro.

O aporte principal do presente trabalho é formular e resolver o problema inverso da recuperação da relaxatividade superficial como uma função do tamanho de poro. Até a data de sua aprovação, não existe uma metodologia proposta por outros autores para abordar esse problema inverso. A metodologia proposta precisa de dois dados de entrada:

- 1. A distribuição T2 medida em um experimento NMR para a amostra de rocha analisada.
- 2. A imagem micro-tomográfica da amostra de rocha analisada, obtida com uma certa resolução ou tamanho de voxel.

A resolução do problema inverso consiste então em simular o experimento NMR na imagem tomográfica da rocha, otimizando de maneira iterativa a função de relaxatividade superficial como uma função que depende do tamanho de poro. O método iterativo proposto para encontrar o valor da relaxatividade ótima é o método dos algoritmos genéticos (EIBEN; SCHOENAUER, 2002).

Este trabalho está organizado da seguinte maneira: no capítulo 2 se descreve a implementação computacional da simulação de um ensaio NMR numa imagem de rocha, seja uma imagem obtida a partir de uma amostra de rocha real por meio de um microtomógrafo, ou uma aproximação discreta de um modelo analítico. No capítulo 3 se descreve a heurística computacional para resolver o problema inverso gerando uma relaxatividade superficial que varia proporcionalmente com o tamanho de poro. No capítulo 4 se descrevem várias metodologias para estimar uma distribuição de tamanho de poro diretamente a partir da imagem micro-tomográfica, e também se descreve o método para recuperar os tamanhos de poro a partir de uma relaxatividade superficial variável com o tamanho de poro. Finalmente, no capitulo 5 se descrevem testes numéricos aplicados em casos reais e analíticos que validam a metodologia proposta, e se discute os resultados.

### <span id="page-24-0"></span>**1.1 MATERIAIS E MÉTODOS**

.

Todos os testes computacionais foram feitos em dois tipos de computadores pessoais, com as seguintes caraterísticas:

- 1. Configuração A: Computador LENOVO, ThinkPad W530. 8 GB de memória RAM. Processador INTEL i7-3720QM, 2.6GHz em Hyperthread com 8 núcleos. Placa de vídeo NVIDIA Quadro K1000M com 2 GB de memória.
- 2. Configuração B: Computador DELL, XPS 8700. 16 GB de memória RAM, Processador INTEL i7-4770, 3.4GHz em Hyperthread com 8 núcleos. Placa de vídeo NVIDIA GeForce GTX 660 com 2 GB de memória.

As caraterísticas de ambos computadores são relativamente modestas, o que prova que as analises petrofísicas propostas neste texto podem ser executadas em computadores pessoais comuns. As imagens de amostras de rochas foram tomografadas com um sistema Xradia 510 Versa, fabricado pela empresa Zeiss, com diferentes tamanhos de lentes (0.4x,4x,20x,40x). As resoluções padrão utilizadas são de 1 µm ou 5 µm por voxel. Os experimentos NMR foram realizados empregando o espectrômetro de RMN de baixo campo Maran Ultra 2.2 MHz, desenvolvido pela Oxford Instruments (Reino Unido). Os decaimentos T2 foram obtidos empregando a sequência de pulsos CPMG (CARR; PURCELL, 1954) com tempo entre ecos de 400 µs, que é considerado um valor padrão na indústria. Antes da medição das rochas, o equipamento foi calibrado a partir de medições NMR em uma amostra padrão, cujas dimensões, porosidade, valores de  $T2$  e de outros parâmetros são conhecidos. A partir destas medições, o tempo de aplicação dos pulsos de 90º e 180º foram ajustados, assim como a relação entre a intensidade do sinal detectado pelo equipamento e o volume de fluido presente, garantindo assim que a porosidade das amostras fosse aferida corretamente.

# <span id="page-25-0"></span>**CAPÍTULO 2 - SIMULAÇÃO DO ENSAIO NMR COM CAMINHANTES ALEATÓRIOS**

O movimento das partículas de fluido num meio poroso é um movimento Browniano em que cada partícula de fluido age como um caminhante aleatório. A simulação computacional deste fenômeno está baseada neste princípio, cuja representação depende de um modelo numérico e computacional da forma e estrutura dos poros da formação.

Os primeiros modelos da estrutura rochosa, utilizados no final da década de 90, processavam imagens bidimensionais da amostra, para calcular a porosidade (relação do espaço vazio e solido na amostra) e, baseados em funções de caminhos lineares dentro da imagem, construíam um modelo 3D, extrapolando as características estatísticas da imagem 2D (OREN; BAKKE, 2002). Mesmo com técnicas sofisticadas, o modelo 3D gerado diferia significativamente da amostra original, especialmente para porosidades baixas (HAZLETT, 1997).

O incremento da capacidade computacional e o desenvolvimento de tecnologias de mapeamento tridimensional, por meio de raios X, facilitou a utilização de imagens microtomográficas como modelos precisos da estrutura da formação rochosa. Este tipo de modelo está limitado pela resolução do voxel, mas, ainda assim, a micro-tomografia de amostras de rochas é considerada hoje em dia uma das técnicas mais promissoras, devido ao fato que mede diretamente a microestrutura dos poros em uma imagem tridimensional (TALABI, O. A., 2008). O presente trabalho tem seu foco na simulação dos ensaios de laboratório diretamente nas imagens discretas da amostra de rocha, seja em duas ou três dimensões. Este tipo de simulação é conhecido como discreto, ou baseado em voxeis, devido a unidade básica de medição estar limitada pelo tamanho do voxel.

O método dos caminhantes aleatórios, ou Random Walk (RW), é utilizado para simular o movimento browniano difusivo das partículas de fluido no espaço poroso. Tanto o espaço poroso como a fase sólida da formação estão definidos pelos tons dos voxels nas imagens tridimensionais (ou pixels, nas bidimensionais). Inicialmente as partículas ou walkers são posicionadas aleatoriamente nos voxels associados ao espaço poroso. O processo de

difusão é simulado pelo movimento aleatório dos walkers para qualquer posição adjacente à sua posição atual, sempre que ela corresponda a um voxel de poro. Os walkers se movimentam em intervalos de tempo discretos  $\Delta t$  satisfazendo a equação de difusão  $\Delta^2$ = 6∆ onde ∆ é a resolução da imagem (tamanho do voxel - geralmente na ordem de micrometros) e é o coeficiente de difusão molecular associado ao fluido (TALABI, O. *et al.*, 2009; TOUMELIN, EMMANUEL *et al.*, 2007). Cada partícula (walker) faz a mesma contribuição à magnetização total do sistema. A distância que os walkers percorrem em cada intervalo de tempo é igual à resolução de um voxel ∆. Quando, durante seu deslocamento aleatório, a partícula colide com uma superfície sólida, sua contribuição à magnetização total diminui por um fator proporcional a  $\rho_2\Delta/D$  (BERGMAN *et al.*, 1995). Pela equação de difusão na fronteira grão/poro, o fator de proporcionalidade está dado pela constante 2/3 (WILKINSON; JOHNSON; SCHWARTZ, 1991), e, portanto, a perda de magnetização do walker é  $\delta = 2\rho_2\Delta/3D$ , onde  $\rho_2$  é o coeficiente de relaxatividade superficial da rocha (DUNN; BERGMAN; LATORRACA, 2002; TOUMELIN, EMMANUEL *et al.*, 2007). Existem, na prática, duas maneiras de se aplicar essa queda na magnetização:

- 1. Se a contribuição da partícula à magnetização do sistema está dada por  $E_p$ , então esse valor é atualizado por:  $E_n \cdot (1 - \delta)$  (JIN; TORRES-VERDÍN; TOUMELIN, 2009)(TAN *et al.*, 2014).
- 2. A partícula é desligada com uma probabilidade  $\delta$ . O cálculo da magnetização total do sistema no tempo t está dado por  $N_D(t)/N$ , onde  $N_D(t)$  é o número de partículas que ainda não foram desligadas no tempo  $t \in N$  é o número de partículas iniciais (VALFOUSKAYA *et al.*, 2006).

De acordo com os testes feitos, as duas técnicas de relaxação produzem resultados totalmente equivalentes para um número de walkers suficientemente alto. A relaxação da magnetização por conta unicamente das colisões dos walkers com a superfície sólida dos poros chama-se relaxação não uniforme. Denota-se essa magnetização por  $M_{NU}(t)$ .

A relaxação de Bulk também contribui com a relaxação total do sistema. Ela depende unicamente do fluido, não das propriedades do meio e está definida pela equação:  $M_B(t)$  =  $e^{-t/T_{2,B}}$  onde  $T_{2,B}$  é o tempo de bulk (TAN *et al.*, 2014).

Finalmente, a relaxação por Gradiente Interno  $M<sub>D</sub>(t)$ , é aplicada aos walkers que se movimentaram e não bateram na superfície, complementando a relaxação total. A magnetização total do sistema está dada por:  $m(t) = M_{NU}(t) \cdot M_B(t) \cdot f(t) \cdot M_D(t) +$  $(1 - f(t)) \cdot M_{NU}(t) \cdot M_B(t)$ , onde  $f(t)$  é a fração dos walkers que não bateram em nenhuma superfície sólida no tempo  $t$ . Esta equação pode ser simplificada supondo que  $f(t) \approx 1$ , mas em no modelo presente tenta-se aproximar o fenômeno físico em que o gradiente interno só afeta as partículas que se movimentam.

O resto do capitulo está estruturado da seguinte maneira: Na Seção [2.1](#page-27-0) se valida a implementação do Random Walk baseada em voxels, utilizando-se um poro de forma esférica discretizado com resolução finita. Na Seção [2.2,](#page-30-1) estima-se o erro de discretização por um limite superior. Este erro é muito conservador, mas mostra que ele tende a zero quando a resolução tende a infinito. Na seção [2.3,](#page-33-1) se valida a simulação para o caso bidimensional, e na seção [2.4](#page-34-1) se mostram outras validações com outros raios de poros, para se ter uma ideia do comportamento do erro. Na Seção [2.5](#page-36-0) se descreve o problema da escolha de uma região representativa. Na seção [2.6](#page-38-0) descrevem-se detalhes computacionais para melhorar a eficiência da implementação. Nas seções [2.7,](#page-39-0) [2.8](#page-41-1) e [2.9,](#page-44-0) se descreve o método computacional de inversão para obter a distribuição T2 e, finalmente, na seção [2.10](#page-46-0) se dá um exemplo numérico que, mesmo sendo sintético, toma em conta todos os detalhes considerados no capitulo.

## <span id="page-27-0"></span>**2.1 VALIDAÇÃO EM UM PORO ESFÉRICO**

O conjunto de direções possíveis que um caminhante localizado em um determinado voxel pode se deslocar depende da maneira com que os voxeis vizinhos são designados no espaço discreto. Os voxeis vizinhos correspondem a uma esfera de raio 1 voxel. A maneira em que esses voxels são escolhidos influencia o decaimento, produzindo um exponencial que pode ser mais rápido ou mais lento que o esperado (isto está associado ao erro de discretização). Como já foi discutido em (JIN; TORRES-VERDÍN; TOUMELIN, 2009), a aproximação na imagem das figuras geométricas do meio poroso usando elementos discretos, incrementa a área efetiva de contato do fluido com a superfície sólida, o que se traduz em uma magnetização não uniforme mais rápida do a que acontece na realidade. A proposta desses autores é utilizar um fator de correção no coeficiente de relaxatividade superficial, com o propósito de ajustar estas diferenças. Este fator de correção é calculado assumindo uma forma de poro dominante para todo o espaço poroso. Para uma forma esférica, o fator de correção é 2/3. Nos casos de amostras de rocha reais, as formas dos poros não estão bem definidas e, portanto, não pode ser assumida uma forma dominante.

Neste trabalho utiliza-se uma abordagem diferente. Foram comparados dois tipos de norma para aproximar a vizinhança de um voxel: a norma de Manhattan e a norma Euclidiana. O efeito destas normas no decaimento foi calculado usando-se como referência uma forma de poro simples que consiste em uma esfera tridimensional mergulhada numa caixa solida. As características da simulação são as seguintes:

- 1. O raio da esfera é equivalente a 5 voxels, e ela está embutida em uma sequência de 14 imagens de tamanho  $14 \times 14$  pixeis.
- 2. O tamanho de cada voxel é de  $1$   $um$ .
- 3. O tempo de Bulk é 3 s.
- 4. O espaço poroso é preenchido completamente, colocando-se um caminhante em cada voxel do poro.
- 5. O coeficiente de relaxatividade é constante e igual a  $\rho_2 = 20 \mu m/s$ .

Por (COATES; XIAO; PRAMMER, 1999) e pela equação [\(1-2\)](#page-20-1) a relaxação superficial não uniforme para esta forma de poro está dada pela seguinte equação:  $m(t)$  =  $e^{-t/T_{2,T}}$ , onde:

<span id="page-28-0"></span>
$$
\frac{1}{T_{2,T}} = \rho_2 \frac{S}{V} + \frac{1}{T_{2,B}} = \frac{3\rho_2}{R} + \frac{1}{T_{2,B}}
$$
(2-1)

e é o raio da esfera. As comparações dos decaimentos simulados com os decaimentos analíticos obtidos com esta equação são amostradas na [Figura 2-1.](#page-29-0) A linha continua representa o decaimento analítico obtido com o valor do raio  $R$  que melhor aproxima o decaimento simulado com cada tipo de norma.

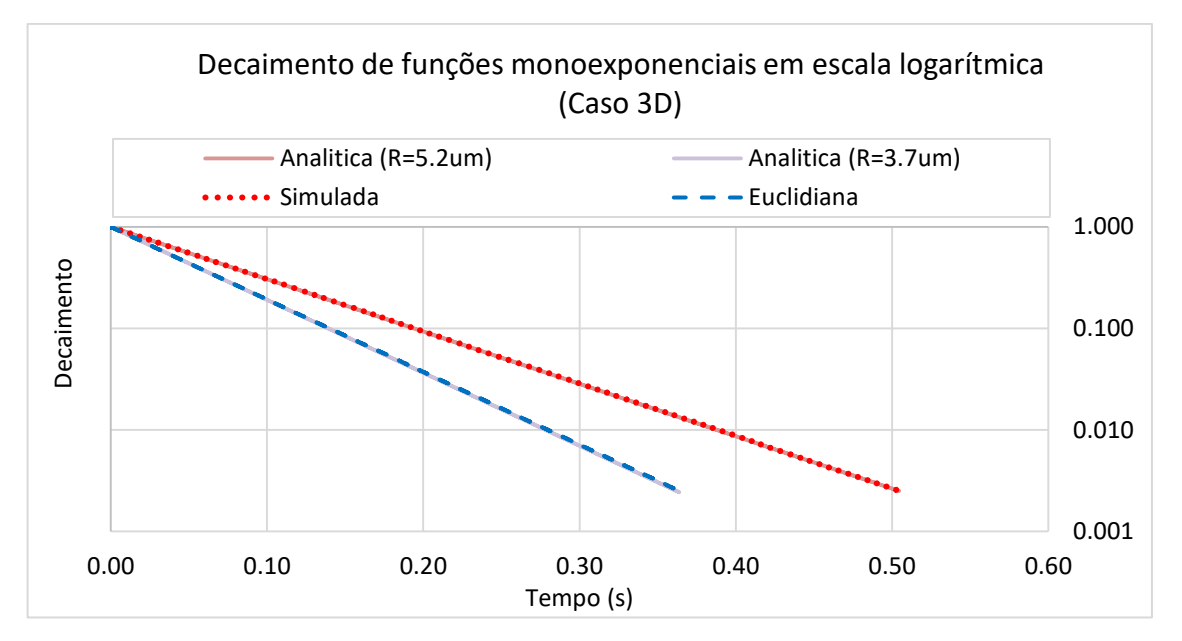

<span id="page-29-0"></span>Figura 2-1. Comparação entre os decaimentos simulado e analítico, executado numa esfera de raio 5 μm e uma resolução de 1  $\mu$ m para as normas Euclidiana e de Manhattan. Vermelho, continuo: Resultado analítico usando um raio de 5.2 µm. Azul continuo: Resultado analítico usando um raio de 3.7 µm. Vermelho pontilhado: Resultado simulado usando norma de Manhattan. Azul, tracejado: Resultado simulado usando a norma Euclidiana.

A partir da [Figura 2-1,](#page-29-0) é claro que a norma de Manhattan aproxima melhor o raio verdadeiro da esfera voxelizada (de 5 voxels), produzindo uma estimativa só um pouco maior (4%) sem utilizar nenhum um fator de correção. O efeito da norma de Manhattan, comparada com a norma Euclidiana, é incrementar o número de passos que um walker tem que percorrer para chegar a borda do poro, pois elimina as direções diagonais. Por isso é razoável supor que a simulação Random Walk baseada nesta norma estime raios um pouco maiores que os verdadeiros, e aproximadamente 3/2 do valor do raio estimado com a norma Euclidiana. É possível supor que essa estimativa estará limitada superiormente pela esfera circunscrita à esfera voxelizada, por que a rota do walker estará limitada por essa esfera. Com base nesta ideia, é possível fazer uma estimativa do erro de aproximação, como se ilustra na seguinte seção.

### <span id="page-30-1"></span>**2.2 ESTIMATIVA DO ERRO DE DISCRETIZAÇÃO**

Para representar graficamente uma esfera no espaço discreto dos voxeis, utiliza-se o método de Bressenham (PITTEWAY, 1967). Para plotar um círculo de raio  $N$  (onde  $N$  é a largura do raio, em pixels) num espaço discreto 2D, traça-se um círculo de diâmetro 2N, localizando o centro no ponto de intersecção dos diâmetros ortogonais associados aos eixos X e Y. O resultado deste processo para o caso de  $N = 5$  é mostrado na [Figura 2-2.](#page-30-0) Para estimar como o método de Random Walk recupera o raio desta figura, calcula-se o círculo circunscrito na aproximação discreta, baseada em pixels, no círculo de raio N pixels. Esta análise também é válida para as esferas, no espaço tridimensional, representadas por sucessivas projeções de casos 2D.

Supondo que o círculo projetado está centrado em (0,0), o algoritmo de Bressenham considera como pixels localizados no interior do círculo, todos aqueles pixels  $(n_x, n_y)$  que satisfazem a relação  $\left(n_x + \frac{1}{2}\right)$  $\left(\frac{1}{2}\right)^2 + \left(n_y + \frac{1}{2}\right)$  $\left(\frac{1}{2}\right)^2$  ≤ N<sup>2</sup> dentro da caixa [−N, N − 1] × [−N, N − 1], onde o valor de  $\frac{1}{2}$  é adicionado para balancear a largura de um pixel aos dois lados do diâmetro.

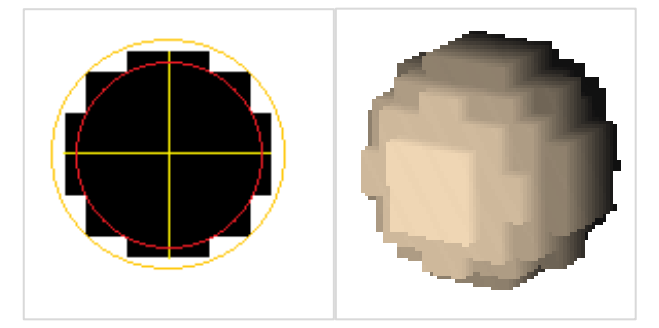

Figura 2-2. (Esquerda) Círculo de Bressenham de ráio 5 pixels. (Direita). Esfera discreta de raio 5 voxeis.

<span id="page-30-0"></span>Quando se consideram os pixels localizados nos extremos do eixo  $X$ , na posição  $n_y$ 0, tem-se que  $\left| n_x + \frac{1}{2} \right|$  $\frac{1}{2}$  = N  $-\frac{1}{2}$  $\frac{1}{2}$ . Nesse extremo, os pixels da borda do círculo vão sendo tracejados, em uma linha vertical, enquanto o valor de  $n<sub>v</sub>$  vai crescendo no perímetro, sempre que  $\left(N-\frac{1}{2}\right)$  $\left(\frac{1}{2}\right)^2 + \left(n_y + \frac{1}{2}\right)$  $\left(\frac{1}{2}\right)^2 < N^2$ .

Conforme vai aumentando o valor de  $n<sub>y</sub>$ , chega-se a um ponto em que se satisfaz a relação  $\left( n_x + \frac{1}{2} \right)$  $\left(\frac{1}{2}\right)^2 + \left(n_y + \frac{1}{2}\right)$  $\left(\frac{1}{2}\right)^2 = N^2$ , e então é necessário reduzir o valor do  $n_x$  para continuar o traçado. No caso do extremo direito, essa redução tem a forma  $n_x = \left[ N - \frac{3}{2} \right]$  $\frac{3}{2}$ . Desta maneira, o valor de  $n_y$  associado ao círculo circunscrito ao círculo aproximado do espaço discreto, está dado pelo seguinte problema de otimização:

$$
n_{y} = \max_{n \in \mathbb{N}} \left\{ n : \left( N - \frac{3}{2} \right)^{2} + \left( n + \frac{1}{2} \right)^{2} - N^{2} = 0 \right\}
$$
 (2-2)

Usando multiplicadores de Lagrange, obtemos:

$$
n = \left[ \left( \sqrt{3N - \frac{5}{2}} \right) \right]
$$
 (2-3)

E o raio da esfera circunscrita na [Figura 2-2,](#page-30-0) é dado por:

$$
r_C = \sqrt{\left[ \left( N - \frac{3}{2} \right) \right]^2 + \left[ \left( \sqrt{3N - \frac{5}{2}} \right) \right]^2} \tag{2-4}
$$

Portanto, o limite superior para o erro do raio simulado  $r_s$  estimado pelo RW é:

<span id="page-31-0"></span>
$$
\Delta r = \frac{r_s - N}{N} \le \frac{\sqrt{\left[ \left( N - \frac{3}{2} \right) \right]^2 + \left[ \left( \sqrt{3N - \frac{5}{2}} \right) \right]^2}}{N} - 1
$$
\n(2-5)

O que oferece uma estimativa do erro da aproximação discreta dos poros esféricos e circulares. Estes limitantes estão mostrados na [Figura 2-3.](#page-32-0) Para  $N = 5$  pixeis, o raio do círculo simulado localiza-se no intervalo  $5 \le r \le 5.65$  pixeis. Fica claro, a partir deste gráfico, que o erro na aproximação do raio de poro é residual quando o número de pixels utilizados para representar o círculo é maior. O erro decresce de maneira exponencial, mas não de maneira contínua, podendo se incrementar de um raio menor para um raio maior. Considera-se que os raios superiores estimados com o erro relativo mostrado nesta figura constituem um limite superior para o erro relativo das estimativas geométricas do método RW no espaço discreto, pois é impossível que a simulação estime um raio maior que o da esfera circunscrita.

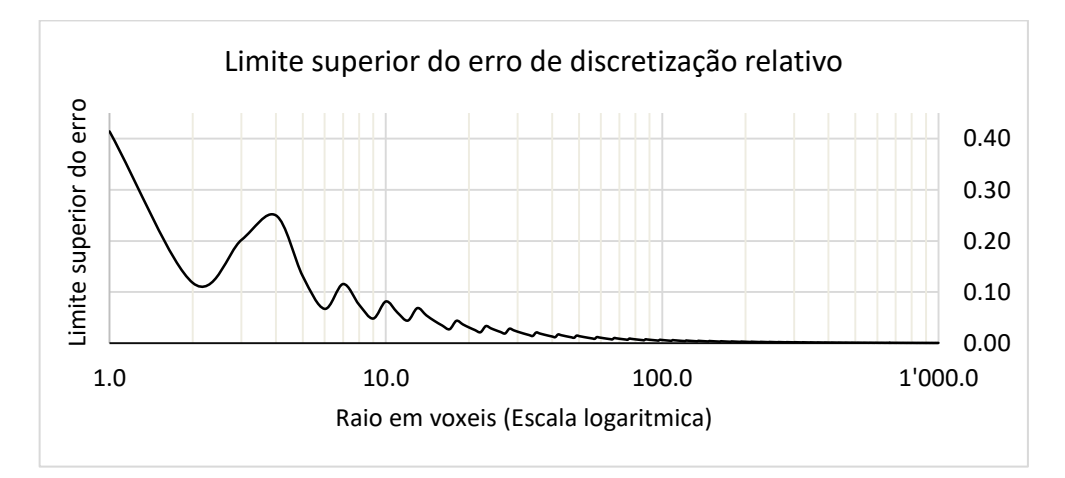

<span id="page-32-0"></span>Figura 2-3. Erro relativo da geometria de uma esfera, produto da aproximação discreta no espaço de voxeis.

É possível estabelecer as seguintes conclusões:

- 1. Tanto a norma de Manhattan como a norma Euclidiana "estimam" um raio menor que o raio da esfera circunscrita.
- 2. Os exponenciais associados à norma de Manhattan e à norma Euclidiana são monoexponenciais, o que significa que a diferença entre raio estimado e o raio da simulação (de 5  $um$  a 5.2  $um$  na norma de Manhattan e de 5  $um$  a 3.7  $um$  na norma Euclídea) é devida à maneira com que é aproximada a esfera no espaço discreto, e não às possíveis diferenças do resultado do RW produzidas pela aleatoriedade das trajetórias dos walkers. Em outras palavras, as diferenças das trajetórias não

produzem um ruído branco significativo no decaimento exponencial, para afetar a estimativa do tamanho do poro.

3. A norma Euclidiana estima um raio muito menor que o real, modificado o raio por um fator aproximado de 2/3 (tal e como é predito pelo fator de correção dado em (JIN; TORRES-VERDÍN; TOUMELIN, 2009)).

# <span id="page-33-1"></span>**2.3 VALIDAÇÃO EM UM PORO CIRCULAR**

Para o caso bidimensional, a Equação [\(1-1\)](#page-20-2) deve relacionar perímetro com área, ou seja:

$$
\frac{1}{T_{2,S}} = \rho_2 \frac{P}{A}
$$
 (2-6)

onde é o perímetro do poro e é a área. Esta aproximação pode ser obtida a partir do caso tridimensional supondo que os poros se estendem de forma cilíndrica. Para que essa formação tenha como resultado uma relação entre o perímetro e a área, é necessário supor que a largura da extensão cilíndrica é infinita. Isto é modelado pelo movimento dos walkers, adicionando no espaço 2D uma direção no infinito para cada caminhante, correspondente à possibilidade do Walker ficar na sua posição atual. Para um Walker, essa probabilidade é a mesma que a de um deslocamento em qualquer outra direção [\(Figura 2-4,](#page-33-0) direita).

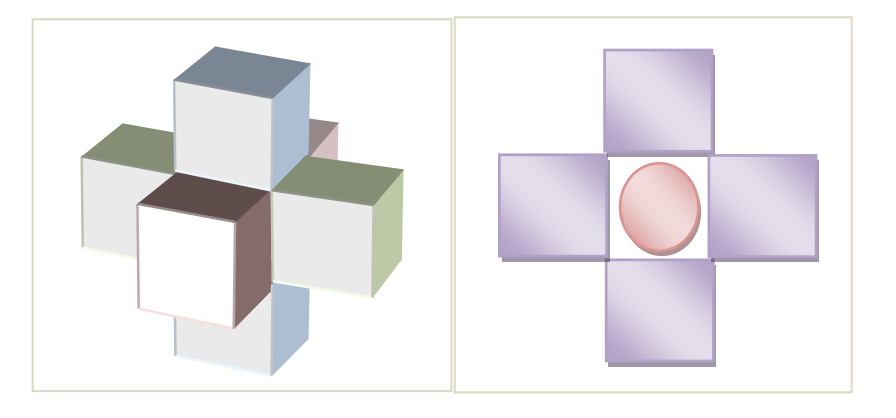

<span id="page-33-0"></span>Figura 2-4. Conjunto de posições possíveis de deslocamento para um walker no espaço 3D e no espaço 2D. No espaço 2D o walker pode ficar na posição original, mas no espaço 3D o walker sempre se desloca.

Para verificar a estimativa anterior, executa-se uma simulação 2D com os mesmos parâmetros da simulação 3D da [Figura 2-1,](#page-29-0) usando-se a norma de Manhattan. De novo, o resultado é de um único decaimento exponencial, em que o raio estimado corresponde a  $r =$ 5.05 *um* ∈ [5,5(1 + Δ $\epsilon$ )] onde Δ $\epsilon$  está dado pela equação [\(2-5\).](#page-31-0) Os decaimentos simulados e analíticos deste caso estão mostrados na [Figura 2-5.](#page-34-0)

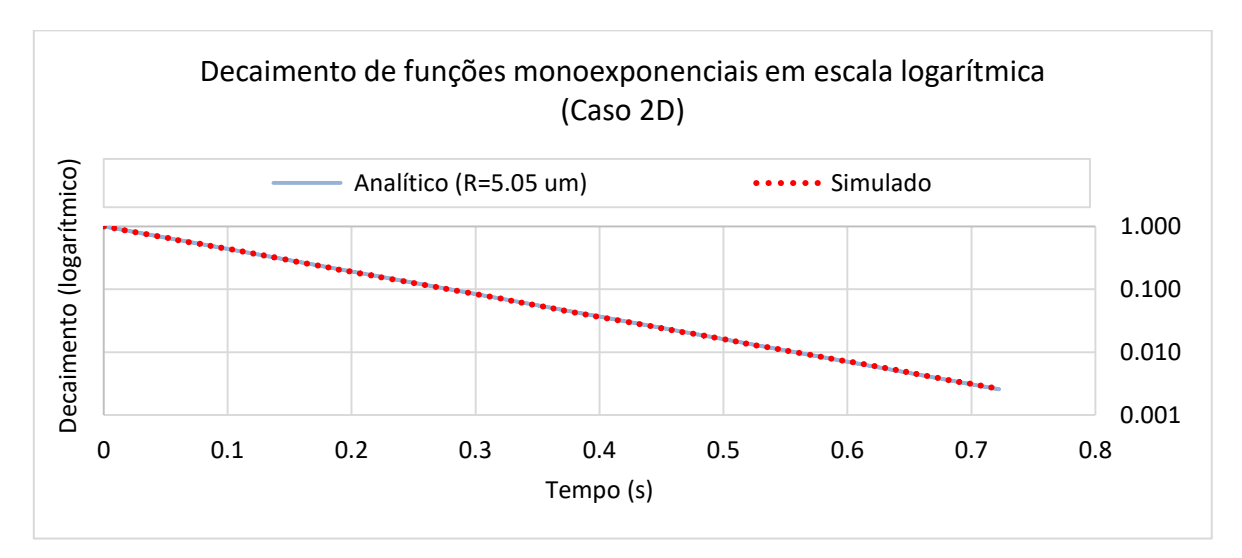

<span id="page-34-0"></span>Figura 2-5. Comparação dos decaimentos simulado (pontilhado) e analítico (continuo) para o caso de um círculo de raio  $r = 5$  *pixels* com resolução de 1  $\mu$ m e 5.05  $\mu$ m para o caso contínuo. O erro relativo entre as funções é de 0.4%.

### <span id="page-34-1"></span>**2.4 OUTRAS VALIDAÇÕES**

Na [Figura 2-6](#page-35-0) mostra-se separadamente os decaimentos correspondentes a  $N =$ 6,10, 20 voxels e a mínima resolução estimável, de 2 pixels. Fica claro que o decaimento simulado está sempre entre os limites superior e inferior da estimativa da Equação [\(2-5\),](#page-31-0) com uma leve tendência para o limite inferior (com exceção do caso de  $R = 20$ um). Assim, os exponenciais calculados com os raios  $r = N e r_e = N(1 + \Delta r)$  proporcionam um envelope do decaimento simulado associado à geometria do poro, e, portanto, uma estimativa do erro cometido como consequência da simulação baseada em voxels. Esse erro não decresce uniformemente, mas sua tendência é ir para zero quando o raio, em número de voxels, tende a infinito. É importante notar que este tipo de análise é impossível de se realizar em um meio poroso com geometria arbitraria, mas dá uma ideia dos casos extremos que podem ser fonte do erro para uma simulação RW. Pode-se considerar que os piores casos acontecem quando a forma do poro é muito pequena para ser capturada pela resolução da aquisição, o que acontece com raios de 1 ou 2 voxels, neste contexto. Por outro lado, o círculo (ou a esfera) de

Bressenham assume uma representação ótima da geometria no espaço discreto, o que é impossível de se garantir no processo de segmentação de uma imagem tomográfica de uma amostra real. Em todos os casos tratados, e considerando as limitações do espaço discreto, as simulações feitas satisfazem a Equação [\(2-1\),](#page-28-0) o que valida o método RW baseado em voxels.

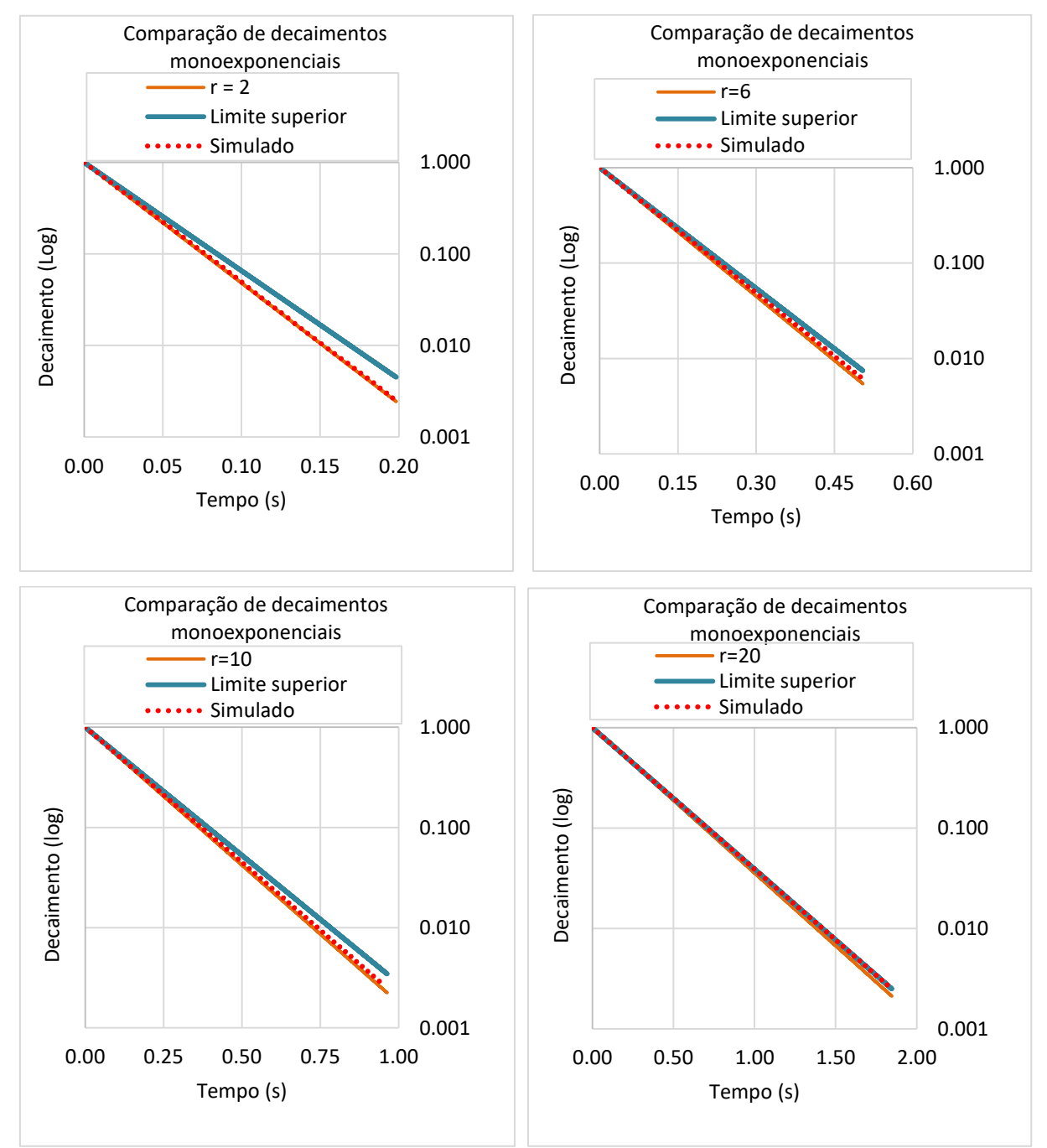

<span id="page-35-0"></span>Figura 2-6. Comparação dos decaimentos para os raios estimados  $r, r(1 + \Delta r)$  para  $r =$ 2,6,10,20 pixeis com o decaimento simulado na Esfera de Bressenham. O tamanho do pixel é de  $1 \mu m$ . É fácil perceber como o decaimento simulado fica entre o limite superior e inferior da estimativa do erro. Para  $r = 20$  e  $r = 6$ , o decaimento simulado encosta no limite superior.
Pode-se concluir que a norma de Manhattan produz uma simulação RW muito mais precisa na simulação baseada em voxels, sem a necessidade de utilizar um fator de correção. Na prática, pode-se garantir que a estimativa RW baseada nesta norma obtém um radio  $r_s$  tal que  $r \le r_s \le r(1 + \Delta r)$ , onde  $\Delta r$  está dado pela equação [\(2-5\)](#page-31-0) e a função mostrada na Figura [2-3](#page-32-0) mostra uma estimativa conservadora do erro de aproximação do raio [\(Figura 2-4,](#page-33-0) esquerda).

#### **2.5 ESCOLHA DE UMA REGIÃO ESTATISTICAMENTE REPRESENTATIVA**

Em geral, na hora de produzir as imagens tomográficas da amostra de rocha, as limitações físicas do microtomógrafo e a resolução da imagem torna impossível imagear um volume da amostra de rocha maior que alguns milímetros cúbicos. Assume-se em geral que nesse volume estão representados todos os tamanhos de poro presentes na amostra original. Em outras palavras, assume-se que o volume imageado é estatisticamente representativo. Uma vez que a imagem 3D tenha sido adquirida, é possível escolher dentro dela uma imagem menor, também estatisticamente representativa. Isto faz com que os procedimentos computacionais tenham um custo menor em memória e processamento.

Utilizam-se dois critérios para escolher uma subimagem estatisticamente representativa:

1. Critério da porosidade. Se extraem várias seções cúbicas de um tamanho fixo com  $N^3$ voxels da imagem original. Cada uma destas seções possui uma porosidade e com base nelas obtém-se uma porosidade media  $\mu_N$  com uma variância  $\sigma_N$ . O número de seções escolhido pode ser fixo, e a escolha pode ser aleatória. Se o tamanho  $N$  é muito baixo, então o desvio padrão  $\sigma_N$  (com variância  $\sigma_N^2$ ) tende a ficar muito alto, por que a porosidade media não tende a se manter fixa com o tamanho da amostra recolhida. Para valores de N suficientemente altos, a variância da amostra tende a diminuir para um valor aceitável. É assim que se escolhe o valor de N. Considera-se  $\sigma_N = 0.02$  um valor aceitável, mas isso pode mudar com a amostra. De maneira empírica, o que isto significa é que aproximadamente 2 de cada 3 amostras de tamanho  $N$ , obtidas da imagem maior, tem uma porosidade localizada no intervalo  $[\mu_N - 0.02, \mu_N + 0.02]$ , e só uma de cada 20 amostras está fora do intervalo  $[\mu_N - 0.04, \mu_N + 0.04]$ .

2. Critério da simulação NMR. É possível que duas amostras de rocha com porosidade similar, tenham respostas NMR muito diferentes se a geometria dos poros diferir consideravelmente. Para comparar a geometria dos poros de duas imagens representativas (tal e como ela é obtida no NMR), executam-se simulações RW em cada uma delas, comparando-se as correspondentes distribuições T2. Se as duas imagens são equivalentes estatisticamente, então, as duas distribuições serão similares. Neste trabalho, se utiliza o critério da correlação entre as distribuições com um valor aceitável de 0.9 [\(Capítulo 3\)](#page-53-0).

A escolha de uma região estatistícamente representativa é feita da seguinte maneira: Para um tamanho fixo  $N$  se escolhe aleatoriamente, dentro da amostra, um conjunto de  $n =$ 32 ou mais sub-imagens (64,128,256 ou 512 dependendo do tamanho da imagem disponível). Em todas elas aplica-se o critério da porosidade, como foi descrito acima. O valor de convergência de  $\sigma_N$  é escolhido quando é menor que o valor aceitável ou quando não muda consideravelmente de um tamanho  $N$  para outro. Para verificar que a porosidade tem uma distribuição normal com média  $\mu_N$  e desvio padrão  $\sigma_N$ , se plota o gráfico de ajuste normal (MONTGOMERY, 2003). A ideia consiste em ordenar as porosidades  $\{p_1, \ldots, p_n\}$  obtidas durante a amostragem da imagem, de menor a maior, e resolver a seguinte equação para cada i, obtendo um valor associado  $d_i$ :

$$
\text{Prob}(P < d_i) = \frac{i - \frac{1}{2}}{N} \tag{2-7}
$$

Supondo que P é uma variável aleatória da porosidade, distribuída normalmente com média  $\mu_N$  e variância  $\sigma_N^2$ , e supondo também que a solução  $d_i$  tem uma probabilidade acumulada de  $(i - 0.5)/n$ . Os valores de  $p_i$  e  $d_i$  tem que ser parecidos, ou de maneira mais exata, o gráfico  $(d_i, p_i)$  tem que ser aproximadamente uma identidade. Esse ajuste em geral é visual, mas pode ser quantificado com a linha de melhor ajuste da nuvem de pontos  $(d_i, p_i)$ . No Capítulo [5](#page-91-0) se ilustra este processo com um exemplo real de laboratório.

Uma vez que o conjunto de amostras atendam ao critério anterior, aplica-se então uma simulação RW em todas elas, usando um valor de relaxatividade superficial muito alto (maior a 500, para ter maior eficiência computacional de acordo com a Seção [2.6\)](#page-38-0). Se todas as distribuições T2 estão correlacionadas uma com a outra por um fator maior que 0.9, se considera que o tamanho  $N$  da sub-imagem consegue representar satisfatoriamente a geometria do espaço poroso. O critério de uma correlação maior a 0.9 pode ser ainda mais estrito, mas é difícil que duas medições NMR feitas em diferentes áreas da amostra tenham valores de correlação consideravelmente superiores em todos os casos. Além desses critérios, neste trabalho se comparam os correspondentes perfis de colisões (seção [4.3\)](#page-78-0) de maneira que não existem diferenças consideráveis entre eles.

## <span id="page-38-0"></span>**2.6 IMPLEMENTAÇÃO COMPUTACIONAL DO MOVIMENTO ALEATÓRIO**

A implementação computacional do movimento Browniano dos caminhantes aleatórios é facilmente paralelizável uma vez que a rota de cada walker é independente das outras rotas, e que a posição do walker num momento dado é independente das iterações anteriores. O mecanismo de paralelização é uma operação de redução (REIF; RAJASEKARAN, 2008), em que o somatório da energia de todos os walkers é a magnetização total do sistema em cada iteração. Quando o número de walkers é muito grande, é necessário separar o processamento em grupos de tamanho fixo. Isto é especialmente importante para a paralelização em placas gráficas, por conta das limitações do tamanho da memória. Usando operações atômicas na memória global da placa gráfica, é possível paralelizar e reduzir a magnetização total na própria placa, evitando transferências desnecessárias da informação de cada walker na memória da placa. Além disso, cada grupo de walkers pode ser processado durante várias iterações antes de se processar outro grupo, armazenando as magnetizações totais do sistema em um vetor de tamanho fixo. Isto também diminui a necessidade de transferir dados da memória da placa gráfica em cada iteração.

Neste trabalho foram desenvolvidas duas implementações de caminhantes aleatórios (uma para a placa gráfica GPU e outra para a CPU) e em geral a implementação na GPU foi cerca de 10 vezes mais rápida. O tempo que uma simulação demora depende da relaxatividade superficial, do número de walkers e da geometria do espaço poroso. Esse tempo pode ir de 10 a 15 segundos até uma ou duas horas. Nestas implementações, não foram utilizadas técnicas de aceleração da rota dos walkers (como se descreve por exemplo em (GREBENKOV, 2011)).

Em geral o número de voxeis porosos é muito grande, pois ele tem uma ordem cúbica em relação ao número de voxeis de cada dimensão da imagem. Porém, não é necessário que

um walker sempre ocupe o espaço de cada voxel poroso. Para determinar o número preciso mínimo de walkers, é necessário executar várias simulações, utilizando um número crescente de walkers. Quando o decaimento simulado e a distribuição T2 correspondente se tornam invariantes com um número de walkers  $N_W$ , então é possível concluir que esse número de walkers  $N_W$  é suficiente para capturar a geometria do espaço poroso. É claro que este processo envolve a execução de várias simulações RW, o que incrementa o custo computacional, unicamente para a determinação do número de caminhantes. Isto pode ser otimizado utilizando relaxatividades muito altas nestas simulações, que diminui o número de iterações necessárias para obter um decaimento exponencial completo. Como se descreve no [Capítulo 4,](#page-68-0) as relaxatividades altas descrevem melhor o espaço poroso por que captura os diferentes tamanhos de poro isoladamente já que o walker visita menos tamanhos de poro durante sua trajetória.

#### **2.7 PÓS-PROCESSAMENTO DO SINAL DE DECAIMENTO EXPONENCIAL**

Para extrair informação útil do decaimento exponencial obtido numa simulação computacional ou um teste de laboratório, é necessário identificar as diferentes taxas de relaxação do decaimento, afetadas pelos diferentes tamanhos de poro. O procedimento computacional para se fazer isso consiste em aplicar a transformação inversa de Laplace (CHEN; WANG; ZHANG, 2013), que consiste em achar os coeficientes positivos  $(c_k)_k$  que melhor aproximam a relação:

$$
m(t) = \sum_{k=1}^{N} c_k e^{-t/T_{2,k}}
$$
 (2-8)

para um intervalo discreto de valores de tempo  $(T_{2,k})_{k=1,\dots,N}$  que abarcam várias ordens de magnitude. Este problema tem solução única, pois para medidas em tempos discretos dos valores  $(m(t_i))_{i=1,\dots,n}$ , os coeficientes do vetor  $(c_k)_{k=1,\dots,N}$  podem ser obtidos como a solução de um problema de mínimos quadrados (BRO; DE JONG, 1997):

$$
argmin_{c_k} \sum_{i=1}^{n} \sum_{k=1}^{N} \left| m(t_i) - c_k e^{-\frac{t_i}{T_{2,k}}} \right|^2 \tag{2-9}
$$

O vetor  $(c_k)_{k=1,\dots,N}$  não é estável para pequenas mudanças nas medições da magnetização  $m(t_i)$  que geralmente, nos experimentos do laboratório, está submetida à influência do ruído (PRANGE; SONG, 2009). Ilustra-se isto na [Figura 2-12](#page-49-0) e na [Figura 2-13](#page-49-1) da Secao [2.8.](#page-41-0) Para resolver o mal condicionamento do problema, utiliza-se a regularização de Tikhonov (DAY, 2011):

$$
argmin_{c_k} \sum_{i=1}^{n} \left( \sum_{k=1}^{N} \left| m(t_i) - c_k e^{-\frac{t_i}{T_{2,k}}} \right|^2 \right) + \lambda^2 \sum_{k=1}^{N} c_k^2 \tag{2-10}
$$

Onde  $\lambda$  regulariza o peso que tem a solução do vetor  $(c_k)_k$  no erro de aproximação  $(M(t_i) -$ 

 $\boldsymbol{e}$  $-t_i$  $\tau_{2,k}$ 2 . Existem vários critérios para a escolha do parâmetro  $\lambda$ , sendo o critério da curva L um dos mais usados (HANSEN, P. C., 1992, 1999; HANSEN, P. C.; O'LEARY, 1993). Este método é descrito na seguinte seção. A [Figura 2-7](#page-41-1) mostra uma transformação inversa de Laplace típica e a [Figura 2-8](#page-42-0) uma curva L típica. Como os coeficientes  $c_k$  associados a  $T_{2,k}$ determinam a peso que cada um desses tempos tem no decaimento  $m(t)$ , a transformação inversa de Laplace também é conhecida como distribuição  $T_2$ . Aqui usam-se os dois termos como sinônimos.

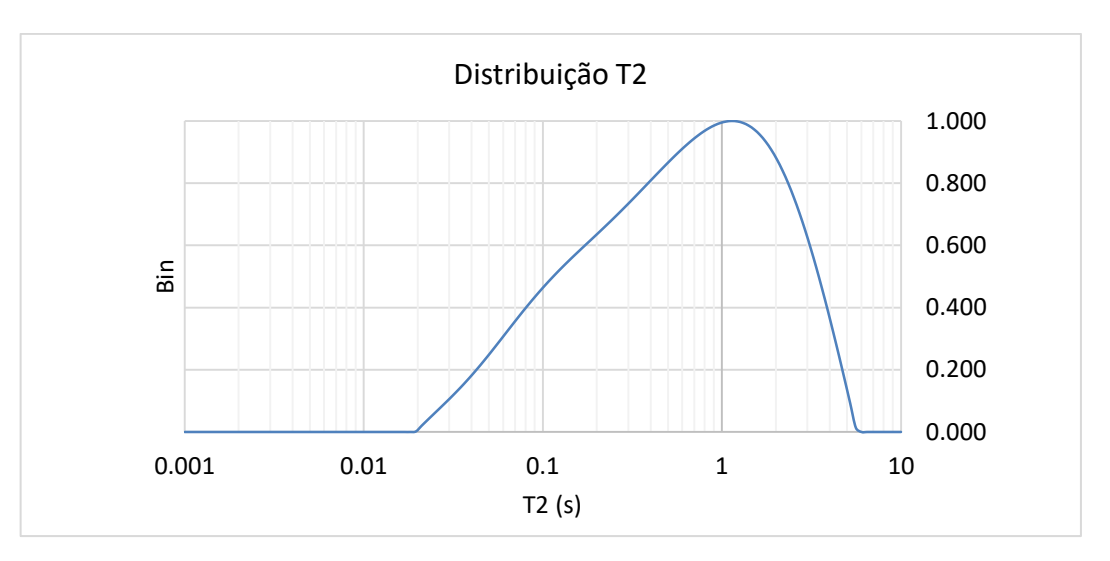

<span id="page-41-1"></span>Figura 2-7. Exemplo de transformação de Laplace inversa de um decaimento exponencial. O regularizador é responsável por estabilizar a transformação, fazendo-a independente do ruído.

## <span id="page-41-0"></span>**2.8 MÉTODO DA CURVA L**

A escolha do regularizador ótimo a partir da curva L pressupõe uma pequena análise do problema:

<span id="page-41-2"></span>
$$
argmin_c ||Ac - m||^2 + \lambda^2 ||c||^2
$$
 (2-11)

Onde:

$$
A = \begin{pmatrix} e^{-t_1/T_{2,1}} & \cdots & e^{-t_1/T_{2,N}} \\ \vdots & \ddots & \vdots \\ e^{-t_n/T_{2,1}} & \cdots & e^{-t_n/T_{2,N}} \end{pmatrix} \quad m = \begin{pmatrix} m(t_1) \\ \vdots \\ m(t_n) \end{pmatrix} \quad c = \begin{pmatrix} c_1 \\ \vdots \\ c_N \end{pmatrix}
$$

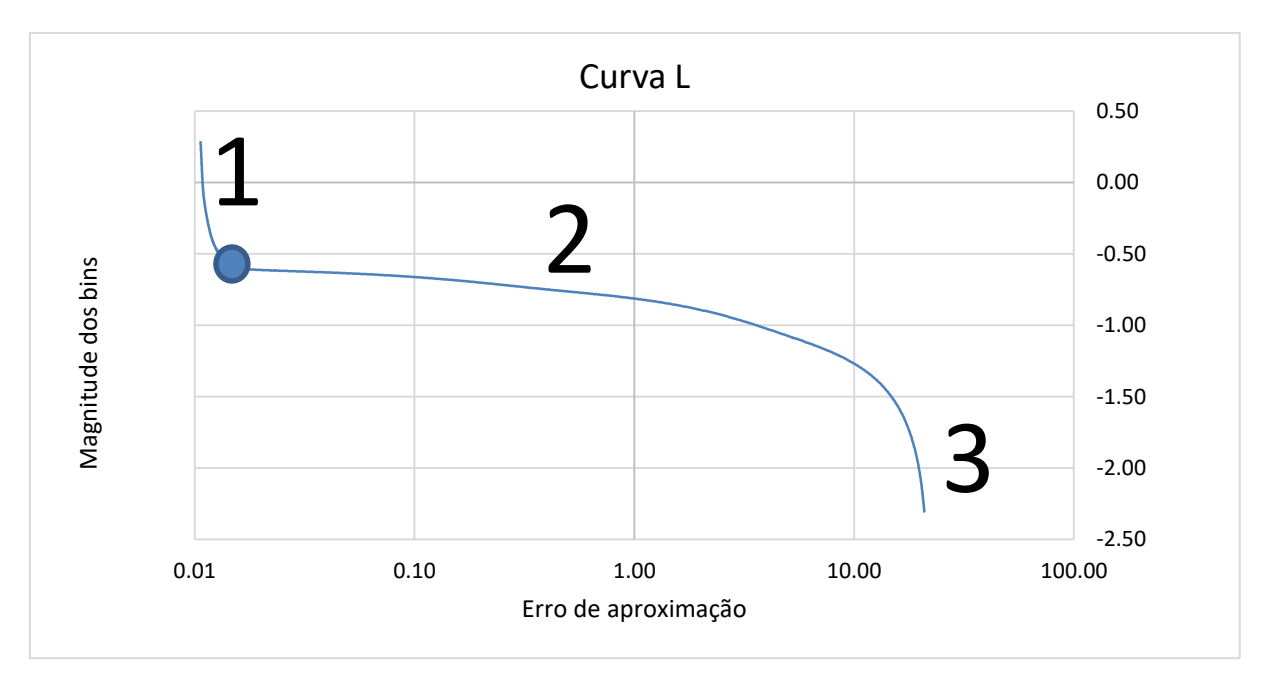

<span id="page-42-0"></span>Figura 2-8. Exemplo de uma curva L, plotada com 512 valores diferentes do parâmetro de regularização. Três áreas críticas são sempre claramente identificáveis em qualquer curva L, e a escolha do melhor regularizador está baseada nelas.

A curva L [\(Figura 2-8\)](#page-42-0) relaciona o erro na aproximação,  $log_{10} || Ac - m||^2$  no eixo horizontal com a norma da distribuição  $\log_{10} \|c\|^2$  no eixo vertical. Ambos valores estão parametrizados pelo valor do regularizador  $\lambda$ .

Três zonas (1, 2 e 3) são claramente identificáveis na curva:

- 1. Esta zona caracteriza-se por ter poucas variações no erro de aproximação, mas muita instabilidade na norma de c. A compensação do regularizador não é suficiente e os dados da distribuição  $T_2$  não são confiáveis, pois pequenas variações no erro de aproximação produzem grandes variações na solução c.
- 2. Esta zona é o oposto da anterior. A norma de fica estável, mas o erro de aproximação tende a aumentar com o incremento do regularizador  $\lambda$ .
- 3. Nesta zona, o sistema está sobre-compensado, de maneira que a norma de  $c$  domina o erro de aproximação, por conta de um regularizador muito alto. Isso significa que para

minimizar a soma  $||Ac - m||^2 + \lambda^2 ||c||^2$  é suficiente apenas minimizar o valor de  $||c||$ . Por isso os valores de  $log_{10} ||c||^2$  tendem a menos infinito.

As melhores condições para a escolha do regularizador acontecem quando  $c$  está estável e minimizando o erro de aproximação ao mesmo tempo. Isso acontece no ponto localizado mais à esquerda da zona 2 da curva L, o ponto de máxima curvatura positiva. O critério da curva L é considerado conceitualmente simples e preciso, pois a máxima curvatura pode ser obtida como um número exato, sem critérios empíricos. Na maioria dos casos, a seleção deste parâmetro coincide com outros critérios, como o critério da curva S (FORDHAM; SEZGINER; HALL, 1995) [\(Figura 2-9\)](#page-43-0). Neste tipo de curva, plota-se a o erro de aproximação do ajuste exponencial em função do regularizador, em escala logarítmica. O erro, que para regularizadores muito baixos é praticamente zero, muda sua magnitude e se maximiza, quando o sistema está sobre-compensado. O melhor regularizador encontra-se no começo dessa transição que corresponde à zona 2 da curva L.

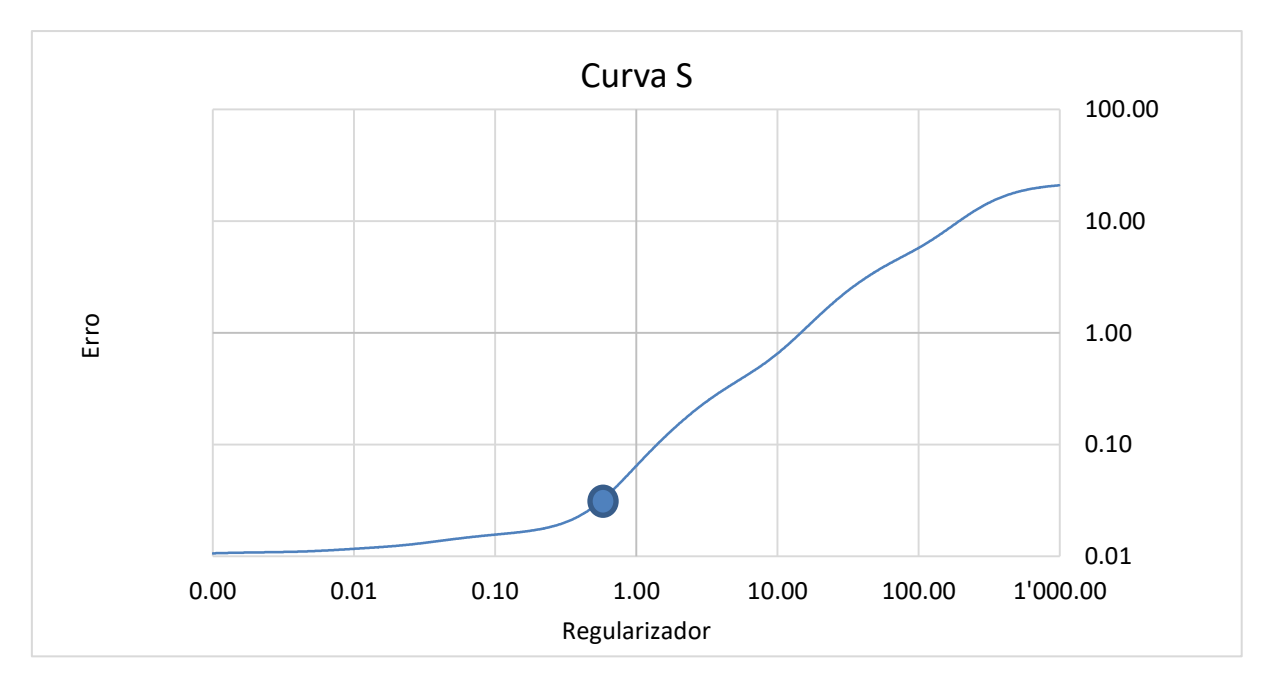

<span id="page-43-0"></span>Figura 2-9. Critério da curva S. Neste caso a curva representa o erro de aproximação como função do parâmetro regularizador. Aqui o regularizador ótimo é tomado no começo da mudança de inclinação da curva, aproximadamente a um 10% de sua inclinação máxima.

#### **2.9 IMPLEMENTAÇÃO COMPUTACIONAL DO POS-PROCESSAMENTO**

A inversão de Laplace precisa de várias rotinas básicas de álgebra linear computacional (GOLUB; LOAN, 1996). Nesta implementação, feita na linguagem C++, utilizam-se as bibliotecas BLAS de INTEL para as rotinas básicas de matrizes (produto, adição, operações com vetores, etecetera). Até onde foi pesquisado, as bibliotecas de álgebra linear de INTEL não implementam o método de Non-Negative Least Squares (NNLS) para resolver o problema da transformada inversa de Laplace. Neste caso, utiliza-se o algoritmo descrito em (BRO; DE JONG, 1997). O método para achar o vetor  $c$  da Equação [\(2-11\)](#page-41-2) é iterativo. De acordo com (BRO; DE JONG, 1997), em cada passo iterativo tem-se que inverter a matriz  $((A^P)^T A^P)^{-1} (A^P)^T c$  onde  $A^P$  é a matriz A restrita as colunas associadas as entradas negativas de c. A implementação utilizada neste trabalho usa o método QR para realizar tal tarefa, por ser estável numericamente (FRANCIS, 1961). Como  $n \notin$  muito maior que N na equação [\(2-11\)](#page-41-2), o método NNLS só é aplicado na matriz  $(A^P)^T A^P$  de tamanho N  $\times$  $N$ , o que faz com que o custo computacional da inversão fique desprezível. O valor de  $N$ escolhido em todos os casos de teste é  $N = 128$ .

Quando o sistema está regularizado por um valor  $\lambda$ , a matriz A é substituída por:

$$
B = \begin{pmatrix} A \\ \lambda I_{N \times N} \end{pmatrix}
$$

onde  $I_{N\times N}$  é a matriz identidade de tamanho  $N \times N$ . Como já se viu na seção anterior, a seleção do regularizador  $\lambda$  começa por definir uma função paramétrica que relaciona o erro  $||Ac - m||$  com  $||c||$ , onde c é calculado a partir da resolução do problema  $||Ac - m||^2$  +  $\lambda^2 ||c||^2$ . Mas para calcular o erro de aproximação, é necessário fazer uma otimização NNLS, ou pelo menos uma estimativa da mesma. O número total destas otimizações depende da quantidade de valores discretos com que é aproximado o domínio de possíveis valores de  $\lambda$ . Para otimizar este processo, utilizam-se as equações descritas em (HANSEN, P., 1987), com o método SVD para decompor a matriz A. A partir desta decomposição, fica muito mais eficiente calcular as inversões de Laplace e o erro de aproximação (HANSEN, P. C., 1999). Nesta implementação, aproxima-se  $\lambda$  com uma resolução de 512 valores no intervalo que vai de  $T_2 = 10^{-4}$ s até  $T_2 = 10$ s, mantendo o método SVD e o método NNLS para calcular a transformada inversa. A ideia é utilizar SVD para estimar o regularizador e o método NNLS para obter a distribuição T2. Esta implementação proporciona ao usuário a possibilidade de analisar o processo de inversão, visualizando a curva L e a curva S [\(Figura 2-8](#page-42-0) e [Figura 2-9\)](#page-43-0), selecionando previamente os pontos adequados. Desta maneira o usuário pode determinar se quer um regularizador mais fraco que permita determinar uma maior quantidade de características do espaço poroso, ou um regularizador mais alto que seja menos sensível ao ruído. O programa seleciona previamente algum dos critérios (curva L ou curva S) ou a média entre os dois. A manipulação é feita transladando o ponto crítico da escolha de  $\lambda$  nas duas curvas, a vontade do usuário.

Um dos problemas recorrentes neste tipo de inversão é a grande quantidade de amostras que tem o decaimento exponencial  $m(t_k)_{k=1,\dots,n}$  em que n pode ser da ordem de  $2x10<sup>4</sup>$  ou  $4x10<sup>4</sup>$ . De acordo com os testes realizados, não é necessária essa precisão toda para calcular a transformada inversa de Laplace. Realmente, a informação mais importante do decaimento exponencial  $m(t)$  encontra-se nos primeiros valores amostrados. Quando o decaimento está perto de zero, a informação predominante corresponde a ruído branco. É possível, então, fazer uma compressão do sinal do decaimento, sem perder significativamente informação referente à transformada inversa de Laplace. Essa compressão é fundamental para acelerar os processos computacionais de inversão de Laplace e está descrita nos passos do Algoritmo 1.

# **Algoritmo:** Redução logarítmica do sinal  $\hat{m}(t)$  com *N* amostras ao sinal  $m(t)$  com  $n_c$ **amostras onde**  $n_c < N$

 $\mathbf{\hat{P}}$  Para  $i = 1, ..., N$ 

- $\sum \Delta s = \log N/n_c$ 
	- $\triangleright$   $k = 10^{j\Delta s}$
	- $\triangleright$  Se  $k < j$ 
		- Colar dado *j* do vetor  $\hat{m}(t)$  no vetor de amostras  $m(t)$
	- $\triangleright$  Se não
		- **Insertar no vetor**  $m(t)$  **a media das amostras**  $\hat{m}(t)$  **indexadas no intervalo 10<sup>(j-1)∆s</sup>** até  $10^{j\Delta s}$ .

<span id="page-45-0"></span>Algoritmo 1. Redução do conjunto de amostras a um tamanho definido, usando uma compressão logarítmica.

No presente trabalho, consideram-se apenas 4 tamanhos padrões:  $n_c = 512$ ,  $n_c =$ 1024,  $n_c = 2048$  ou  $n_c$  igual ao número de amostras do decaimento (sem compressão). Com só 1024 amostras a transformação inversa de Laplace se mostrou invariante em relação ao número de amostras na maioria dos casos.

O critério de seleção do parâmetro de regularização  $\lambda$  não pode ser aplicado diretamente num decaimento com muitas amostras, por que o custo computacional fica proibitivo. Nesta implementação, quando o número de amostras ultrapassa um valor máximo, aplica-se sempre a compressão logarítmica do [Algoritmo](#page-45-0) 1, mas só para fazer a escolha do regularizador. Isso quer dizer, que o método de inversão baseado em SVD não fica excessivamente pesado, e permite estimar uma grande quantidade de erros de aproximação  $||$  *Ac* − *m* $||$  para fazer a escolha do regularizador (e plotar a curva L com maior precisão). Uma vez o valor de  $\lambda$  é escolhido, o subsequente método NNLS para calcular a distribuição  $T_2$ utiliza todas as amostras. O custo computacional da técnica NNLS é muito menor que o SVD, mas o SVD só tem que ser aplicado uma vez para fazer várias inversões com vários regularizadores. Esta é a razão pela qual se utilizam as duas técnicas de inversão, SVD e NNLS onde a primeira faz uma estimativa rápida da transformação de Laplace para achar o regularizador, e a segunda calcula, com maior detalhe, a distribuição T2. Além disso, o método SVD é acelerado aplicando-se uma fatoração preliminar  $QR$  à matriz  $A$ . Tomando só a sub-matriz de (produto da fatoração) diferente de zero, o método SVD é aplicado a uma matriz de tamanho  $N \times N$ .

### **2.10 EXEMPLO NUMÉRICO DA ESTIMATIVA DE TAMANHO DE POROS**

Para ilustrar a relação da geometria e o tamanho dos poros com o decaimento NMR e a respectiva transformação inversa de Laplace, se considerará um exemplo sintético em três dimensões. Os poros deste exemplo são esféricos e estão distribuídos de acordo com a [Tabela](#page-47-0)  [2-1.](#page-47-0)

| Número de esferas | Raio $(\mu m)$ | Porcentagem volumétrico |
|-------------------|----------------|-------------------------|
|                   | 20             | 73.50%                  |
|                   |                | 23.83%                  |
|                   |                | 2.67%                   |

<span id="page-47-0"></span>Tabela 2-1. Distribuição volumétrica de tamanhos de poros de exemplo sintético.

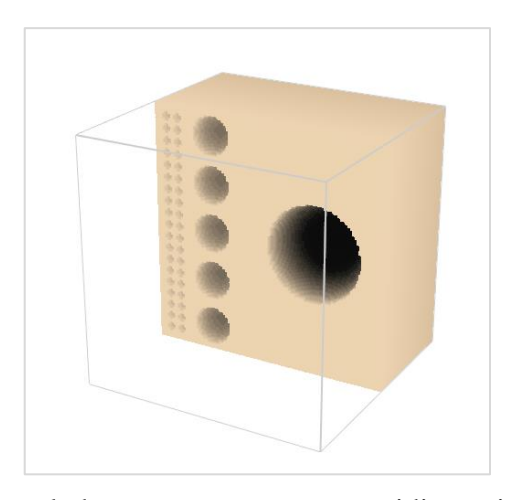

Figura 2-10. Seção transversal de uma representação tridimensional do exemplo sintético*.*  Este exemplo tem todos os poros desconectados e claramente identificáveis.

A simulação Random Walk nesta imagem é feita com as seguintes caraterísticas:

- 1.  $\rho_2 = 15 \,\mu m/s$ .
- 2. Resolução ou tamanho de pixel:  $1 \mu m$ .
- 3. Tempo de Bulk: 2.8s.
- 4. Número de walkers: 45648 (preenche todo o espaço poroso, com 1 walker por pixel).

E os tamanhos de poro são calculados de acordo com a seguinte equação:

<span id="page-47-1"></span>
$$
\frac{1}{T_{2,k}} = \frac{1}{T_{2,B}} + \rho_2 \frac{3}{r}
$$
 (2-12)

onde  $r$  é o rádio da esfera e  $T_{2,k}$  é um dos tempos da distribuição  $T_2$ . Neste caso, esses tempos discretos foram separados em  $N = 128$  amostras em escala logarítmica no intervalo  $[10^{-4}, 10]$  s. A relação  $S/V$  neste caso é feita com  $S = \frac{4\pi r^2}{r^2}$  $\frac{\pi r^2}{3}$  e  $V = 4\pi r^3$ .

Nesta classe de simulação, podem-se esperar dois tipos de erros: O erro produzido pela aproximação voxelizada da geometria esférica, que é inversamente proporcional ao raio em voxeis, tal como foi ilustrado na seção [2.2,](#page-30-0) e o erro produzido pelo ruído da simulação. Este ruído é causado pelas diferenças das escolhas das rotas do movimento aleatório dos walkers durante a simulação. Mas, como já se viu na seção de validação, Seção [2.4](#page-34-0) , o efeito desse ruído, é residual.

O problema do ruído está muito mais presente nas medições do laboratório, pois se espera que um decaimento medido no laboratório tenha uma relação sinal/ruído (valor SNR) no intervalo de [100,300]. Numa medida de campo (diretamente no reservatório), o valor pode chegar a ser 10 vezes menor. É claro que este tipo de ruído já deixa de ser residual e faz com que a distribuição T2 só possa estimar, com certo grau de precisão, as ordens de magnitude dos tamanhos de poro presentes na amostra. A necessidade de utilizar um regularizador para se obter uma distribuição T2 estável produz uma maior imprecisão nas medidas dos tamanhos dos poros. Para estudar este efeito, quantitativamente, adiciona-se artificialmente ruído branco ao decaimento, até obter um valor similar ao do laboratório  $(SNR \in [100, 400])$ , como se mostra na [Figura 2-11.](#page-49-2) Por outro lado, se mostra o efeito da inversão sem regularizador na [Figura 2-12](#page-49-0) e na [Figura 2-13.](#page-49-1)

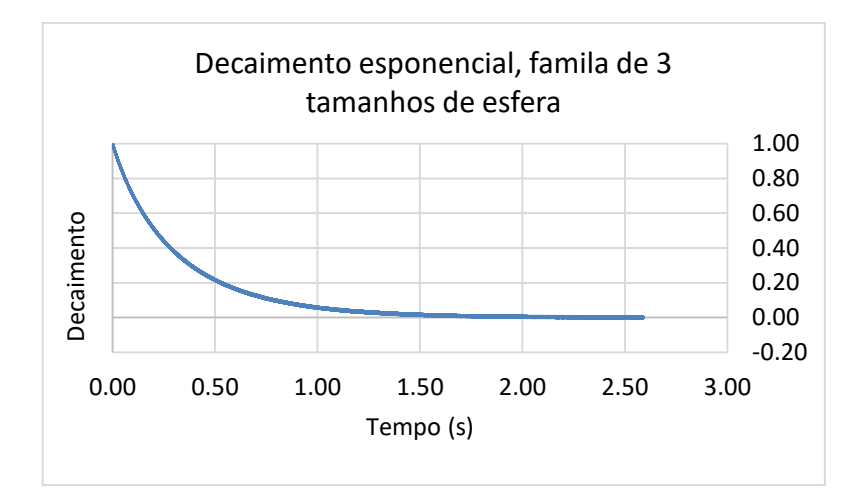

<span id="page-49-2"></span>Figura 2-11. Decaimento exponencial com ruído branco adicionado, com magnitude de  $\pm 0.005$ para todas as amostras. Diferentes realizações deste ruído não produzem diferenças perceptíveis no decaimento.

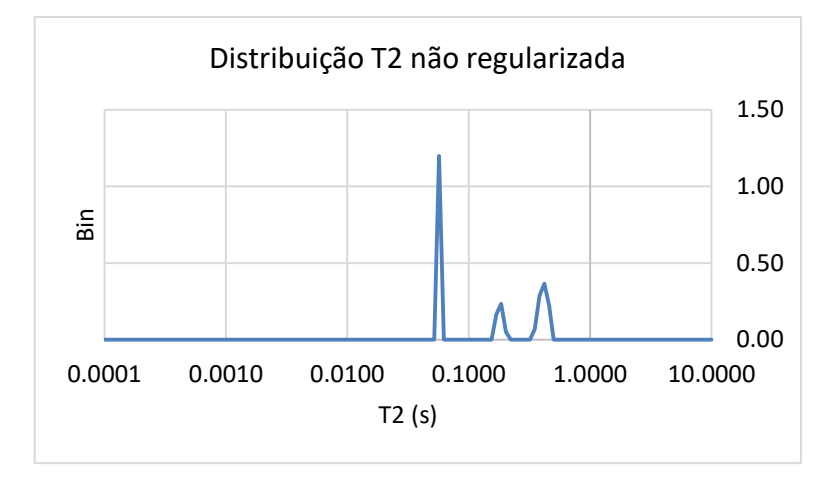

<span id="page-49-0"></span>Figura 2-12. Transformação inversa de Laplace do decaimento da [Figura 2-11,](#page-49-2) para uma realização de ruído branco, sem regularizar.

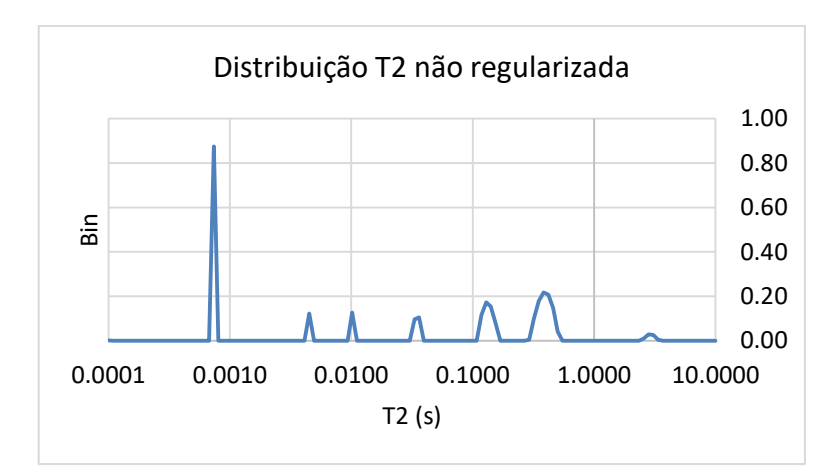

<span id="page-49-1"></span>Figura 2-13. Transformação inversa de Laplace do decaimento da [Figura 2-11,](#page-49-2) para outra realização de ruído branco.

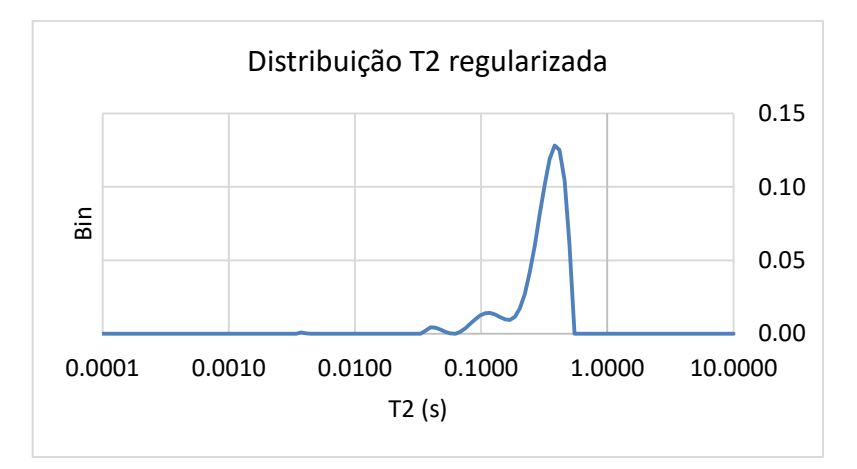

<span id="page-50-0"></span>Figura 2-14. Transformação inversa de Laplace estabilizada com um regularizador apropriado de acordo com o critério da curva L.

Na [Figura 2-14](#page-50-0) observa-se a distribuição T2 estabilizada pelo regularizador obtido pelo critério da curva L. O efeito do regularizador na distribuição T2 é identificar e suavizar as transições entre os picos máximos da distribuição, construindo uma função mais continua, cujas magnitudes máximas tendem a decrescer com o crescimento do valor do regularizador. Isto significa que os tamanhos de poro com valores discretos (como os do exemplo sintético da Figura 10) vão se espalhar na distribuição T2, de maneira que alguns tamanhos podem mudar e até podem aparecer, devido à continuidade. Agrupando os possíveis raios de poro de acordo com a equação [\(2-12\)](#page-47-1) e adicionando os bins desta transformação inversa de Laplace, constrói-se o histograma discreto mostrado na [Figura 2-15.](#page-51-0)

Outra maneira de interpretar esta informação é supor que a distribuição T2 produz uma distribuição de probabilidade de tempos de relaxação, onde os picos máximos correspondem aos tempos de relaxação dominantes, e as transições suaves entre eles correspondem à sobreposição das distribuições normais dessas relaxações, ocasionados pelos desvios padrões correspondentes. Em outras palavras, a distribuição T2 pode ser visualizada como um somatório de distribuições de probabilidade Gaussianas de tempos de relaxação. A mesma ideia pode ser aplicada à interpretação da distribuição T2 como uma distribuição de tamanhos de poro.

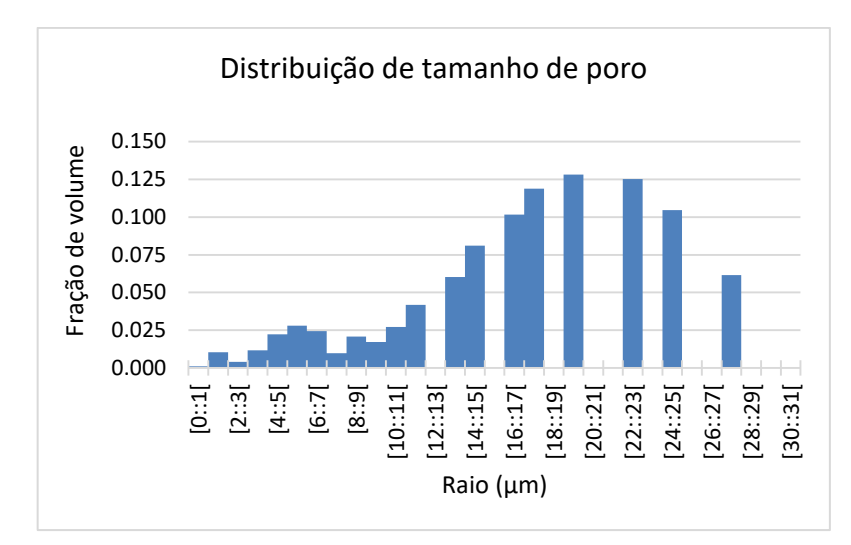

<span id="page-51-0"></span>Figura 2-15. Histograma de tamanhos de poro obtido a partir da transformação inversa de Laplace na simulação Random Walk executada numa amostra sintética.

A [Figura 2-15](#page-51-0) mostra a distribuição de tamanhos associada à distribuição  $T_2$  da Figura [2-14.](#page-50-0) Os três picos máximos correspondem, aproximadamente, com as ordens de magnitude dos tamanhos de poro reais agrupados nas três seções da [Tabela 2-1.](#page-47-0) A equação [\(3-1\)](#page-54-0) é usada para estimar os tamanhos dos raios dos poros. Comparando esta estimativa com a [Tabela 2-1,](#page-47-0) observa-se que na distribuição T2 aparece o poro grande, cujo tamanho é estimado no intervalo  $[9,30]$   $\mu$ m aproximadamente. Os tamanhos dos poros menores também são aproximados por meio de máximos locais de menor tamanho. Comparando este histograma com a informação da [Tabela 2-1,](#page-47-0) podem-se fazer as seguintes conclusões:

1. As partículas do fluido, ou walkers da simulação, são capazes de recuperar informação de tamanho de poro apenas no que diz respeito a faixa de número de batidas na superfície sólida do poro. Isto significa que os tamanhos de poro recuperados estarão distribuídos de acordo a como esse número de batidas se distribui dentro do espaço poroso, no tempo de simulação. Este processo é dinâmico, enquanto o tamanho de poro é fixo. Nesse sentido, a distribuição discreta de tamanhos só pode ser recuperada, na distribuição T2, como uma distribuição de probabilidades espalhadas e suavizadas, cujos pontos máximos são similares aos raios da amostra real. Neste caso o raio de poro dominante é amostrado com 19 voxeis, enquanto os outros dois tamanhos estão também distribuídos no intervalo. A recuperação dos tamanhos de poro não é exata, mas pode ser interpretada como uma distribuição de tamanhos prováveis.

- 2. A interpretação da distribuição T2 como uma distribuição de tamanho de poro pressupõe um conhecimento da forma dos poros e do coeficiente de relaxatividade  $\rho_2$ da rocha. Ambos parâmetros são difíceis ou impossíveis de se obter a partir do experimento de laboratório apenas, e geralmente assumem-se hipóteses muito simplificadoras da realidade. No caso de  $\rho_2$ , se assume que ele é constante em toda a amostra (o que provavelmente é uma aproximação grosseira (KEATING; KNIGHT, 2012)). No caso da forma dos poros, assume-se uma forma dominante, seja cilíndrica ou esférica. Mas é claro que um meio poroso arbitrário (como uma amostra de rocha) não tem poros com geometrias definidas ou previsíveis.
- 3. A geometria dos poros será mais bem aproximada nas simulações Random Walk quanto maior seja o tamanho dos poros em relação à resolução do pixel. Medições micro-tomográficas mais precisas produzem resultados mais de acordo com a realidade e com as medições de laboratório.

As limitações do método NMR como recuperador dos tamanhos de poro presentes na amostra são tratadas com mais detalhe nos seguintes capítulos.

# <span id="page-53-0"></span>**CAPÍTULO 3 - RECUPERAÇÃO DA RELAXATIVIDADE SUPERFICIAL**

Como já se viu no capítulo anterior, a determinação do coeficiente de relaxatividade superficial  $\rho_2$  é fundamental para interpretar a distribuição T2 como uma verdadeira distribuição de tamanho de poros. Neste capítulo propõe-se uma nova maneira de abordar a determinação do coeficiente de relaxatividade  $\rho_2$ , sem supor que ele é constante. Até onde é conhecido nesta pesquisa, tal contribuição é inédita na literatura de ressonância magnética nuclear (NMR). Este capítulo descreve essa nova técnica, como foi proposta em (BENAVIDES *et al.*, 2017), onde não se indica como usar a relaxatividade variável para interpretar a distribuição T2 como uma distribuição de tamanho de poro. O que se descreve nesse artigo, e também neste capítulo, é como a recuperação da relaxatividade superficial efetiva variável, em função do tamanho do poro, produz uma boa concordância entre a medida NMR obtida no laboratório e a simulação RW baseada nas imagens tomográficas da rocha. A utilização dessa relaxatividade variável para recuperar os tamanhos de poro é descrita no próximo capítulo.

O problema inverso aqui atacado pode ser descrito da seguinte maneira: dada uma distribuição T2 medida no laboratório ou simulada, que chamaremos de referência, determine o coeficiente de relaxatividade  $\rho_2$  que, em uma simulação Random Walk (empregada na imagem microtomográfica da amostra de rocha sob investigação), produz a distribuição T2 mais parecida com a referência. A métrica para comparar duas distribuições T2 é a correlação entre ambas, de maneira que quanto mais perto esta correlação esteja de 1, melhor será o ajuste. É possível definir outras métricas, como a norma Euclidiana, mas nos testes presentes a correlação deu bons resultados.

A relaxatividade  $\rho_2$  não é assumida como sendo constante em todo o meio poroso (o que é pratica generalizada (SAIDIAN; PRASAD, 2015)). Ao invés disso, assume-se que  $\rho_2$  é uma função da taxa de colisão  $\xi$ . A taxa de colisão pode ser interpretada como a probabilidade media do walker bater numa superfície sólida durante as iterações. Quanto maior seja a probabilidade de uma partícula bater, menor o tamanho do poro em que ela está localizada. Os valores máximo e mínimo de  $\xi$  são 0 e 1 respetivamente, mas o domínio da função  $\rho_2(\xi)$  pode ser menor, pois depende da maneira em que os walkers amostram suas taxas de colisão nas paredes dos poros. Com o propósito de parametrizar a função  $\rho_2(\xi)$ supõe-se que é uma função sigmoide. Adota-se aqui esta função devido à presença de assíntotas horizontais que podem ser associadas às modas predominantes de valores de  $\rho_2$  em intervalos de tamanhos de poro.

Supõe-se então que:

<span id="page-54-0"></span>
$$
\rho_2(\xi) = \sum_{i=1}^{N} A_i + \frac{K_i - A_i}{1 + e^{-B_i(\xi - \xi_i)}}
$$
(3-1)

de maneira que para cada sigmoide existem 4 parâmetros a serem otimizados: os valores de  $K_i$ e  $A_i$  que determinam as assíntotas horizontais máxima e mínima do sigmoide, o ponto de transição  $\xi_i$  entre as assíntotas e a inclinação  $B_i$  dessa transição. O número de assíntotas horizontais para N sigmoides é  $N + 1$  o que define os diferentes estados ou modos da relaxatividade, em intervalos. A ideia é que as transições suaves nas assíntotas horizontais deste tipo de funções de forma se adaptam bem as transições físicas da rocha real, diferentemente de outros tipos potenciais para as funções de forma, tais como as funções caixa:

$$
\rho_2(\xi) = c + c_i \sum_{i=1}^n B_i [x_{min}^i, x_{max}^i](\xi)
$$
\n(3-2)

Onde

$$
B_i[x_{min}^i, x_{max}^i](\xi) = \begin{cases} 1 & \forall \xi \in [x_{min}^i, x_{max}^i] \\ 0 & \forall \xi \notin [x_{min}^i, x_{max}^i] \end{cases}
$$

 $com c > 0$ . Estas funções aproximam bem relaxatividades contínuas em pedaços, mas não podem modelar a suavidade das transições nos modos de  $\rho_2$ . Nesta implementação, se deixa esta decisão a critério do usuário, mas em vários experimentos práticos, a função sigmoide proporcionou melhores resultados. A resolução do problema inverso consiste agora em otimizar os parâmetros das funções componentes de  $\rho_2(\xi)$ , para uma distribuição T2 de referência dada como entrada. Uma metodologia heurística produz funções de relaxatividade

candidatas, em forma de um vetor de parâmetros para a equação [\(3-1\),](#page-54-0) e vai otimizando esses parâmetros até conseguir uma boa adaptação com a distribuição T2 de referência.

O restante deste capitulo está organizado da seguinte maneira: na seção [3.1](#page-55-0) se descreve como executar uma simulação Random Walk utilizando uma relaxatividade que é uma função de  $\xi$ , mediante uma simulação previa de mapeio. Na seção [3.2,](#page-58-0) se descreve a heurística utilizada para obter a relaxatividade variável a partir de uma imagem e uma medida de laboratório. Na seção [3.3,](#page-60-0) se valida a metodologia proposta, e na seção [3.4](#page-66-0) se descrevem algumas técnicas para otimizar a procura desta função.

#### <span id="page-55-0"></span>**3.1 SIMULAÇÃO BASEADA EM RELAXATIVIDADE VARIÁVEL**

A metodologia de simulação descrita no [Capítulo 2](#page-25-0) é feita com a mesma relaxatividade para todas as interfaces entre o poro e a fase sólida, e, portanto, não precisa de nenhuma informação previa sobre o espaço poroso. Se a relaxatividade superficial  $\rho_2(\xi)$  é uma função da taxa de colisão  $\xi$ , então, no momento em que um walker bate numa superfície sólida, é necessário conhecer a taxa de colisão do walker para aplicar a relaxação correspondente. Por outro lado, a taxa de colisão é um parâmetro que só estará disponível ao final da simulação, pois seu valor muda ao longo do tempo para cada walker durante sua trajetória, convergindo para um valor fixo depois de várias iterações. Para contornar este problema, é necessário primeiro realizar uma simulação preliminar para que cada walker possa obter seu valor correspondente de  $\xi$ . O objetivo dessa simulação é que cada walker possa amostrar seu entorno poroso para estimar, por meio do valor da taxa de colisão  $\xi$ , os tamanhos de poro em que se movimenta. Depois dessa simulação, é possível atribuir um valor de  $\rho_2(\xi)$  a cada walker, correspondente ao seu valor de  $\xi$ . Uma segunda simulação é executada, em que cada walker repete a rota que tracejou durante a primeira simulação, mas desta vez, cada vez que a partícula bate numa superfície, sua magnetização é relaxada pelo fator de relaxação correspondente a  $\rho_2(\xi)$ .

Resolve-se chamar a simulação preliminar de simulação de mapeio (MS), pois sua função é mapear um valor de  $\xi$  para cada walker. A MS só precisa ser executada uma única vez, e então pode-se obter o decaimento associado a várias relaxatividades variáveis  $\rho_2(\xi)$ uma vez que em todas as simulações cada walker repita a rota que tracejou durante a MS.

Para se obter a correlação entre uma relaxatividade variável e a distribuição T2 de referência, é necessário aplicar a transformação inversa de Laplace ao decaimento simulado com essa relaxatividade, usando os mesmos parâmetros (regularizador e número de bins) que foram usados para a referência. A duas distribuições T2 são então comparadas usando a correlação (produto interno dos vetores dividido entre as normas). Esta correlação avalia a qualidade do ajuste da função  $\rho_2(\xi)$ , avaliando o ajuste do T2 simulado com a distribuição T2 de referência.

Como já foi descrito anteriormente, um método heurístico produz funções candidatas  $\rho_2(\xi)$  que são avaliadas da maneira aqui descrita e cujos parâmetros são atribuídos aleatoriamente, por teste e erro, até produzir uma função de relaxatividade que simule uma distribuição T2 correlacionada de maneira máxima com a referência. Uma das dificuldades deste método é o grande número de simulações Random Walk que tem que ser executadas para testar todos os candidatos  $\rho_2(\xi)$  que a heurística produz. Se as simulações de Random Walk preenchem o espaço poroso com um Walker por pixel, para garantir uma amostragem correta dos tamanhos de poro, o custo computacional fica ainda maior.

Esse custo pode ser reduzido. Os testes executados parecem confirmar que o que os walkers tem que amostrar corretamente é a distribuição dos tamanhos de poro, que já está resumida no perfil de colisões da simulação de mapeio (MS) (Seção [4.3\)](#page-78-0). O perfil de colisões é simplesmente um conjunto ordenado de pares  $(k, \xi_k)_{k=1,\dots,N}$ , onde  $N$  é o número de walkers da simulação e  $\xi_k$  é a taxa de colisão na lista ordenada de valores de  $(\xi_k)_{k=1,\dots,N}$  do walker que ocupa a *k*-ésima posição de acordo ao número de colisões. São dados mais detalhes na seção [4.3.](#page-78-0) Para amostrar o perfil de colisões da MS, com uma distribuição diferente e com menos partículas, segue-se o seguinte processo: Primeiro, ele é normalizado no eixo X (com o número de walkers) formando um conjunto de pares  $(\delta_k, \xi_k)$  onde  $k = 1, ..., N$  e  $\delta_k = k \backslash N$ . Para amostrar este histograma com  $N_P$  walkers, consideram-se os valores  $\delta_j = j \backslash N_P$  para  $j = j$ 1, ...,  $N_P$ . Se o valor de  $\delta'_j$  não está contido nos valores  $\delta_k$  do histograma da MS original, o valor correspondente de  $\xi'_j$  associado a  $\delta'_j$  é interpolado linearmente com os dois valores mais próximos de  $\delta_k$  (superior e inferior). Desta maneira, se obtém um novo histograma  $(\delta_j, \xi_j)_{j=1,...N_p}$ . A simulação, com este novo histograma, é executada seguindo-se os passos do [Algoritmo](#page-57-0) 2. Se  $N_p$  é muito menor a N, então a execução deste algoritmo será muito mais rápida.

#### **Algoritmo: Simulação random walk baseada num histograma de colisões**

- $\triangle$  Utilizar  $N_p$  partículas distribuídas uniformemente ao longo do histograma de colisões. Cada uma de elas fica com um valor de RTF  $\xi_i$  associado.
- Enquanto a magnetização do sistema seja maior que um limite inferior estabelecido
	- $\triangleright$  Para j= 1, ...,  $N_p$ 
		- Decidir, mediante a geração de um número aleatório e a probabilidade  $\xi_j$ , se a partícula *j* bateu ou não na superfície solida.
		- Se a partícula bateu, aplicar a relaxação correspondente à partícula, usando alguma das técnicas descritas na seção [Capítulo 2](#page-25-0)
		- Adicionar todas as magnetizações calculando a magnetização total

<span id="page-57-0"></span>Algoritmo 2. Simulação random walk baseada num histograma de colisões prescindindo da imagem.

Resulta impossível para uma simulação baseada no [Algoritmo](#page-57-0) 2, reproduzir adequadamente todas as condições de uma simulação RW na imagem, especialmente quando existe acoplamento difusivo entre poros de diferentes tamanhos. A aplicação desta metodologia tem como objetivo unicamente reduzir o tamanho do espaço de procura, obtendo uma lista de funções de relaxatividade que não foram geradas aleatoriamente, mas pelo contrário, já foram otimizadas usando simulações rápidas como as que indica o [Algoritmo](#page-57-0) 2. O método descrito neste algoritmo pode ser considerado como uma técnica promissora para simular, de maneira muito rápida, uma caminhada aleatória [\(Figura 3-1\)](#page-58-1).

Outro detalhe interessante desta metodologia para simular o decaimento associado a uma relaxatividade variável, é que não diferencia tamanhos de poro associados ao mesmo valor de  $\xi$ . Isto significa que um walker com uma taxa de colisão produzida por um certo tamanho de poro, vai ter a mesma relaxatividade que um walker que tracejou sua rota em diferentes tamanhos de poro, sempre que a taxa de colisão de ambos seja a mesma. Este último fenômeno é conhecido como acoplamento difusivo e é considerado residual nos ensaios NMR, suposição que também é feita neste trabalho (ARNS *et al.*, 2006; ARNS; KNACKSTEDT; MARTYS, 2005; TOUMELIN, E; TORRES-VERDIN, 2002).

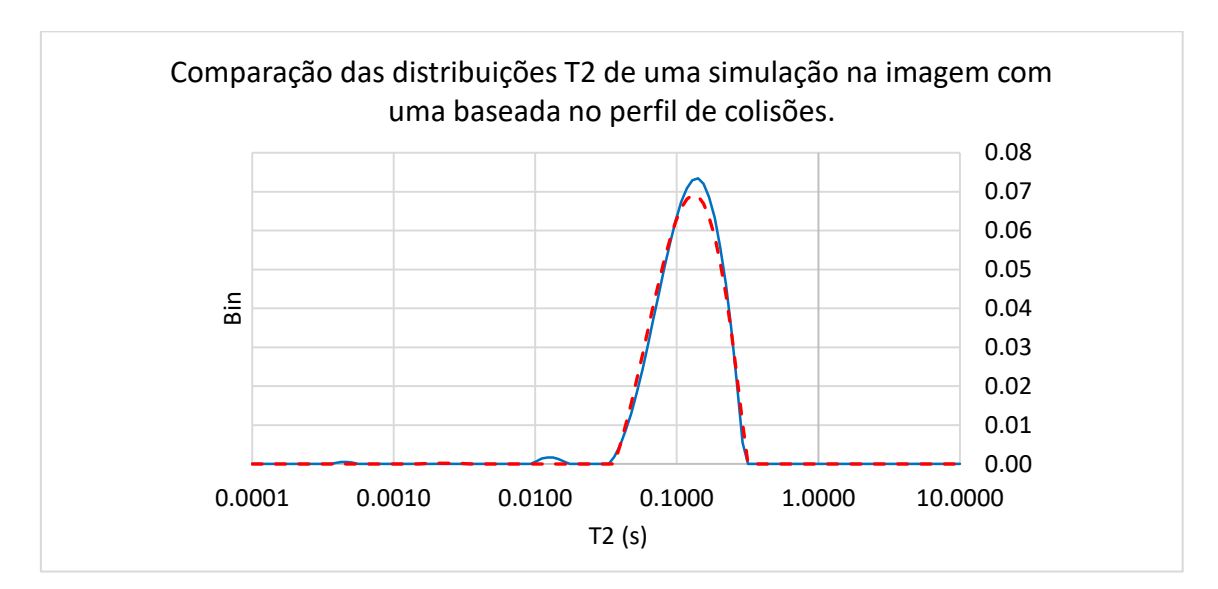

<span id="page-58-1"></span>Figura 3-1. Comparação de distribuições T2 obtidas com duas metodologias diferentes. Linha continua, simulada na imagem da amostra Edwards White (Caso de estudo, seção 3.5). Linha tracejada, obtida a partir do perfil de colisões com base no [Algoritmo](#page-57-0) 2 com 4000 partículas. Foram utilizadas 15 103 iterações em cada caso. A correlação entre ambas distribuições é maior a 0.99.

## <span id="page-58-0"></span>**3.2 ALGORITMOS GENÉTICOS**

A técnica heurística que é utilizada para ajustar os parâmetros das funções de forma da relaxatividade é a técnica dos algoritmos genéticos. Esta técnica se adapta bem às condições deste problema pelas seguintes razões:

- 1. A presença de ruído nos dados de entrada e/ou dados de entrada incompletos.
- 2. A potencial existência de mínimos locais na função custo.
- 3. Não existe uma relação clara e direta entre os parâmetros a serem ajustados (a distribuição  $\rho_2$ ) e a saída (a distribuição  $T_2$ ). Em outras palavras, é impossível ou muito difícil tratar o problema usando técnicas de gradiente ou similares.
- 4. Existem relativamente poucos parâmetros por ajustar: os parâmetros das funções de forma.

A ideia básica dos algoritmos genéticos é aplicar um sistema de seleção natural e sobrevivência do mais apto a um conjunto de indivíduos que representam possíveis soluções a um problema especifico (EIBEN; SCHOENAUER, 2002). Essas soluções estão codificadas nos genes dos indivíduos, que são recombinados durante o processo evolutivo, criando outras possíveis soluções nas subsequentes gerações. Os indivíduos com melhor adaptação, que proveem uma melhor solução ao problema, tendem a sobreviver, enquanto os piores adaptados tendem a desaparecer. Eventualmente, depois de várias iterações, ou gerações, a otimização dos parâmetros alcança valores ótimos.

Um problema comum dos algoritmos genéticos é a convergência prematura (PANDEY; CHAUDHARY; MEHROTRA, 2014). Este fenômeno se manifesta no problema presente, devido à presença de mínimos locais e à necessidade de utilizar poucos indivíduos (para não exceder uma limitada capacidade computacional). Dentro das muitas técnicas disponíveis para evadir este problema, utiliza-se o método das ilhas, em que várias populações independentes vão otimizando seus indivíduos locais (WHITLEY; RANA; HECKENDORN, 1998). Depois de algumas gerações, os melhores indivíduos de cada ilha migram para ilha vizinha, diversificando a informação genética local, e o processo de otimização prossegue.

Além disso, aqui evita-se uma excessiva uniformidade da população (quando a convergência produz indivíduos muito bem adaptados) fazendo extinções massivas que reinicializam a população. Os critérios de aplicação desta ferramenta são deixados para o usuário. A implementação de algoritmos genéticos descrita aqui representa cada indivíduo como uma sequência de números inteiros (chamados genoma ou código genético), onde cada um desses números está associado a um dos parâmetros da função sigmoide  $(A, B, K, \xi)$ , com uma quantidade fixa de dígitos de precisão, em base 10. Nesta implementação, esse número de dígitos de precisão é 4. Desta maneira, todos os operadores aplicados ao código genético dos indivíduos: combinações, mutações, e outros, utilizam aritmética de números inteiros. Alguns dos números do código genético pode ser fixado pelas necessidades especificas do tipo de procura, por exemplo, para achar uma relaxatividade constante ou estritamente crescente. O método de algoritmos genéticos é descrito no [Algoritmo](#page-60-1) 3.

#### **Algoritmo: Otimização GA diversificada**

 $\bullet$  Distribuir os N indivíduos da população em  $p$  ilhas independentes. O número de indivíduos das ilhas não precisa ser igual.

 Em cada ilha, os indivíduos escolhem sua dupla para se recombinar. A lista de indivíduos disponíveis tem, ao início, todos os indivíduos da ilha. O mais adaptado escolhe aleatoriamente um indivíduo da lista, formando um casal. O casal sai da lista de indivíduos disponíveis. O processo continua até que todos os casais possíveis são formados.

 Cada casal se recombina, usando um operador aritmético. Por exemplo, se o código genético do casal está dado por:  $(\alpha_1, \ldots, \alpha_n)$  e  $(\beta_1, \ldots, \beta_n)$  então, o casal produz dois filhos. O código genético deles é  $\lambda(\alpha_1, \dots, \alpha_n) + (1 - \lambda)(\beta_1, \dots, \beta_n)$ , onde  $\lambda$  é um número

 $\bullet$  localizado entre 0 e 0.5, e o segundo filho é obtido trocando a posição dos  $\alpha_i$  e  $\beta_i$ .

- $\triangleright$  Uma vez que os filhos foram produzidos, existe uma probabilidade  $p_m$  de algum deles sofrer uma mutação. Na mutação, um gene m do indivíduo  $(v_1, ..., v_n)$  é alterado da seguinte maneira:  $v_m = v_m + w v_m$  onde w é um número escolhido no intervalo  $[-\eta, \eta] \subset [-1,1].$
- $\bullet$  Cada g generacoes, uma porcentagem  $p_g$  de cada ilha migra a uma ilha vizinha. Todas as ilhas devem receber migrantes.
- A população de cada ilha fica constante, matando os indivíduos pior adaptados depois de cada recombinação. Os filhos ficam na mesma ilha que os pães.
- Cada ilha é revisada de acordo ao erro relativo do código genético dos seus indivíduos. Se este erro é muito pequeno, então a ilha é diversificada, aplicando uma mutação a todos os indivíduos dela, com exceção da porcentagem  $p_d$  de indivíduos melhor adaptados. A mutação é aplicada sequencialmente nos genes dos indivíduos, de maneira que cada gene possa ser otimizado individualmente.

<span id="page-60-1"></span>Algoritmo 3. Algoritmo genético adaptado à otimização da distribuição de  $\rho_2$ 

#### <span id="page-60-0"></span>**3.3 VALIDAÇÃO DA OTIMIZAÇÃO HEURÍSTICA**

Para validar todo este processo de otimização, considera-se um exemplo com relaxatividade superficial variável conhecida e forma de poros conhecida. Esse exemplo está descrito na imagem da [Figura 3-2](#page-61-0) e na [Tabela 3-1.](#page-62-0) Nesta imagem, a borda de cada poro tem

um tom de cinza que define a relaxatividade associada a essa superfície solida. Durante a simulação, se um walker bate na superfície, então o decaimento aplicado depende da relaxatividade associada à cor específica do lugar em que bateu, tal e como está descrito na [Tabela 3-1.](#page-62-0) Tem-se assim uma relaxatividade variável. Utiliza-se este decaimento para gerar a transformação de Laplace (distribuição T2) de referência. Assume-se uma resolução de ∆=  $2 \mu m$  (um valor típico na obtenção de lâminas 2D).

<span id="page-61-0"></span>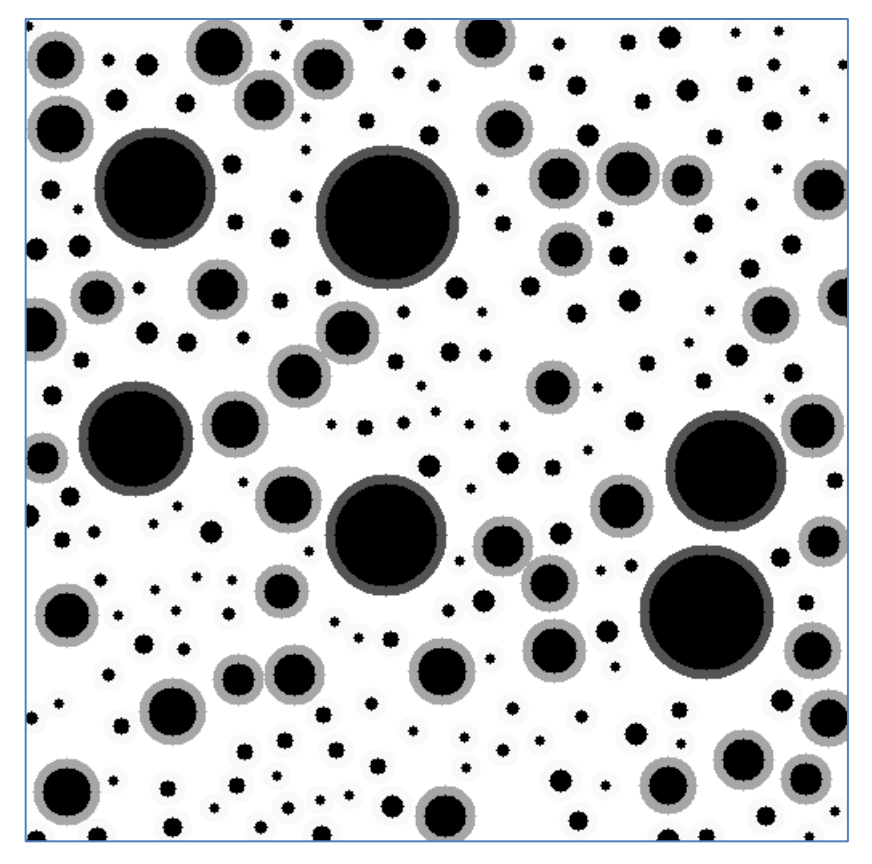

Figura 3-2. Meio sintético bidimensional caraterizado por tamanhos de poro diferentes com diferentes relaxatividades superficiais. Os tons de cinza diferentes nas bordas estão associados com relaxatividades superficiais que crescem com o tamanho de poro.

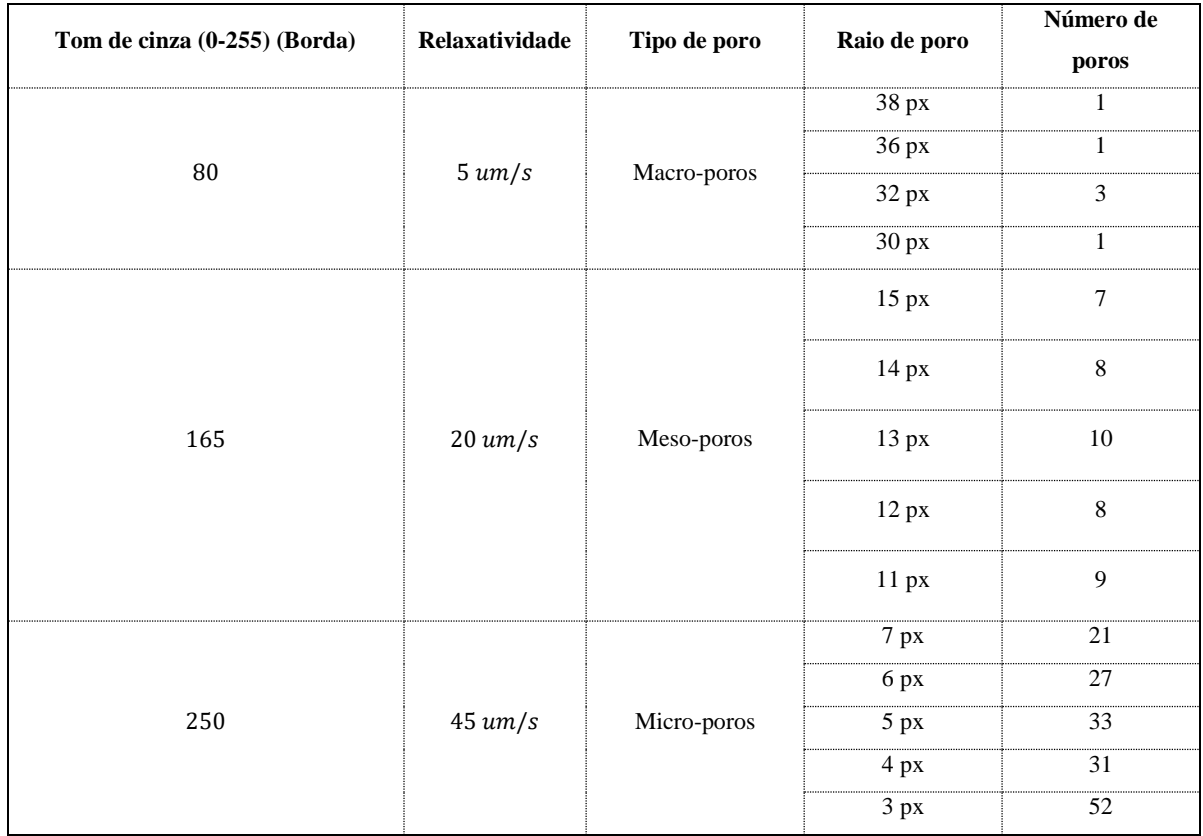

<span id="page-62-0"></span>Tabela 3-1. Distribuição de tamanhos de poros da imagem d[a Figura 3-2](#page-61-0)

Para resolver o problema inverso, aplica-se o [Algoritmo](#page-57-0) 2 para as simulações, otimizando os parâmetros de inversão dos sigmoides com o [Algoritmo](#page-60-1) 3, obviamente, supondo que não são conhecidos os valores da relaxatividade superficial associada a cada família de poros. Os valores escolhidos para as simulações e o processo de otimização são os seguintes:

- 1. 1024 partículas de amostragem para o perfil de colisões [\(Algoritmo](#page-57-0) 2).
- 2. Número de iterações: 136 iniciais usando o [Algoritmo](#page-57-0) 2 e 12 iterações finais simuladas na própria imagem, enchendo todo o espaço poroso (Seção [3.4\)](#page-66-0).
- 3. 4 ilhas com 12 indivíduos cada uma
- 4. Intervalo de transições para os sigmoides: [0,0.35] (este é o valor máximo da taxa de colisão para este exemplo).
- 5. Dois sigmoides
- 6. Tanto o valor máximo como o mínimo de cada sigmoide estão no intervalo [0.0,80.0]
- 7. Os indivíduos de cada ilha migram cada 12 gerações, com  $p_g = 0.25$ .
- 8. Taxa de mutação: 0.1, podendo alterar o valor do gene selecionado até um 90% ( $\eta$  = 0.9)
- 9. Erro relativo de similaridade: 20% ( $p_d = 0.2$ ).

Para estimar a influência do ruído nestas medições, aplicamos uma componente aditiva e aleatória a cada uma das medições de referência, sendo necessária a utilização de um regularizador para a inversão de Laplace da referência. Para estimar o valor do SNR (conhecido como "Signal to Noise Ratio") se tomam as primeiras e últimas cem amostras do decaimento, calculando-se o cociente entre elas. Em geral, valores usados no laboratório tem um SNR maior que 100, enquanto nos testes de campo (diretamente no reservatório) o SNR pode chegar a ser de apenas 20.

Como é de se esperar, quando o ruído é menor, maior informação sobre os tamanhos de poros está visível na distribuição  $T_2$ , e o método inverso consegue obter uma distribuição de  $\rho_2$  muito precisa. Se mostra esse efeito na [Figura 3-3.](#page-64-0) Se  $\rho_{2,r}(\xi)$  é a distribuição de referência, e  $\rho_2(\xi)$  a distribuição obtida a partir da otimização, o erro relativo entre elas é calculado da seguinte maneira:

$$
E_r = \frac{\int_0^{\xi_{MAX}} |\rho_2(\xi) - \rho_{2,r}(\xi)| d\xi}{\int_0^{\xi_{MAX}} |\rho_{2,r}(\xi)| d\xi}
$$
(3-3)

Este erro relativo, no caso da [Figura 3-3,](#page-64-0) é de 5.6 % e 10.8% na [Figura 3-4.](#page-64-1)

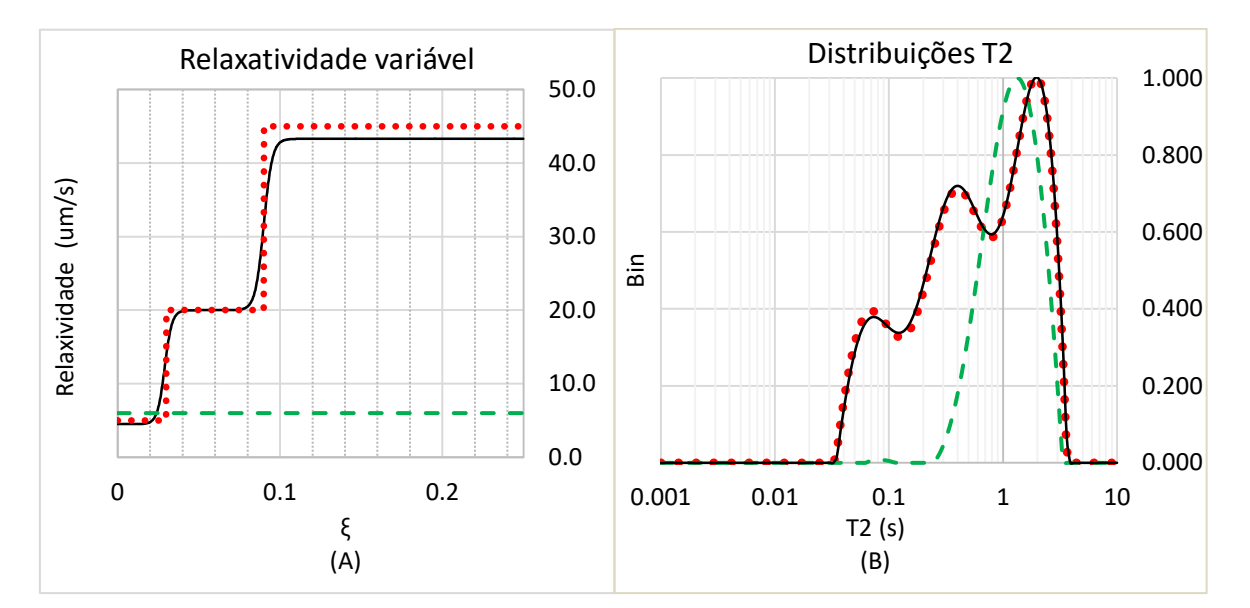

<span id="page-64-0"></span>Figura 3-3. A. Aproximação da função de  $\rho_2$  obtida com GA (continua) comparada com a verdadeira distribuição (linha pontilhada). B. Comparação das c correspondentes. A linha continua mostra a distribuição obtida na melhor simulação do método GA e a linha pontilhada a distribuição T2 de referência. A linha tracejada mostra o ajuste do GA assumindo um valor de relaxatividade constante em toda a superfície. SNR=300, Correlação: 0.999.

Na [Figura 3-4](#page-64-1) se mostra o ajusta para o caso de um SNR menor, típico das medidas do campo do reservatório. Observa-se que mesmo neste caso extremo, o ajuste é bom.

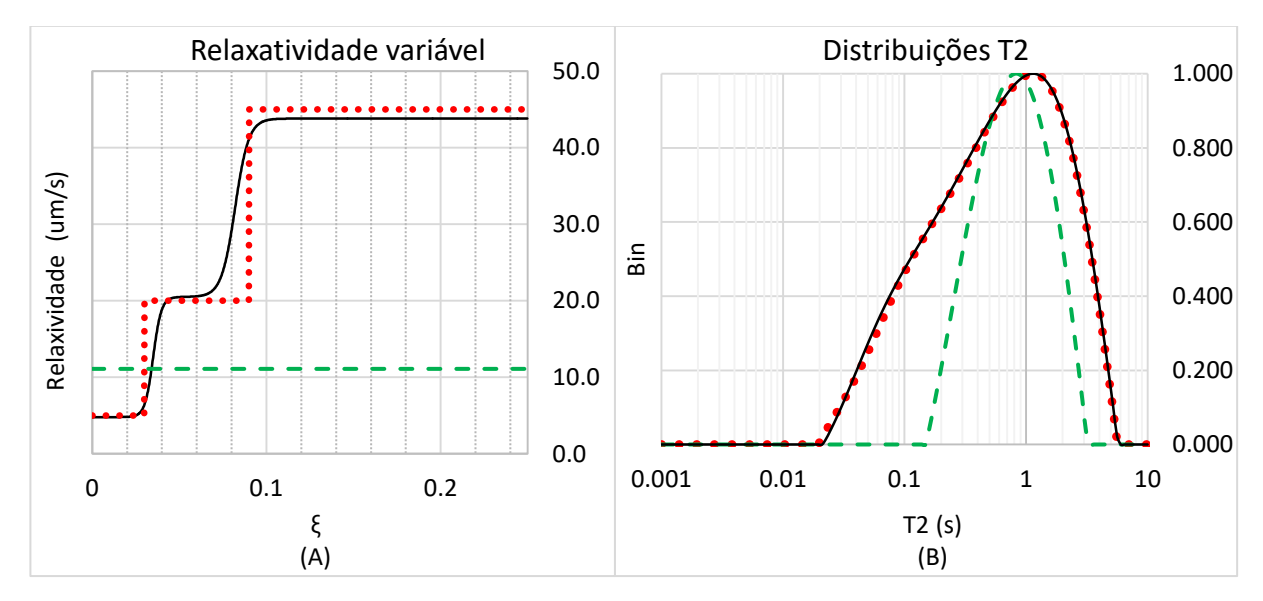

<span id="page-64-1"></span>Figura 3-4. A. Aproximação da função de  $\rho_2$  obtida com GA (continua) comparada com a verdadeira distribuição (pontilhada). Erro relativo 10.8%. B. Comparação das distribuições T2. A linha continua mostra a distribuição obtida na simulação mais bem adaptada do GA, e a linha pontilhada a distribuição T2 da referência. A linha tracejada mostra o ajuste do GA assumindo um valor de relaxatividade constante em toda a superfície. SNR=30, Correlação: 0.999.

Em todos os casos deste teste, o algoritmo genético consegue uma relaxatividade variável associada a uma simulação com uma distribuição T2 bem correlacionada com a referência, com valores superiores a 0.999 no final do processo de otimização. Na [Figura](#page-64-1)  [3-4,](#page-64-1) se mostra que o método de inversão obtém bons resultados ainda com um nível de ruído alto, um SNR de 30. O ajuste dos sigmoides é suficientemente robusto como para se adaptar a distribuições constantes, em que as estimativas mais precisas são obtidas com níveis de ruído de laboratório (no intervalo [100, +∞]. Isto se mostra na [Figura 3-5.](#page-65-0) Observa-se que expressar uma constante com uma combinação linear de dois sigmoides, envolve uma quantidade desnecessária de graus de liberdade na procura, pois existem várias soluções para o mesmo problema. Mesmo assim, o [Algoritmo](#page-60-1) 3 gerencia adequadamente este problema nos diferentes níveis de ruído analisados.

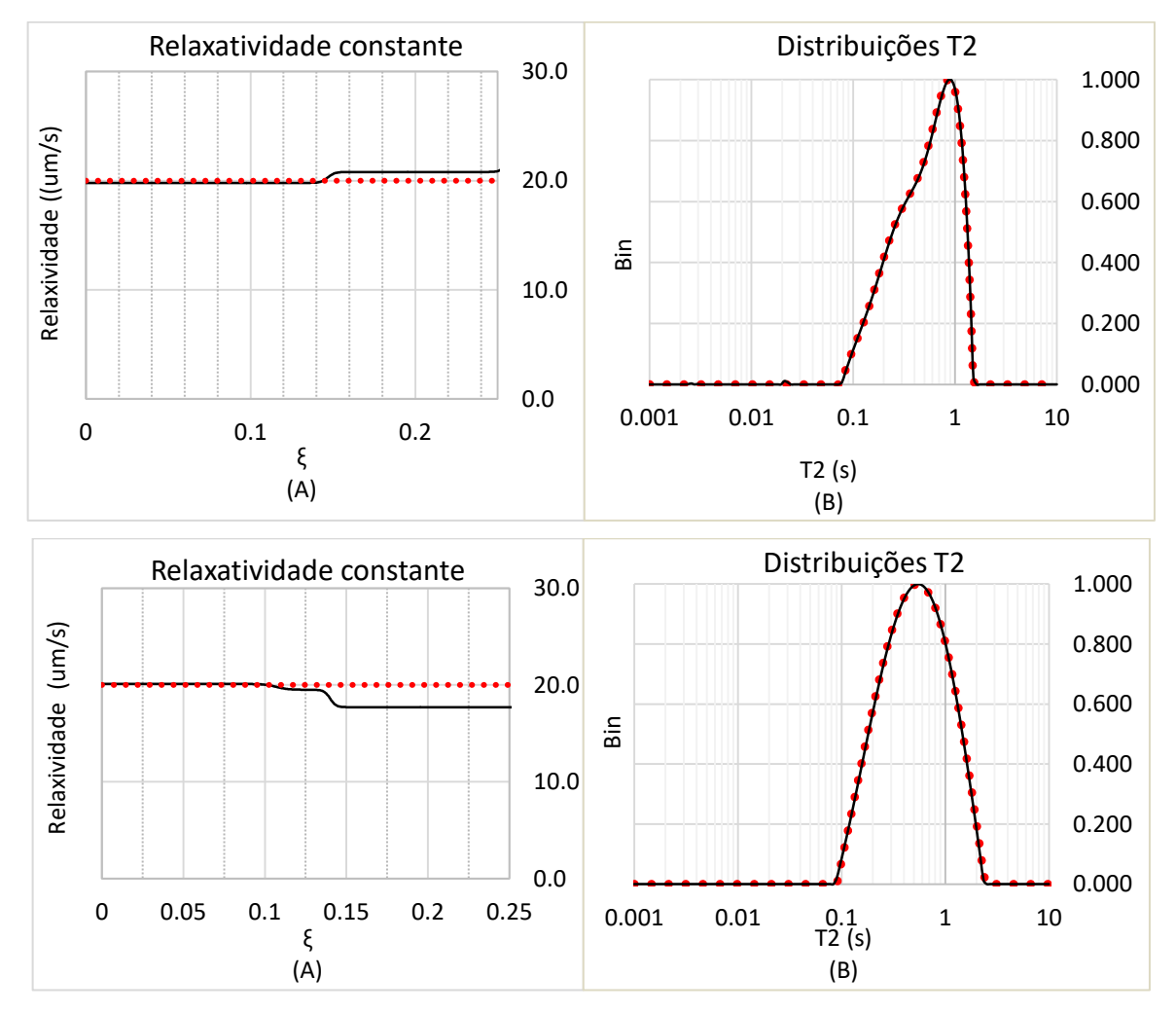

<span id="page-65-0"></span>Figura 3-5. Superior A. Aproximação obtida com o método GA da combinação linear de sigmoides para uma função constante de 20 um/s. Erro relativo 2.8% Superior B. Ajuste das transformações de Laplace de referência e a otimizada com o método GA. O nível de ruído neste caso é SNR=250. As figuras inferiores reproduzem o caso quando SNR=30. Erro relativo 8.5%.

#### <span id="page-66-0"></span>**3.4 OTIMIZAÇÃO DA PROCURA E IMPLEMENTAÇÃO**

Do ponto de vista do custo computacional, o método dos algoritmos genéticos, as inversões de Laplace, o cálculo de correlações, das distancias, etc, são pouco custosos comparados com o custo computacional de se executar dezenas e até milhares de simulações Random Walk na imagem digital. Isto é especialmente importante quando o espaço poroso é totalmente preenchido, com a finalidade de se obter uma máxima representatividade do mesmo.

Como já foi descrito na Seção [3.1,](#page-55-0) não sempre é necessário fazer uma simulação Random Walk completa para reproduzir uma distribuição T2, mas isto também depende do nível de complexidade da geometria porosa. Pode-se supor que geometrias 3D mais complexas, com maior acoplamento, contém informações que só podem ser amostradas e simuladas adequadamente com um número grande de walkers, que tendem a preencher totalmente o espaço de poro. Mas este tipo de otimização GA pode demorar muito tempo, pois, claramente, quanto maior é o número de walkers utilizados, maior será o custo computacional.

A solução intermediaria é adotar um método de várias resoluções nas simulações. No começo da otimização dos algoritmos genéticos, podem ser utilizadas simulações com um número baixo de walkers, usando o [Algoritmo](#page-57-0) 2, restringindo bastante o espaço de procura. Uma vez feito isso, se termina o processo de otimização, nas ultimas iterações, utilizando a imagem e o espaço poroso totalmente cheio. Desta maneira, pode-se ter uma convergência rápida, garantindo ao mesmo tempo a máxima precisão das estimativas. A simulação MS, por outra parte, deve ser executada com a máxima quantidade de walkers e com um número de iterações similar ao medido no laboratório para assim garantir uma boa estimativa do perfil de colisões. Esta é a simulação mais pesada computacionalmente, pois maximiza tanto o número de iterações RW como o número de walkers.

A simulação MS não precisa de uma relaxatividade superficial especifica. Ela só precisa ter um número de iterações suficiente para aproximar o tempo de decaimento da simulação obtida no laboratório. Tipicamente, isso depende do tamanho de passo, ou seja, do tamanho do voxel da imagem. Se esse tempo de parada é ajustado adequadamente, o perfil de

colisões vai modelar adequadamente a medição do laboratório, melhorando a capacidade do

[Algoritmo](#page-57-0) 2 para obter a relaxatividade superficial correta. Mesmo assim, como estes métodos são heurísticos, sempre será necessário fazer algumas simulações completas, na imagem, para testar a relaxatividade superficial obtida durante os métodos rápidos, na amostra real.

# <span id="page-68-0"></span>**CAPÍTULO 4 - RECUPERAÇÃO DA DISTRIBUIÇÃO DE TAMANHOS DE POROS**

Os poros no interior de uma amostra de rocha não são objetos discretos com limites e formas bem definidas. Por essa razão, a delimitação de um poro precisa, de maneira inevitável, fazer distinções arbitrarias para estimar uma distribuição dos tamanhos de poros (NIMMO, 2004). A sequência de imagens tomográficas da amostra que caracteriza, com a precisão do tamanho de voxel, a forma aproximada dos poros, pode ser usada para determinar a razão volumétrica de cada tamanho de poro, além dos voxeis de conexão entre dois tamanhos diferences (chamados também "gargantas" de poro). Para isso se utiliza geralmente o método das máximas esferas inscritas (SILIN, D.; PATZEK, 2006), ou, simplesmente método MB, que determina a maior esfera que pode ser insertada em cada poro, caracterizando cada voxel poroso pelo raio e o centro da maior esfera que o contém.

A determinação das esferas máximas, que tem um custo computacional cúbico em relação ao número de voxeis de largura em cada dimensão da representação tridimensional da amostra, utiliza morfologia matemática para achar os raios e os centros das esferas. A técnica consiste em aplicar uma dilatação morfológica utilizando uma esfera de raio  $R$  como elemento estruturante, seguida de uma erosão na esfera do mesmo raio (abertura morfológica) (SERRA, 1982). Depois da dilatação, os voxeis porosos que não foram cobertos constituem os centros das esferas máximas correspondentes ao raio  $R$ , e a erosão classifica os voxeis que pertencem a essas esferas. Para achar o raio certo de cada voxel, este processo deve ser repetido para vários raios  $R$ , em ordem crescente, até que a dilatação chegue a cobrir todo o espaço poroso, marcando o final do método de classificação. O resultado deste procedimento é uma sequência de esferas de raios diferentes e superpostas, que cobrem todo o espaço poroso. Algumas destas esferas estão completas, outras são definidas só de maneira parcial, porque seu volume está superposto com outras esferas maiores. Isto pode ser representado por uma hierarquia de cores, como se mostra na [Figura 4-1,](#page-69-0) referente a um caso sintético.

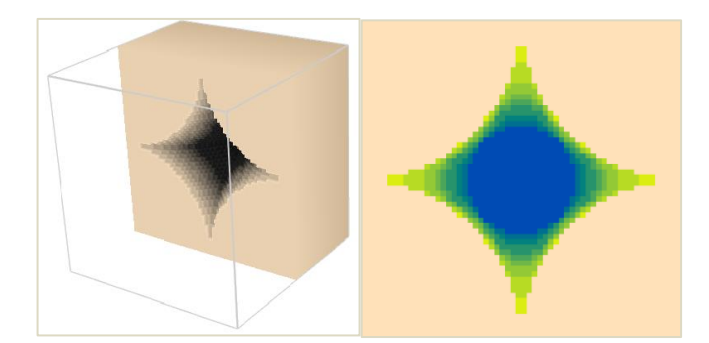

<span id="page-69-0"></span>Figura 4-1. Esquerda. Poro de forma não esférica, obtido como complemente de 4 esferas que se cortam. O método das máximas esferas produz uma esfera grande (cuja projeção no slide do meio está representada por uma cor mais escura) e várias esferas superpostas que vão se refinando até cobrir todo o poro (Direita). Esferas maiores são representadas com cores mais escuras.

Tal e como se mostra na [Figura 4-1,](#page-69-0) o método das esferas máximas precisa aninhar e superpor esferas para adaptar o volume do elemento estruturante à forma arbitraria do poro. Como cada voxel poroso está caraterizado pelo raio de uma destas esferas, é possível construir uma distribuição volumétrica destes raios, como se mostra na [Figura 4-2.](#page-69-1)

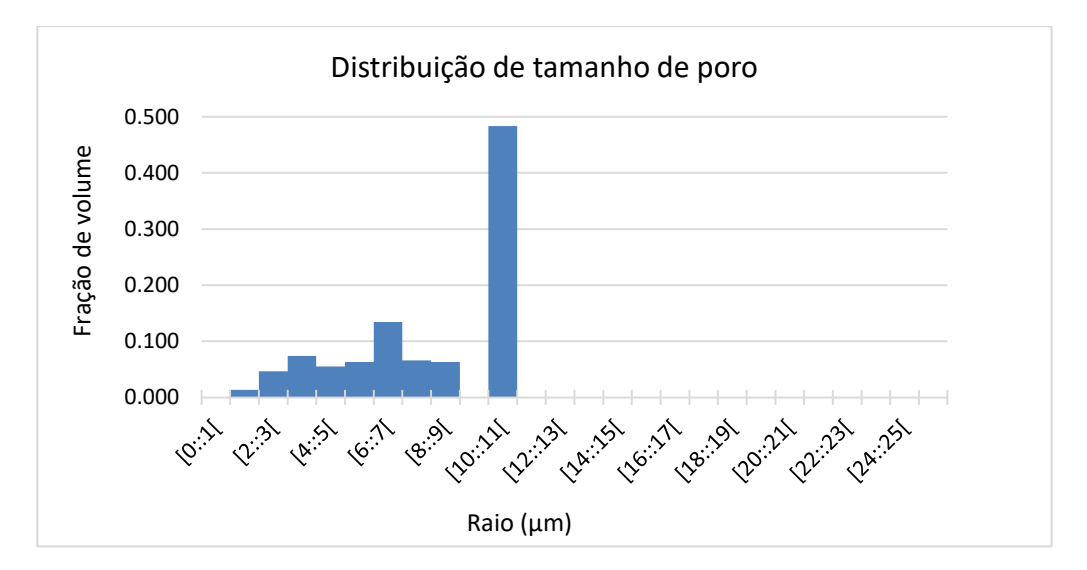

<span id="page-69-1"></span>Figura 4-2. Distribuição volumétrica das esferas máximas no poro da [Figura 4-1.](#page-69-0) Existe uma esfera dominante de raio 10 µm, muitas outras esferas superpostas de raios que oscilam de 1 a 8 µm. Não existem barreiras que impedem um walker caminhar das estas esferas menores até a esfera dominante maior, ou vice-versa, de modo que a estimativa de tamanho produzida pelos walkers não pode fazer a separação mostrada neste histograma.

O problema desta classificação, como se ilustra na seguinte seção, é que este poro constitui uma só estrutura e o movimento aleatório dos walkers não consegue diferenciar os diferentes raios das máximas esferas envolvidas. Assim, a distribuição de tamanho de poros obtida com a simulação RW do ensaio NMR será muito mais simples à obtida na [Figura 4-2.](#page-69-1)

O resto do capítulo está organizado da seguinte maneira. Na seção [4.1](#page-70-0) se descreve como recuperar os tamanhos de poros da amostra utilizando as taxas de colisão dos walkers. Na seção [4.2](#page-75-0) se discutem algumas metodologias para adaptar o método MB à informação coletada pelos walkers e à simulação feita com o método RW. A seção [4.3](#page-78-0) detalha o conceito de perfil de colisões, que já foi utilizado na seção [3.1.](#page-55-0) Na seção [4.4](#page-80-0) se discutem algumas ideias que podem influenciar a variabilidade da relaxatividade obtida com o método do [Capítulo 3.](#page-53-0) Finalmente, na seção [4.5](#page-86-0) se descrevem os detalhes da implementação computacional.

## <span id="page-70-0"></span>**4.1 ESTIMATIVA DOS TAMANHOS DE PORO A PARTIR DA ROTA DOS CAMINHANTES ALEATÓRIOS**

Durante uma simulação RW, o caminhante aleatório se mexe livremente no espaço poroso, sem diferenciar as diferentes esferas máximas pelas quais ele se desloca. Entretanto, a informação sobre o tamanho de poro é atribuída ao número de colisões do walker, que ao longo do tempo, coleta informação dos tamanhos de poro presentes na sua rota. Se durante  $N$ iterações da simulação, um walker bateu na superfície sólida da amostra m vezes, então, a taxa neta de colisão do walker está dada por  $\xi = m/N$ . A partir desta taxa de colisão é possível determinar a média dos tamanhos de poro pelos quais o walker traçou seu caminho.

O intervalo de tempo que demora cada walker para percorrer a largura de um voxel é dada por  $\Delta t = \Delta^2 / 6D$  e, se bate na superfície sólida, sofre uma degradação de sua magnetização dada por  $\delta = 2\rho_2\Delta/3D$ . Em outras palavras, cada vez que um walker bate em uma parede sólida, sua energia é decrementada por um fator  $1 - \delta \approx e^{-\delta}$ . Se o walker bate um total de  $m$  vezes na parede do poro, sua relaxação total está dada por:  $M_w = e^{-m\delta}$ .

Esta relaxação pode ser escrita em termos da taxa de colisão como:

$$
M_w = e^{-m\delta} = e^{-\frac{m}{N}N\delta} = e^{-\xi N\delta} \tag{4-1}
$$

Por outro lado,  $\delta = \frac{2\rho_2 \Delta}{2R}$  $\frac{\rho_2 \Delta}{3D} = 2\rho_2 \sqrt{6D\Delta t/3D}$ . Portanto:

$$
M_w = e^{-\xi N \delta} = e^{-\frac{2\xi \rho_2 N}{3D} \cdot \sqrt{6D\Delta t}} = e^{-\frac{2\sqrt{6}c_t \xi \rho_2 N \Delta t}{3\sqrt{D}}} \tag{4-2}
$$

Onde  $c_t \Delta t = \frac{\sqrt{\Delta t}}{\Delta t}$  $\frac{\Delta t}{\Delta t}$ ∆*t* é uma linearização da função  $\sqrt{\Delta t}$ . Mas o tempo total da simulação está dado por  $t = N\Delta t$  e, assim, o decaimento da magnetização do Walker, por causa do contato com a superfície, é dado por:

$$
M_{w}(t) = e^{-\frac{2\sqrt{6}c_{t}\xi\rho_{2}}{3\sqrt{D}}t} = e^{\frac{-t}{T_{2,S}}} \tag{4-3}
$$

Podemos dizer então que o tempo de relaxação superficial associado ao walker está dado por:

$$
\frac{1}{T_{2,S}} = \frac{2\sqrt{6}c_t\xi\rho_2}{3\sqrt{D}}\tag{4-4}
$$

Se a relaxatividade superficial  $\rho_2$  é uma função da taxa de colisão do walker (o que caracteriza a relaxatividade superficial como função do tamanho de poro), então:

$$
T_{2,S}(\xi) = \frac{3\sqrt{D}}{2\sqrt{6}c_t\xi\rho_2(\xi)}
$$
(4-5)

A partir da equação [\(1-1\),](#page-20-0) supondo que a relação superfície volume  $S_v$  também é uma função da taxa de colisão, podemos escrever:
$$
\frac{1}{T_{2,S}(\xi)} = \rho_2(\xi) S_{\nu}(\xi)
$$
\n(4-6)

De maneira que:

<span id="page-72-0"></span>
$$
\frac{2\sqrt{6}c_t\xi\rho_2(\xi)}{3\sqrt{D}} = \rho_2(\xi)S_v(\xi)
$$
\n(4-7)

Mas:

$$
c_t = \frac{\sqrt{\Delta t}}{\Delta t} = \frac{\frac{\Delta}{\sqrt{6D}}}{\frac{\Delta^2}{6D}} = \frac{\sqrt{6D}}{\Delta}
$$
 (4-8)

Substituindo isto na equação [\(4-7\)](#page-72-0) obtemos que:

<span id="page-72-2"></span><span id="page-72-1"></span>
$$
S_{\nu}(\xi) = \frac{4\xi}{\Delta} \tag{4-9}
$$

E que:

$$
T_{2,S}(\xi) = \frac{\Delta}{4\xi \rho_2(\xi)}
$$
(4-10)

Estas equações oferecem várias vantagens, a saber:

- 1. A relação superfície-volume  $S_v(\xi)$  está estimada diretamente a partir da taxa de colisão do walker e por isso não precisa assumir previamente nenhuma forma geométrica conhecida dominante do espaço poroso.
- 2. Relacionam o tempo de relaxação superficial com uma função de relaxatividade superficial, ambas como funções de  $\xi$ .
- 3. Usando a equação [\(4-9\),](#page-72-1) pode-se relacionar  $\xi$  com um raio ou tamanho de poro, assumindo-se uma geometria de poro que modifica a relação superfície-volume.
- 4. A relação [\(4-9\)](#page-72-1) também permite fazer uma distribuição dos tamanhos de poro da amostra a partir da informação recolhida pelos walkers, em forma de taxas de colisão

 $\xi$ , sem passar por uma decomposição do decaimento exponencial da magnetização ou pela transformação inversa de Laplace.

Naturalmente, o cálculo de  $\xi$  para cada partícula de fluido não é possível no experimento de laboratório, e só pode ser feita em uma simulação computacional do fenômeno NMR.

Considere-se agora uma simulação RW executada no poro da [Figura 4-1,](#page-69-0) utilizando um walker por cada pixel poroso. A simulação utiliza  $\rho_2 = 25 \mu m/s$  e termina quando a magnetização total é 0.1% do valor inicial. Depois de umas 10 000 iterações, cada walker possui um valor final de  $\xi$  que estima uma relação Superfície-Volume de poro dado pela equação [\(4-9\).](#page-72-1) Ajustando esta relação para poros esféricos, tem-se que a taxa de colisão se relaciona com o raio de poro da seguinte maneira:

$$
r(\xi) = \frac{3\Delta}{4\xi} \tag{4-11}
$$

Com esta equação, cada walker pode ser associado com um valor  $r(\xi)$ , e a distribuição volumétrica dos raios é obtida a partir de todos os valores  $r(\xi)$  dos walkers. Tais valores são discretizados em intervalos de 1 voxel de largura, e supondo que esta largura é de 1 µm, obtém-se o histograma da [Figura 4-3.](#page-74-0) Este histograma proporciona a distribuição volumétrica dos walkers em função dos diferentes raios  $r(\xi)$  associados à taxa de colisão dos walkers.

A partir da [Figura 4-3,](#page-74-0) é claro que o movimento aleatório dos walkers detecta um tamanho de poro dominante de 8 µm, distribuindo os walkers em vários tamanhos desde 5 até 11 µm. Esta distribuição de tamanhos de poro é similar à distribuição obtida a partir da distribuição T2 do decaimento exponencial simulado, com uma relaxatividade superficial de 25 µm/s, que está mostra na [Figura 4-4.](#page-74-1) Comparando ambas as distribuições, é claro que a obtida a partir da distribuição T2 está mais espalhada por influência do regularizador, mas o poro dominante e a forma geral da distribuição é similar à distribuição obtida na [Figura 4-3.](#page-74-0)

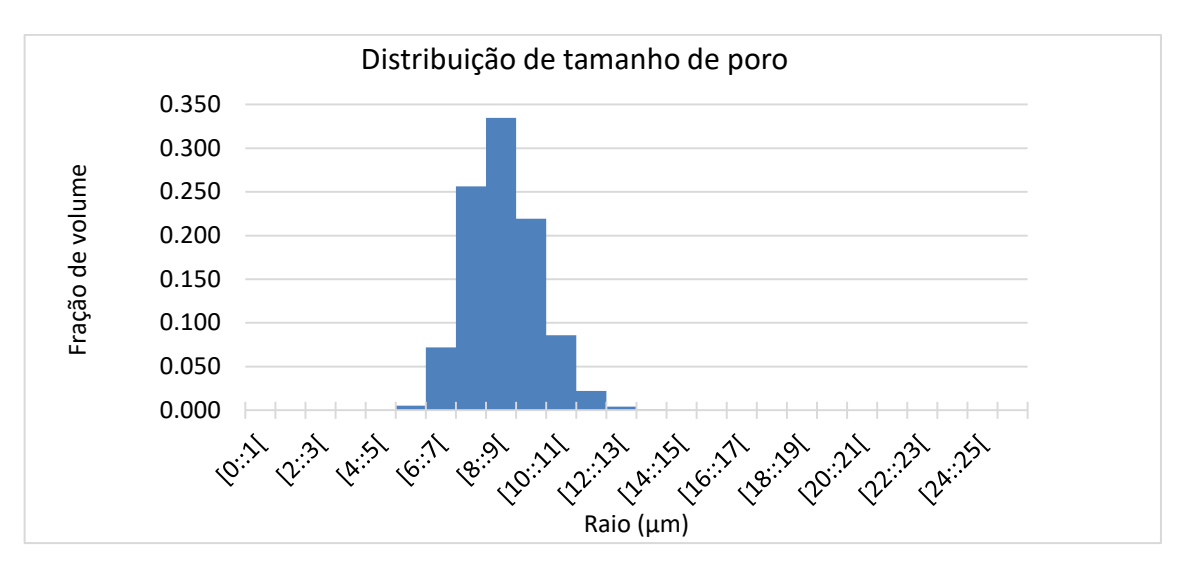

<span id="page-74-0"></span>Figura 4-3. Histograma volumétrico da distribuição de raios obtido no poro da [Figura 4-1](#page-69-0) usando a equação [\(4-9\).](#page-72-1) O tamanho de poro dominante é de 8 voxeis de largura (8 µm)

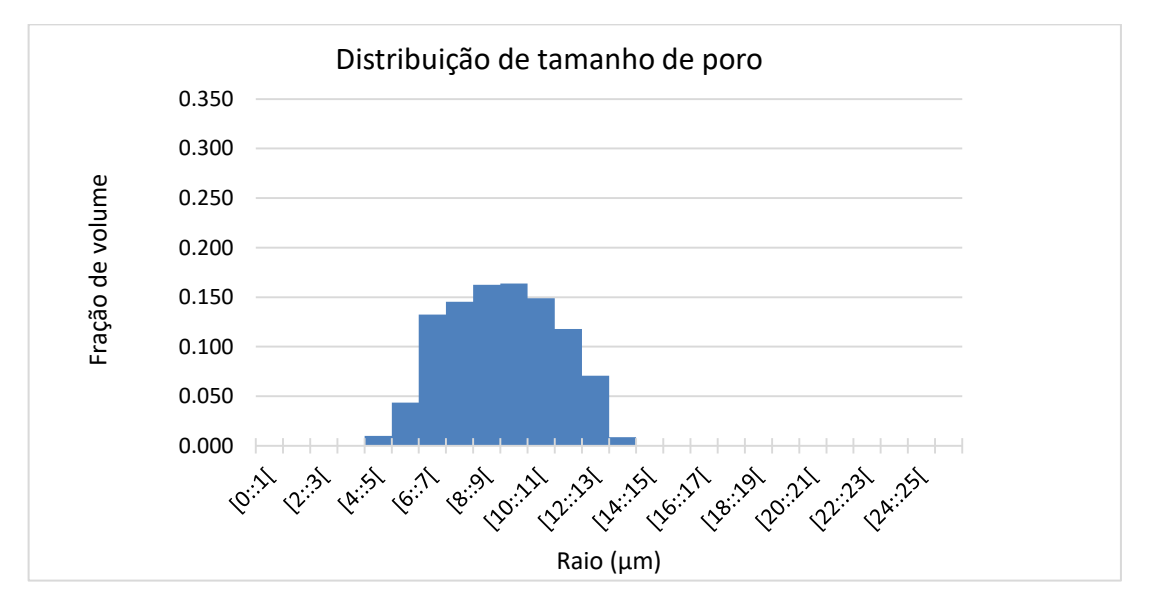

<span id="page-74-1"></span>Figura 4-4. Histograma de tamanhos de poro recuperados a partir da transformação inversa de Laplace obtida numa simulação do poro da [Figura 4-1,](#page-69-0) usando uma relaxatividade superficial de  $25 \mu m/s$ .

Com base nestes experimentos, pode-se concluir que que os tamanhos de poro obtidos por contagem dos voxeis classificados pelo método das esferas máximas não coincide exatamente com a distribuição de tamanho de poros coletada pelo movimento aleatório dos walkers. Esta ideia surge de maneira natural, ao considerar que os walkers vão calculando dinamicamente a média dos poros por onde caminham durante seu movimento.

## <span id="page-75-0"></span>**4.2 ADAPTAÇÃO DO MÉTODO MB À MEDIDA NMR**

Para que o método das esferas máximas possa levar em conta o acoplamento entre os diferentes tamanhos de poros, é necessário considerar as esferas superpostas e definir se são parte ou não de uma mesma estrutura. Para isso, agrupam-se os voxeis em clusters diferentes, de maneira que cada cluster define um poro e um tamanho. Propõe-se uma modificação na metodologia das esferas máximas, como se descreve detalhadamente em (SILIN, D. B.; JIN; PATZEK, 2004), considerando um fator volumétrico de superposição entre as esferas. Define-se o fator volumétrico de superposição  $\alpha$  como a fração de volume da esfera menor que está embutida na esfera maior. Um valor de 0, define esferas totalmente separadas, e um fator de 1, esferas totalmente superpostas. A modificação do método das bolas máximas para adaptá-lo ao fenômeno NMR deve tomar em conta três fatores:

- 1. Se duas esferas obtidas mediante a abertura morfológica se superpõem por um fator volumétrico  $\alpha$  muito grande, os walkers não conseguirão diferenciar as estruturas e a maior parte deles coletará a informação associada ao raio máximo unicamente.
- 2. Se duas esferas se superpõem por um fator volumétrico muito baixo, os walkers ainda se deslocam de uma esfera para outra, mas o tamanho de poro estimado será a média volumétrica entre as esferas.
- 3. Duas esferas grandes podem se superpor por meio de uma garganta de poro muito estreita em relação aos tamanhos das esferas dominantes, dificultando o deslocamento dos walkers entre elas. Para este caso, os poros, mesmo conectados, devem ser identificados como poros diferentes.

A proposta de classificação do espaço poroso, descrita no [Algoritmo](#page-76-0) 4, classifica cada voxel poroso de acordo com seu raio da esfera máxima e seu número de cluster. Ao final do processo, cada cluster identifica um poro isolado e contém um ou vários raios máximos associados a cada um dos voxeis do cluster.

# **Algoritmo: Classificação do método das esferas máximas (MB) em clusters. Entrada: raio**  da esfera máxima mínima  $r_{min}$  e o raio da esfera máxima maior  $r_{max}$ . Fator volumétrico  $\alpha$

- $\triangleq$  Para  $r = r_{max}, \ldots, r_{min}$ 
	- $\triangleright$  Para cada esfera de raio  $r, E_r$ , verificar se existe uma ou várias esferas de raio maior que se superpõe com  $E_r$ . Identificar a esfera com mais voxeis superpostos  $E_M$ . Calcular o fator volumétrico em relação do volume de  $E_r$  que está contido em  $E_M$ .
		- $\blacksquare$  Todos os voxeis da  $E_r$  são reassinados ao cluster de  $E_M$ .
		- O raio dos voxeis de  $E_r$  que não estão contidos em  $E_M$  são atualizados para o raio máximo só se o fator volumétrico é maior que  $\alpha$ . Caso contrário, ficam iguais.
	- $\triangleright$  Identificar os clusters não reassinados associados com o as esferas de raio r. Se uma ou várias esferas de raio  $r$  se superpõem, então assume-se que elas pertencem ao mesmo cluster.

<span id="page-76-0"></span>Algoritmo 4. Identificação de poros depois da aplicação da apertura morfológica.

Outras aplicações do método são descritas em (DONG, 2007; SILIN, D. B.; JIN; PATZEK, 2004; ZHAO *et al.*, 2017), onde o objetivo principal é definir um modelo de permeabilidade. Aqui, o foco é em determinar os voxeis que pertencem a um mesmo poro, e o raio máximo da esfera que o identifica. Cada poro está definido por conjuntos decrescentes de esferas máximas superpostas, e quando as esferas se expandem de novo, identifica-se uma fronteira, ou garganta de poro, que define um outro cluster, com outro raio máximo associado. Só desta maneira é que se definem os diferentes poros da estrutura, as respectivas gargantas e os tamanhos correspondentes. Um exemplo simples desta classificação se mostra na [Figura](#page-77-0)  [4-5.](#page-77-0)

No passo final do [Algoritmo](#page-76-0) 4, precisa-se identificar se as esferas de um mesmo raio  $r$ que estão superpostas devem ser agrupadas num mesmo cluster. Como o raio é o mesmo, basta verificar a distância de cada uma destas esferas com as outras, o que tem um custo computacional quadrático. Para otimizar o processo, agrupam-se, primeiro, os centros que estão mais próximos, e, portanto, com alguma possibilidade de fazer superposição, por meio de um algoritmo de bounding-boxes (O'ROURKE, 1985). O método consiste em percorrer a lista de esferas enquanto vai se atualizando uma lista de bounding boxes. Se um centro está contido numa bounding-box, então, a caixa (bounding box) é expandida de maneira que possa cobrir a esfera com um raio multiplicado por 2 completamente. Uma vez terminado o processo, só as esferas contidas em cada bounding box são clusterizadas com um custo quadrático.

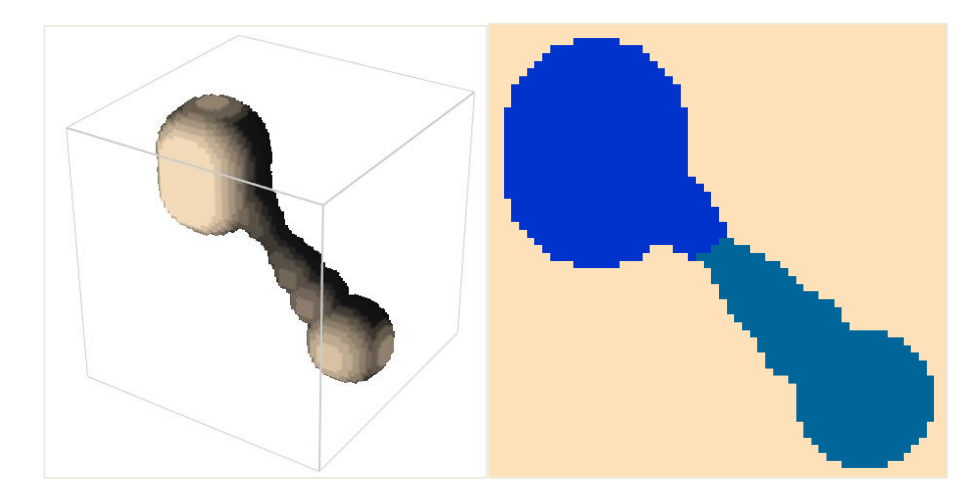

<span id="page-77-0"></span>Figura 4-5. Esquerda. Duas esferas máximas conectadas por uma garganta de poro que se vai afinando. Direita. O método de agrupamento proposto no [Algoritmo](#page-76-0) 4, que identifica 2 poros e uma garganta no ponto mais estreito da conexão.

No final do [Algoritmo](#page-76-0) 4, cada cluster tem uma esfera máxima que não está superposta com outras maiores (chamada bola pai (SILIN, D. B.; JIN; PATZEK, 2004)). O tamanho do cluster pode ser definido como o tamanho da bola pai (DONG, 2007), sendo esta a maneira mais simples de definir o tamanho de poros e realizar e a classificação mais estrita da distribuição de tamanhos de poros. Porém, esta classificação não modela adequadamente o fenômeno NMR, e com base no [Algoritmo](#page-76-0) 4 pode-se fazer uma classificação diferente. Podese supor que cada poro está associado a uma distribuição de possíveis tamanhos de poro. O tamanho de cada cluster está dado pelo raio médio das esferas contidas nele, com um desvio padrão calculado da mesma maneira. Assim, a distribuição de tamanhos de poro pode ser obtida como um somatório das distribuições gaussianas associadas com cada poro. A escolha do parâmetro  $\alpha$  no [Algoritmo](#page-76-0) 4, determina o nível de acoplamento que aproxima melhor a resposta NMR. Se  $\alpha = 0$ , se supõe que todos os voxeis associados a um poro tem o raio da esfera máxima e o somatório das Gaussianas tende a ficar com diferenças mais pronunciadas. Se  $\alpha = 1$ , o tamanho de cada poro é calculado como a média volumétrica do tamanho das esferas superpostas que o conformam. Valores baixos de  $\alpha$  priorizam poros maiores e produzem uma segmentação mais diferenciada dos tamanhos. Valores de  $\alpha$  altos priorizam os raios pequenos agrupando os poros grandes com os menores. Usando  $\alpha = \frac{1}{2}$  $\frac{1}{8}$  na imagem da [Figura 4-1,](#page-69-0) obtém-se o histograma de tamanhos da [Figura 4-6.](#page-78-0) Neste caso, a distribuição de tamanhos de poros tem uma maior similaridade com a distribuição obtida na [Figura 4-3](#page-74-0) e na [Figura 4-4.](#page-74-1)

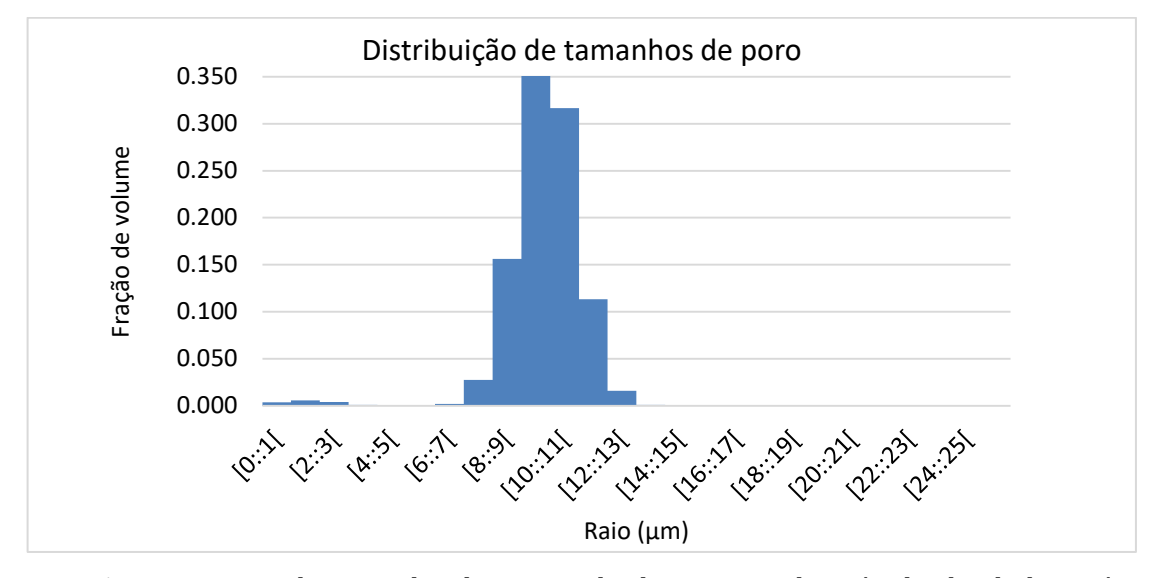

<span id="page-78-0"></span>Figura 4-6. Histograma de tamanho de poros obtido a partir do método das bolas máximas modificado, como descrito n[o Algoritmo](#page-76-0) 4, com  $\alpha = \frac{1}{2}$  $\frac{1}{8}$ , aplicado na textura da [Figura 4-1.](#page-69-0)

Esta distribuição se torna um delta de Dirac em  $r = 10 \mu m$ , quando se contam só os raios máximos de cada poro. Pode-se concluir que o método do somatório de distribuições Gaussianas é o que melhor acomoda o que acontece realmente em um experimento NMR. O ajuste do fator volumétrico depende do tamanho de voxel, que deve tender a 1 conforme a resolução vá aumentando.

### **4.3 PERFIL DE COLISÕES**

A taxa de colisão dos os walkers constitui a interface entre a forma real dos poros e a informação recolhida pelas partículas de fluido ou caminhantes aleatórios. Se uma vez terminada a simulação (de acordo com um critério de parada definido pelo treshold da energia de magnetização) os walkers são ordenados de acordo com o número de vezes que bateram na parede, obtém-se uma lista ordenada  $(k, n_k)_{k=1,\dots,N}$ , onde  $k$  é o índice do walker, ou posição na lista,  $n_k$  é seu número de colisões durante a simulação e  $N$  é o número total de walkers. A taxa de colisão de cada walker  $k \notin$  dada por  $n_k/P$ , onde  $P \notin$  o número de iterações que foram executadas durante a simulação. Define-se o perfil de colisões como o conjunto de pares

 $(k, \xi_k = n_k/P)$  que definem uma função monótona decrescente. Na [Figura 4-7](#page-79-0) se mostram perfis de colisões típicos, obtidos durante a simulação do experimento NMR empregado na imagem da [Figura 2-10.](#page-47-0)

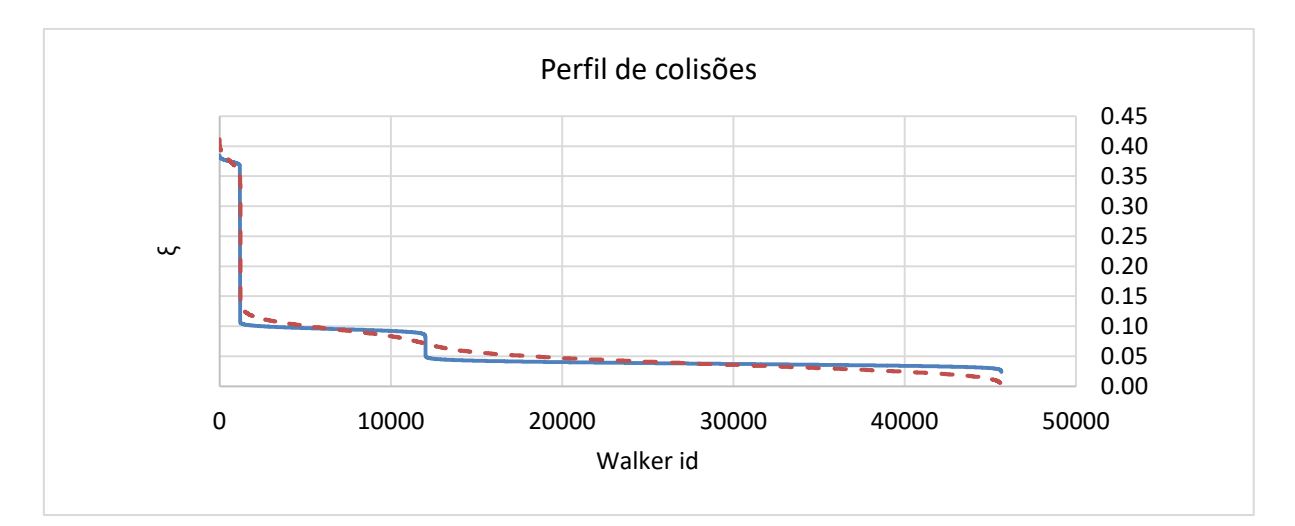

<span id="page-79-0"></span>Figura 4-7. Perfil de colisões para duas simulações executadas na imagem da [Figura 2-10.](#page-47-0) Os pontos de inflexão representam diferentes tipos de tamanho de poro claramente diferenciáveis. A simulação em linhas pontilhadas tem menos iterações que a simulação em linha continua.

A imagem da [Figura 2-10](#page-47-0) tem o tamanho dos poros claramente bem definidos e separados (não existe acoplamento difusivo entre poros de diferentes tamanhos) e o perfil de colisões converge para três tipos de tamanho de poros claramente definidos. Quando o número de iterações tende a infinito, espera-se que  $\xi$  associado a walkers que se deslocam num mesmo poro, ou em poros acoplados, convirja para um mesmo valor. Esta tendência se mostra na [Figura 4-8,](#page-80-0) onde tem-se três perfis de colisões obtidos num mesmo poro (esfera de Bressenham de raio 10) utilizando um número diferente de iterações. Enquanto o valor médio de  $\xi$  dos walkers de um mesmo poro fica invariante com relação ao número de iterações, o desvio padrão muda com o tempo, reduzindo seu valor ao incrementar o número de iterações.

No perfil de colisões fica claro que não existe diferença no valor de  $\xi$  entre um walker que ficou num tamanho de poro fixo e outro cuja trajetória aconteceu em poros de diferentes tamanhos, sempre que o número de batidas na parede seja o mesmo. Como mencionado anteriormente, este fenômeno também acontece na física do fenômeno NMR e está associado ao acoplamento difusivo. Precisamente, uma das hipóteses fundamentais do NMR como experimento para medir distribuição de tamanho de poro, é que o efeito do acoplamento difusivo é residual (ARNS *et al.*, 2007). Por esta razão, o perfil de colisões é o diferenciador de tamanhos de poros que melhor preserva as caraterísticas do fenômeno NMR, sendo melhor, nesse sentido de preservar as caraterísticas do fenômeno NMR, que qualquer técnica morfológica de segmentação de imagem. As limitações deste perfil são as mesmas que as limitações da simulação computacional: está restrito a um tamanho de voxel específico e à informação proporcionada pelas imagens tridimensionais. Fica claro, a partir deste analise, que a escolha de se considerar  $\rho_2$  como função da taxa de colisão  $\xi$  é uma simples e conveniente adaptação da informação de tamanho de poros contida em uma medida NMR de laboratório, obtida aqui a partir da simulação NMR empregada na imagem micro-tomográfica.

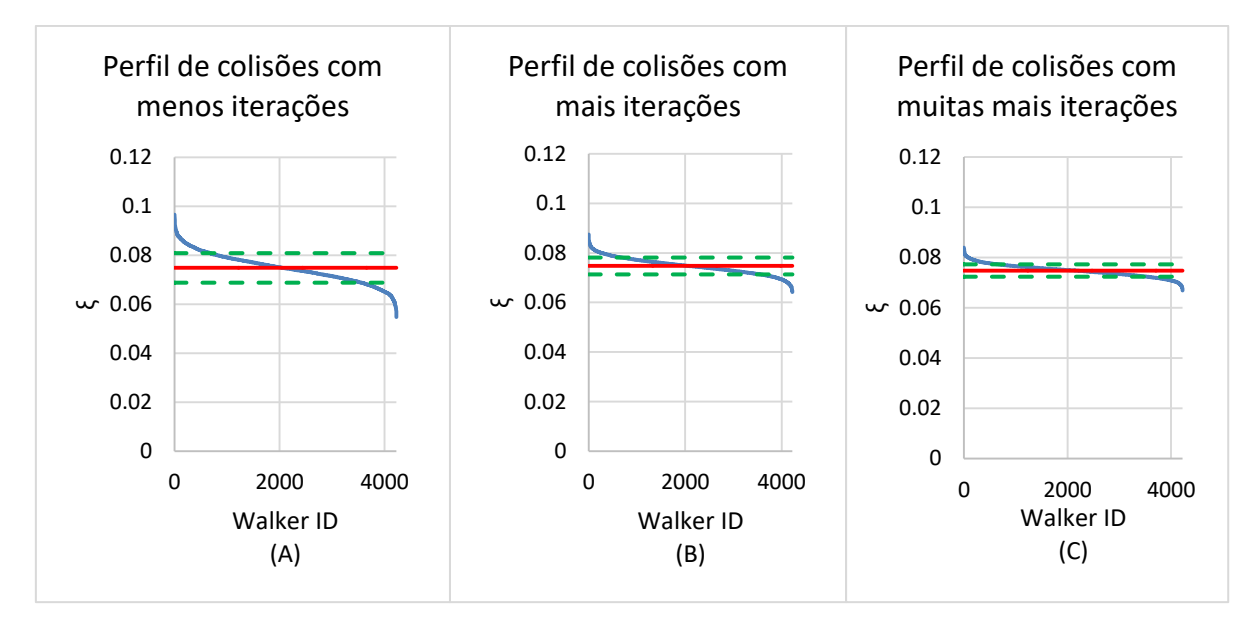

<span id="page-80-0"></span>Figura 4-8. Evolução de um perfil de colisões obtido numa simulação RW num poro de raio de 20 voxeis. De esquerda à direita o número de iterações é de 13200, 39600 e 79200, respectivamente. A linha continua mostra o valor médio  $\mu$  (invariante com o número de iterações) e a linha pontilhada os valores  $\mu \pm \sigma$  onde  $\sigma$  é o desvio padrão dos valores de  $\xi$  dos walkers ao final da simulação.

### <span id="page-80-1"></span>**4.4 TAXA DE COLISÕES EM DIFERENTES RESOLUÇÕES**

O valor de  $\xi$  associado a um certo tamanho de poro depende do tamanho da partícula com o qual ele foi estimado. Em outras palavras, se um mesmo poro é estimado com dois tamanhos de voxeis diferentes  $\Delta_1$  e  $\Delta_2$ , então os valores associados  $\xi_1$  e  $\xi_2$  são diferentes. Mas como a relação superfície-volume do poro tem que ser preservada ao longo das diferentes resoluções, então a equação [\(4-9\)](#page-72-1) justifica a seguinte relação:

$$
\frac{\xi_1}{\Delta_1} = \frac{\xi_2}{\Delta_2} \tag{4-12}
$$

Fica claro, a partir desta relação, que um mesmo tamanho de poro tem valores associados de  $\xi$  menores, quanto maior seja a precisão com que ele é aproximado. Em outras palavras, o valor de  $\xi_k$  decresce quando decresce  $\Delta_k$ . Mas aqui é importante notar que um menor tamanho de voxel captura a geometria de poro com mais detalhes, associados a estruturas menores que não eram visíveis com o tamanho de voxel maior. Se  $\Delta_1 \ll \Delta_2$ , os novos detalhes afetam o decréscimo linear esperado do valor de  $\xi_1$ , obtendo um valor muito mais alto. Pode-se adicionar um fator de ajuste  $\delta$  para isso, de modo que:

$$
\frac{\xi_1}{\Delta_1} = \frac{\xi_2 + \delta}{\Delta_2} \tag{4-13}
$$

Para a rocha real, em que a resolução  $\Delta_1 \rightarrow 0$ , é impossível obter uma imagem com toda essa precisão, sendo também impossível estimar o valor preciso de  $\delta$ . Mas, se o efeito dessa resolução for ajustado da mesma maneira na transformação de Laplace, obtém-se, usando a equação [\(4-10\):](#page-72-2)

$$
\frac{\Delta_1}{4\xi_1\rho_2(\xi_1)} = \frac{\Delta_2}{4\xi_2\rho_2(\xi_2)} = \frac{\Delta_2}{4(\xi_2 + \delta)\rho_2(\xi_1)}\tag{4-14}
$$

O que implica que:

$$
\rho_2(\xi_2) = \left(1 + \frac{\delta}{\xi_2}\right)\rho_2(\xi_1) \tag{4-15}
$$

Por causa desta relação, duas simulações Random Walk executadas em imagens de uma mesma amostra com resoluções diferentes, com a mesma relaxatividade, não necessariamente produzem o mesmo resultado. A adição de maiores detalhes na imagem faz necessário escalar a relaxatividade superficial para que a simulação executada na resolução menor (com menos detalhes) case bem com a simulação mais precisa. Isto é especialmente importante no caso em que se compara a simulação executada nas imagens tomográficas como o resultado do laboratório, que tem resolução infinita.

Ilustram-se estas ideias com um exemplo. Considere-se a estrutura porosa tridimensional mostrada na [Figura 4-9\(](#page-82-0)esquerda). Com uma resolução de 1 µm/voxel, a estrutura da esquerda mostra 7 poros esféricos acoplados. Quando a resolução fica mais grossa, os detalhes dos poros menores são perdidos [\(Figura 4-9\(](#page-82-0)direita)). Executa-se uma simulação RW na figura da direita, usando  $\rho_2 = 25 \mu m/s$ . A rápida difusão dos caminhantes em poros de tamanhos diferentes não permite que o decaimento exponencial consiga diferenciá-los, obtendo a distribuição T2 da [Figura 4-10.](#page-83-0) Existe só um tamanho de poro dominante no tempo  $T_2 = 0.22$ , o que equivale a um tamanho de poro de 18 µm. A distribuição T2 associada à figura da direita (com resolução menor) tem um tamanho de poro dominante de 22 µm.

<span id="page-82-0"></span>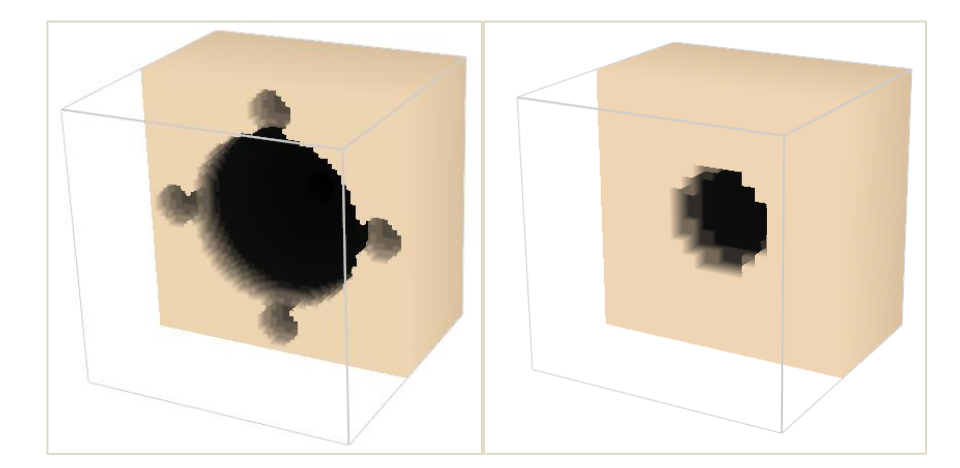

Figura 4-9. A figura da esquerda corresponde a um corte de uma estrutura porosa formada por 7 esferas acopladas, uma central de 20 µm e 6 esferas nos extremos, de raio 5 µm. Quando esta estrutura é representada com uma resolução de 5 µm/voxel obtém-se a sequência de imagens da direita.

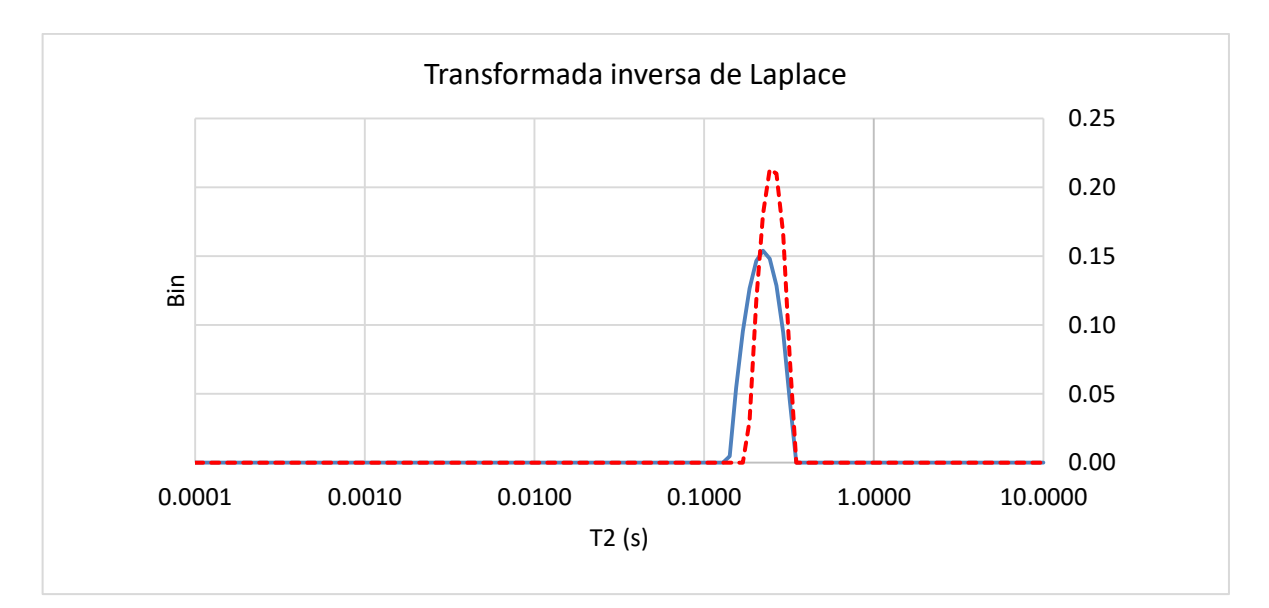

<span id="page-83-0"></span>Figura 4-10. Transformações inversas de Laplace obtidas a partir de duas simulações executadas nos meios porosos da [Figura 4-9.](#page-82-0) A linha contínua mostra o resultado obtido na estrutura com maior resolução (1µm/voxel)., A linha pontilhada é a transformação inversa de Laplace obtida de uma simulação executada na imagem de menor resolução (5 µm/voxel), com os mesmos parâmetros, mas com uma imagem que perde detalhes e, portanto, tem outro tamanho de poro dominante.

As simulações nas estruturas da [Figura 4-9,](#page-82-0) tendo sido executadas com os mesmos parâmetros, porosidades similares e geometria similar, produzem tamanhos de poro ligeiramente diferentes. Isto é causado pela perda de detalhes provocada pela resolução menor. A diferença pode ser explicada usando a taxa de colisão  $\xi$ . Se supomos que a resolução de 1 µm/voxel descreve todos os detalhes do meio poroso sintético, podemos dizer que a taxa de colisão da estrutura está associada ao tamanho de poro equivalente, que não é outra coisa que a média volumétrica dos tamanhos dos poros acoplados. O poro de raio 20µm ocupa aproximadamente o 91% do volume, enquanto os poros menores, de raio 5 µm ocupam o resto do volume. O tamanho médio está dado por  $R = 18.68 \mu m$ . Isto equivale a uma taxa de colisão  $\xi = 3\Delta/4R = 0.040133$ . Este valor, casa perfeitamente com a taxa de colisão dominante dos caminhantes da simulação [\(Figura 4-11\)](#page-84-0). Para o caso da figura com menor resolução, a taxa de colisão está dada por  $\xi = 0.1875$  (usando R = 20 µm e  $\Delta = 5 \mu m$ ) que também casa com a taxa de colisão dominante associada ao histograma da simulação na [Figura 4-9\(](#page-82-0)direita). Este segundo histograma se mostra na [Figura 4-12.](#page-84-1)

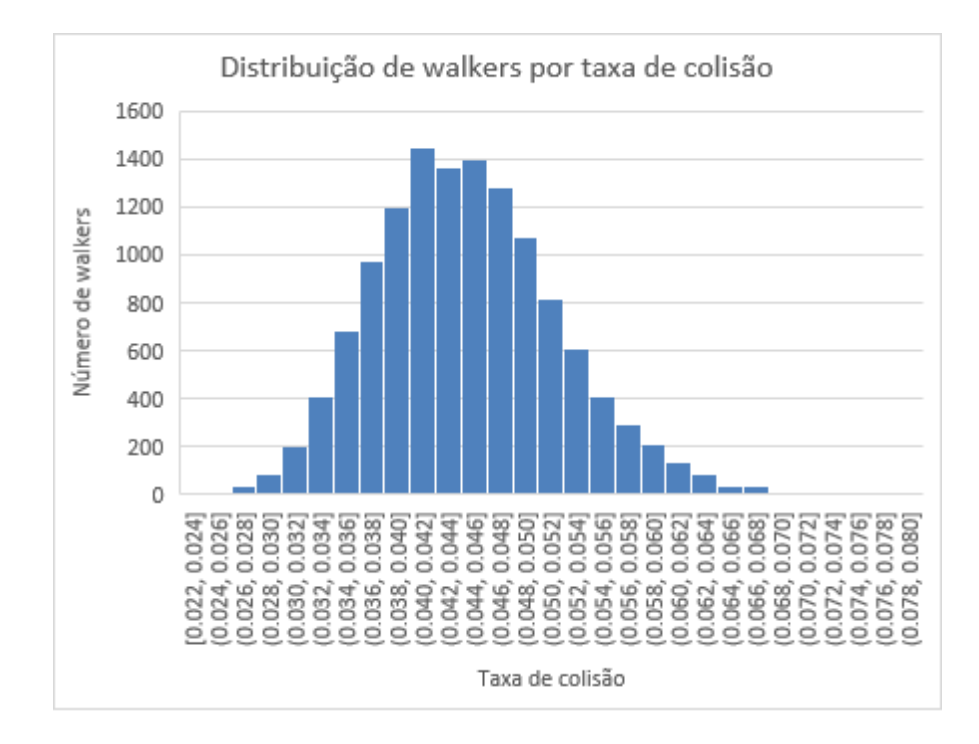

<span id="page-84-0"></span>Figura 4-11. Histograma que mostra a distribuição da taxa de colisão  $\xi$  associada a toda a população de walkers na simulação RW executada n[a Figura 4-9\(](#page-82-0)esquerda).

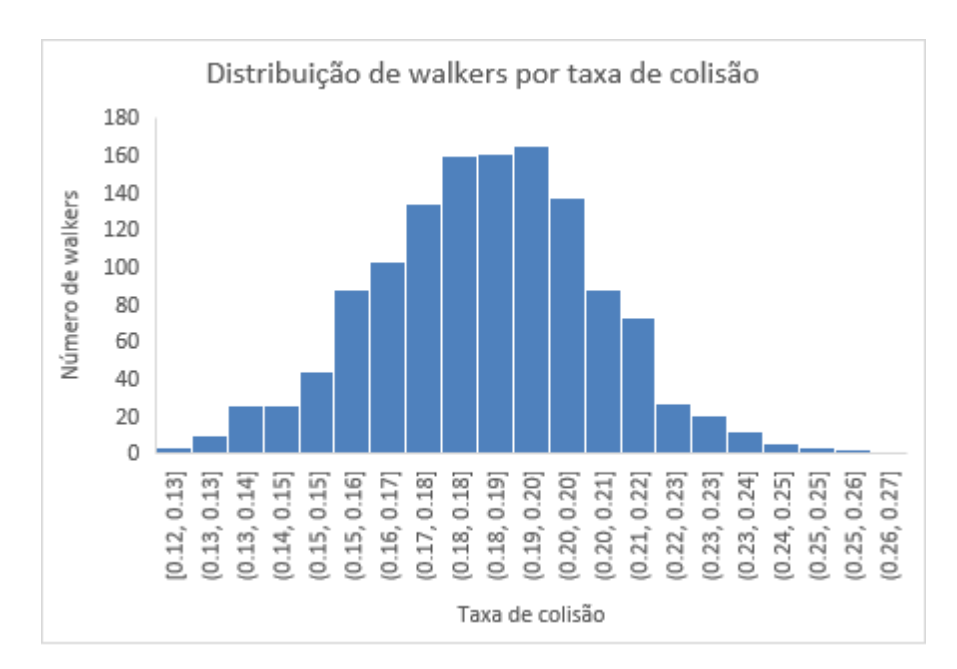

<span id="page-84-1"></span>Figura 4-12. Histograma que mostra a distribuição da taxa de colisão  $\xi$  associada a toda a população de walkers na simulação RW executada na [Figura 4-9\(](#page-82-0)direita).

O fator de correção  $\delta$  para este caso, está dado por:  $\delta = 0.013165$ . Desta maneira, o escalamento de  $\rho_2$  correspondente está dado por  $\rho_2 = \left(1 + \frac{\delta}{\varepsilon}\right)$  $\frac{\sigma}{\xi_2}$ ) 25  $\mu$ m/s = 26.75  $\mu$ m/s.

Utilizando este valor na simulação RW da [Figura 4-9\(](#page-82-0)direita) obtém-se uma distribuição T2 muito mais bem ajustada com a original [\(Figura 4-13\)](#page-85-0). Observa-se que os tamanhos de poro dominantes coincidem, mas mudam as magnitudes máximas. A porosidade da imagem com menor resolução é de 0.162 enquanto a da imagem original é de 0.1702. Isso significa que a perda dos detalhes corresponde a uma perda do 5% da porosidade, o que representa um escalamento da relaxatividade do 7%. Este tipo de analises será importante na hora de se interpretar os resultados do problema inverso da determinação da relaxatividade, como se mostra no [Capítulo 5.](#page-91-0)

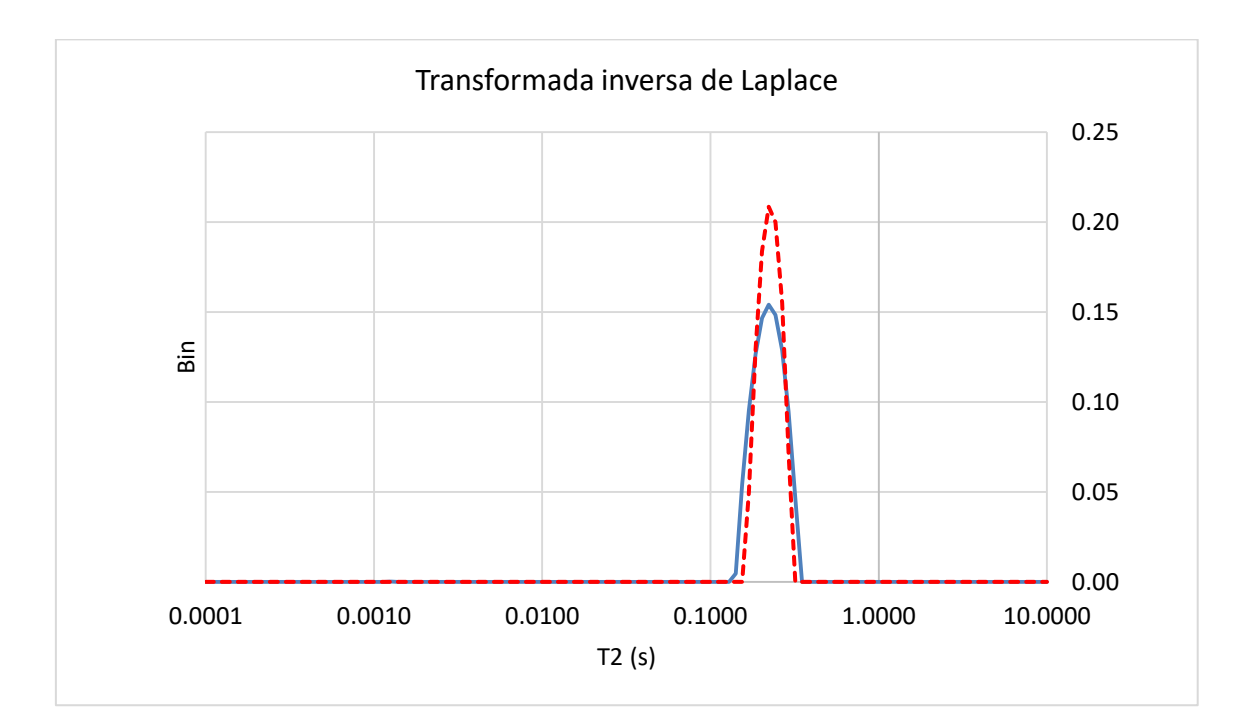

<span id="page-85-0"></span>Figura 4-13. Comparação das distribuições T2 das simulações RW executadas nas imagens da [Figura 4-9.](#page-82-0) A linha contínua mostra a simulação executada na imagem com a maior resolução, enquanto a linha pontilhada mostra a distribuição T2 simulada na imagem com menor resolução, usando um valor de relaxatividade de  $\rho_2 = 26.75 \ \mu m/s$ .

É importante realçar que estas pequenas diferenças de escala são só necessárias quando existe supressão de detalhes por causa de uma resolução menor na aquisição das imagens. Se uma mesma figura, por exemplo uma esfera de 20 µm de raio, é representada

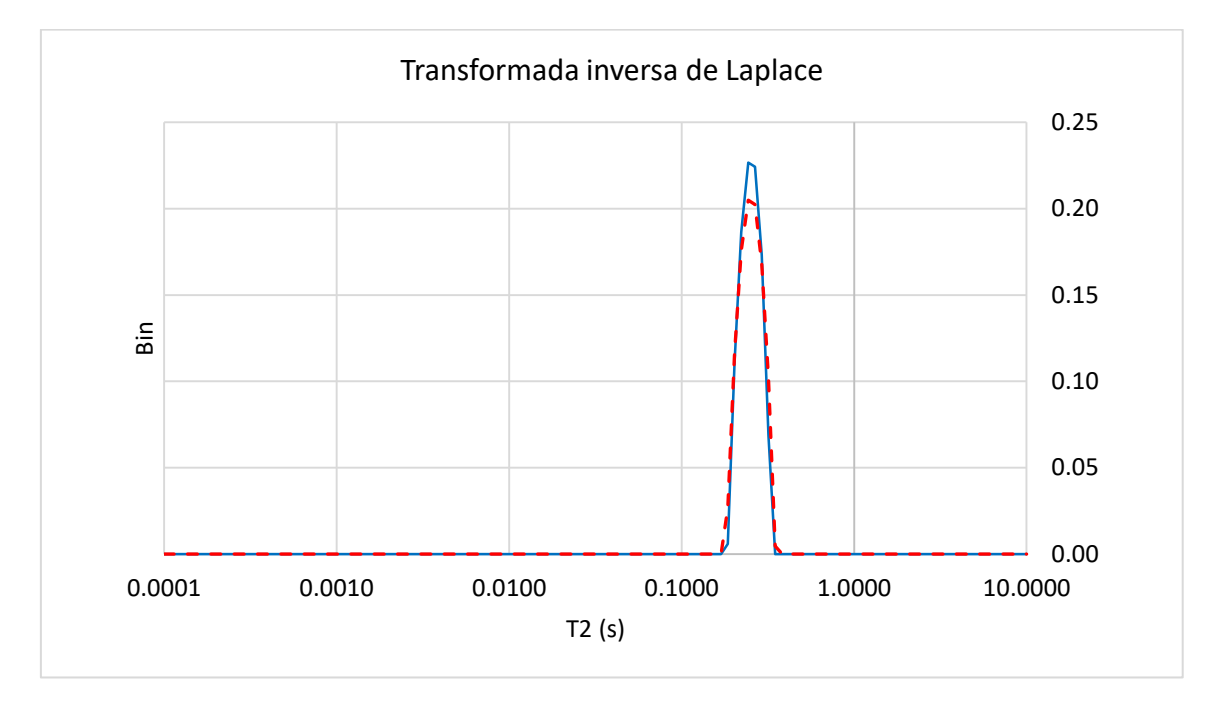

com resoluções de 1 µm / voxel e 5 µm / voxel, as simulações produzem resultados similares como se mostra na [Figura 4-14.](#page-86-0)

<span id="page-86-0"></span>Figura 4-14. Comparação das distribuições T2 de dois decaimentos produzidos em duas simulações RW executadas em uma esfera de raio 20 µm. Linha contínua: a simulação executada com uma resolução de 1 µm / voxel. Linha tracejada: simulação executada com uma resolução de 5 µm / voxel. Os dois resultados estão bem correlacionados, com um valor de correlação maior que 0.99.

# **4.5 IMPLEMENTAÇÃO COMPUTACIONAL DA MORFOLOGIA EM TRÊS DIMENSÕES**

As operações de dilatação e erosão numa imagem de três dimensões tem um alto custo computacional, de ordem cúbico  $O(n^3)$ , onde  $n \in \mathfrak{g}$  o número de voxeis de cada dimensão da imagem. A dilatação é uma operação altamente redundante que se aplica em todos os voxeis da fase sólida, o que pode ter um custo computacional ainda maior quando o elemento estruturante (a esfera voxelizada que está sendo dilatada) é maior. Para reduzir o custo computacional, tomamos em conta dois fatores:

1. A imagem processada é binaria e cada voxel tem apenas 2 valores possíveis: fase solida ou vazio.

2. A operação realizada em cada voxel é independente e, portanto, o processo é paralelizável.

A paralelização deste processo foi feita na placa gráfica, distribuindo o trabalho de cada voxel em um thread de GPU. Quando o elemento estruturante é muito grande (ao redor de 16 voxeis de raio) é necessário subdividir o trabalho dos voxeis em grupos menores para evitar a utilização da placa gráfica por muito tempo. O fato da imagem ser binaria permite executar a dilatação só nos voxeis de fronteira dos poros. A dilatação dos outros voxeis da fase solida é redundante.

Outro aspecto interessante, oriundo do fato que a imagem é binaria, é que só é necessário só 1 bit para representar cada voxel. Isto reduz as necessidades de memória em várias ordens de magnitude, comparado ao tamanho de uma imagem RGB comum. Utilizando esta vantagem, uma placa gráfica com memoria relativamente pequena (1 GB) pode carregar, sem muita dificuldade, uma textura de 1000<sup>3</sup> voxeis, utilizando cerca de 12% de sua capacidade. Cada voxel poroso está representado através uma estrutura de dados que contém:

- 1. Raio máximo  $r_{max}$
- 2. Raio mínimo  $r_{min}$
- 3. Número de cluster (centro da esfera)

Depois de cada dilatação de raio  $R$ , tanto o raio mínimo como o raio máximo dos voxeis porosos restantes são atualizados com esse valor de raio, e o número de cluster é atualizado com o valor do próprio voxel. A erosão só atualiza o valor do raio máximo e o número de cluster, herdando esse valor do centro de cada esfera erodida. Como resultado destas simples operações, pode-se identificar o seguinte:

- 1. A distância mínima até a parede solida mais próxima de cada voxel com  $r_{min}$  (Figura [4-15\)](#page-88-0)
- 2. O raio da bola maximal de cada voxel, com  $r_{max}$
- 3. Os centros das bolas maximais (os voxeis onde  $r_{min} = r_{max}$ )

A implementação do [Algoritmo](#page-76-0) 4 a partir desta estrutura é simples e paralelizável. Os voxeis porosos com esta informação são guardados de maneira ordenada em uma estrutura de árvore balançada (o map da C++ Standard Template Library) que é atualizada em cada operação de abertura. A chave de cada elemento da arvore é um número inteiro (a posição do voxel na imagem tridimensional) e as propriedades de cada elemento são as numeradas acima. A dilatação morfológica é a operação mais cara e, portanto, é executada na placa gráfica. A erosão é aplicada diretamente no mapa de voxeis de poros, paralelizada na CPU.

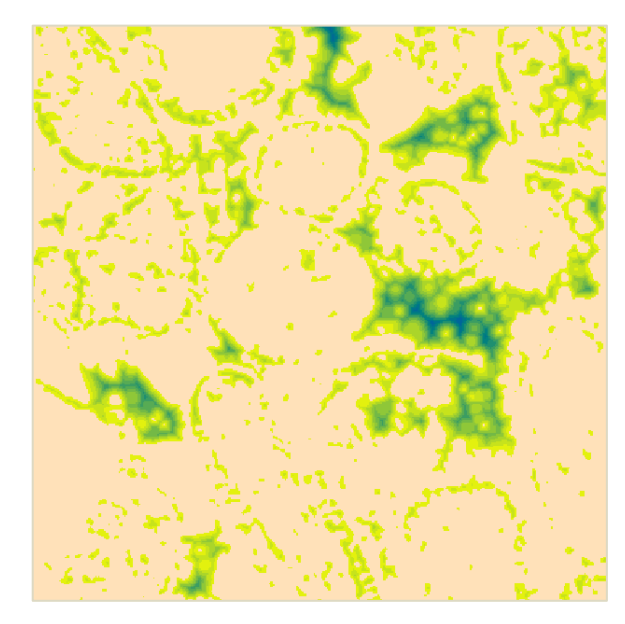

Figura 4-15. Seção transversal de uma textura 3D que representa os poros de uma amostra de rocha carbonática. Os voxeis dos poros têm uma cor que é proporcional à distância mínima do voxel à fase solida mais próxima.

<span id="page-88-0"></span>Na [Tabela 4-1](#page-89-0) se amostram alguns detalhes sobre a eficiência obtida para este tipo de operação morfológica, que tem um custo computacional alto para a amostra Austin Chalk, que é analisada no [Capítulo 5.](#page-91-0) Nesta tabela fica claro que ainda numa imagem relativamente pequena (400 imagens de tamanho 400x400) com uma porosidade baixa de 19%, são necessárias mais de 200 milhões de dilatações morfológicas. Esse número alto é devido à necessidade de dilatar os voxels de fronteira para cada raio de esfera máxima analisado, que cobre um intervalo de 1 até 14 voxels. Note-se que a dilatação pelo raio de 15 voxels também é necessária para detectar o final do processo. As dilatações de cada raio devem ser feitas de maneira independente, de maneira que uma dilatação feita com um raio dado não é complemento de uma dilatação feita com um raio menor, porque a forma dos elementos estruturantes pode mudar de maneira significativa. Por outro lado, as dilatações morfológicas têm um custo maior quando o raio é maior, e esse custo cresce de forma cúbica em relação ao

raio, devido ao número de voxels do elemento estruturante ser diretamente proporcional ao volume da esfera correspondente.

<span id="page-89-0"></span>Tabela 4-1. Desempenho das operações de classificação do espaço poroso em dois sistemas computacionais, descritos na Introdução. Amostra: Austin Chalk

| Tamanho da imagem 3D               | $400 \times 400 \times 400$ voxels        |
|------------------------------------|-------------------------------------------|
| Número de voxels classificados     | 12 141 918 (porosidade 19%)               |
| Número de voxels na fronteira      | 13 509 544                                |
| Raio máximo                        | 14 voxels                                 |
| Número total de dilatações         | 202 643 160                               |
| Tempo de execução (Configuração A) | 9.5 minutos                               |
| Tempo de execução (Configuração B) | 2.6 minutos                               |
| Eficiência (Configuração A)        | 1 278 097 voxels classificados por minuto |
| Eficiência (Configuração B)        | 4 856 768 voxels classificados por minuto |

<span id="page-89-1"></span>Tabela 4-2. Desempenho das operações de classificação do espaço poroso em dois sistemas computacionais, descritos na Introdução. Amostra de esfera de vidro

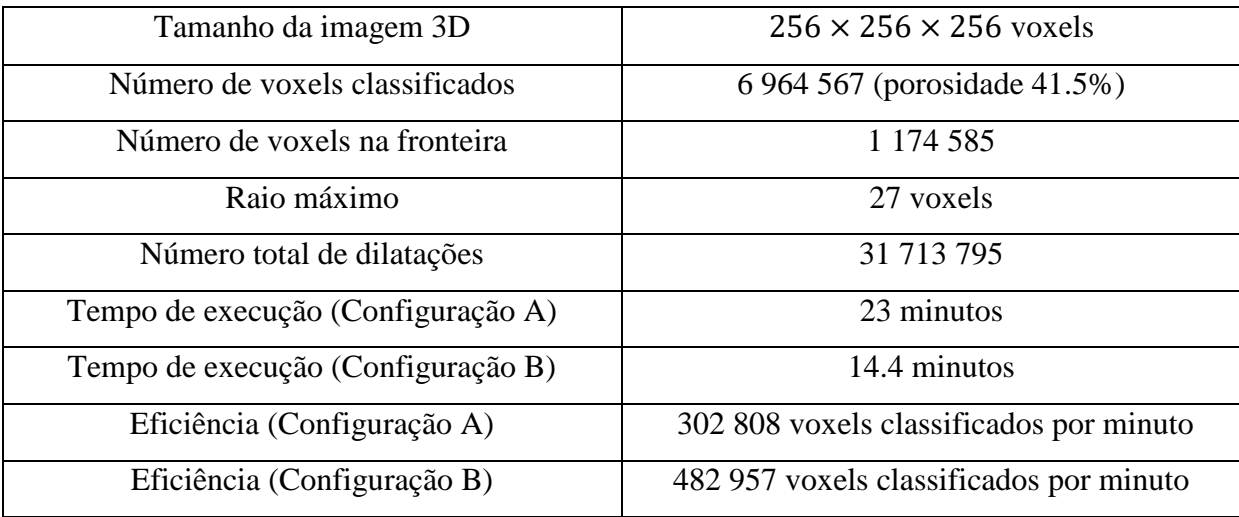

Na [Tabela 4-2](#page-89-1) mostra-se os dados de desempenho para uma amostra menor, de apenas 256 voxels de dimensão característica, com uma porosidade do 41%. Resulta interessante que o desempenho desta segunda amostra seja muito menor que o da amostra maior, que necessita um número muito maior de dilatações. A razão disto é que a porosidade alta faz com que um

número muito grande de voxels devam ser classificados na CPU, mediante as erosões. É claro que as erosões, por serem feitas na CPU (modificando a estrutura de dados da arvore de poros), tem um custo maior, o que afeta diretamente o desempenho para amostras de rocha com porosidades muito altas. Mas estes valores de porosidades são atípicos na petrofisica.

Existem muitas possibilidades para a melhora do desempenho computacional das operações morfológicas supracitadas. Por exemplo, segmentando o elemento estruturante em diferentes seções, aproveitando as operações redundantes que voxeis vizinhos executam na fronteira borde-poro durante as dilatações. Também é possível otimizar as operações redundantes durante as erosões. A implementação realizada neste trabalho é simples e aplica as operações morfológicas diretamente, sem aproveitar as relações existentes entre os voxels para otimizar o número de operações.

## **CAPÍTULO 5 - RESULTADOS NUMÉRICOS**

<span id="page-91-0"></span>Os métodos descritos no [Capítulo 3](#page-53-0) podem ser definidos como uma sequência de passos que calculam de maneira exata a relaxatividade superficial da amostra de rocha, como função de tamanho de poro, sempre que a simulação computacional seja precisa e reproduza de maneira exata, ou quase exata, o fenômeno da ressonância magnética. Tal nível de precisão é difícil de se conseguir na maioria dos casos, pois pressupõe que a imagem microtomográfica consiga capturar perfeitamente a estrutura de poros presente na amostra. Esse nível de certeza pode ser alcançado utilizando amostras sintéticas conformadas por esferas de vidro com diâmetro conhecido. Se o diâmetro destas esferas é suficientemente grande comparado com o tamanho de voxel, é possível concluir que a imagem micro-tomográfica reproduz completamente o espaço poroso com uma incerteza muito baixa ou desprezível.

Uma maneira de quantificar a incerteza com a qual uma imagem tomográfica reproduz o espaço poroso consiste em comparar a porosidade obtida na imagem com a porosidade medida no laboratório. Se a diferença entre ambas é pequena, então pode se considerar que a resolução de voxel captura adequadamente a geometria dos poros. Quando esta diferença é significante, ela pode ser atribuída à baixa resolução do imegeamento. Existem duas maneiras de compensar este erro:

- 1. Como se descreveu na Seção [4.4,](#page-80-1) um valor mais alto da relaxatividade superficial compensa a imprecisão dos detalhes suprimidos pela baixa resolução da imagem.
- 2. É possível retirar da distribuição T2 aqueles tamanhos de poro que não podem ser resolvidos pelo tamanho do voxel na imagem tomográfica. Isto requer uma manipulação direta da distribuição T2. Não é possível zerar simplesmente as entradas correspondentes aos poros pequenos porque a distribuição é continua e suave. Se esta propriedade se perde, então o problema inverso descrito no [Capítulo 3](#page-53-0) não tem solução. Para manipular adequadamente a distribuição T2, utiliza-se uma máscara de suavização, em cada ponto, dada por:  $m = \frac{1}{2}$  $\frac{1}{25}$ (1,2,3,4,5,4,3,2,1). Este tipo de técnica é comum na interpolação de curvas e superfícies (GOTSMAN; GUMHOLD; KOBBELT, 2002).

A implementação do método de compensação descrito no item 2 requer uma estimativa da região da distribuição T2 que não pode ser resolvida pela imagem microtomográfica. Isto pode ser feito comparando a porosidade  $p$  obtida na imagem, com a porosidade  $p_L$  medida no laboratório. Mas não é possível fazer uma simples comparação entre elas, porque em geral a amostra processada na imagem e a amostra utilizada no laboratório são diferentes. Se a imagem se constitui em uma região estatisticamente representativa de uma imagem maior, então, como já se descreveu na Seção [2.5,](#page-36-0) é possível assumir que a porosidade das diferentes regiões tem uma distribuição Gaussiana com média  $\mu$ e desvio padrão  $\sigma$ . Estes valores podem ser determinados a partir de diferentes regiões da imagem maior, do mesmo tamanho e escolhidas aleatoriamente. Para determinar o valor  $\alpha$  da porosidade da amostra que não pode ser resolvida pela imagem, se resolve a seguinte inequação:

$$
Prob(|p - pL| > \alpha) = Prob(p > pL + \alpha) + Prob(p < pL - \alpha) < \delta
$$
 (5-1)

A escolha de  $\delta$  depende do número de amostras atípicas que se assume na medida da porosidade. A determinação do valor de  $\alpha$  consiste em satisfazer a relação:

$$
\frac{1}{2}\left(1 - \text{erf}\left(\frac{p_L + \alpha - \mu}{\sigma\sqrt{2}}\right)\right) + \frac{1}{2}\left(1 + \text{erf}\left(\frac{p_L - \alpha - \mu}{\sigma\sqrt{2}}\right)\right) < \delta
$$
\n<sup>(5-2)</sup>

Com o propósito de valorar a técnica inversa descrita no capitulo 4, assume-se em um primeiro caso que todo o espaço poroso está resolvido na imagem. Esse é um caso sintético feito de pacotes de bolas de vidro de tamanhos conhecidos.

#### **5.1 CASO DE ESTUDO I: ESFERAS DE VIDRO**

Este caso consiste em uma amostra de material poroso feito de esferas de vidro com um diâmetro médio de 350 µm. A amostra foi imageada com uma resolução de 6 µm/voxel e, nesse sentido, os raios das esferas sólidas têm uma largura de 30 voxeis. De acordo com a [Figura 2-6](#page-35-0) da Seção [2.4,](#page-34-0) a simulação Random Walk reproduz então o resultado analítico com

uma precisão maior que 99%. É possível concluir, portanto, que esta resolução resolve o espaço poroso de maneira satisfatória, e que as eventuais diferenças entre os valores de porosidade das sub-imagens utilizadas nas simulações e a medida no laboratório são causadas por diferenças estatísticas no espaço poroso, e não porque existam poros não resolvidos (ou mal resolvidos) na imagem. Utiliza-se uma seção da imagem de 1.536 mm de lado com uma porosidade (razão de voxeis pretos sobre a totalidade dos voxeis) de 0.4151. Esta porosidade é praticamente idêntica à medida no laboratório, de 0.42. Este valor de porosidade é invariante em um intervalo de 0.02 ao longo de diferentes seções da imagem sempre que os tamanhos sejam maiores a 256 voxeis de lado. Na [Figura 5-1](#page-93-0) se mostra uma imagem em três dimensões do material poroso.

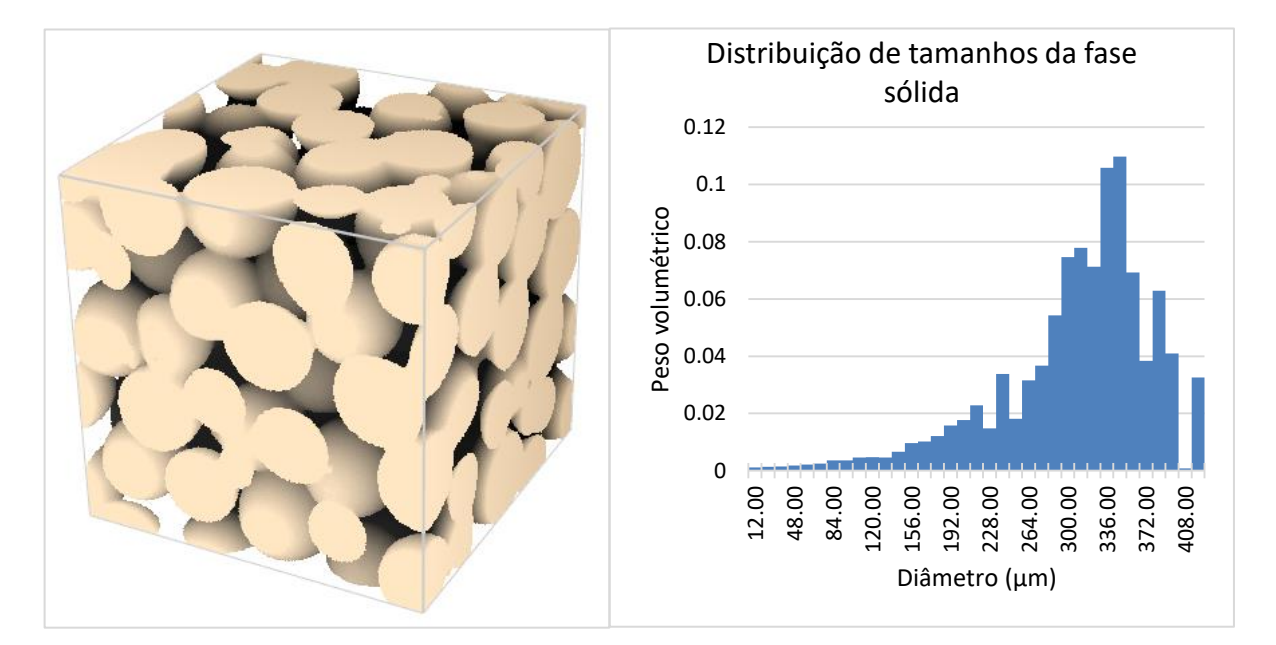

<span id="page-93-0"></span>Figura 5-1. Esquerda. Representação em três dimensões de uma amostra sintética de rocha conformada por esferas de vidro de 90 µm de raio, imageada com uma resolução de 6 µm/voxel. Direita. Distribuição volumétrica dos diâmetros das bolas máximas insertadas na fase solida da imagem da esquerda. Fica claro que estas esferas tem um diâmetro predominante de 350 µm.

Utilizando o método das esferas máximas descrito no [Capítulo 4,](#page-68-0) obtém-se a distribuição das esferas que podem ser inscritas na fase sólida [\(Figura 5-1,](#page-93-0) direita). Neste caso não é necessário fazer uma segmentação adicional, pois a fase sólida da amostra física está composta por esferas de vidro. Confirma-se uma distribuição com 348 µm de diâmetro como tamanho de esfera dominante. Existem outros tamanhos presentes na distribuição, produto dos

cortes na imagem, mudanças de tamanho nos diâmetros das esferas no processo de fabricação, incertezas nos próprios tamanhos das esferas originais e, finalmente, a maneira com a qual as operações morfológicas são aplicadas na imagem tomográfica, pois as esferas embutidas não necessariamente casam com as esferas reais que compõem o material.

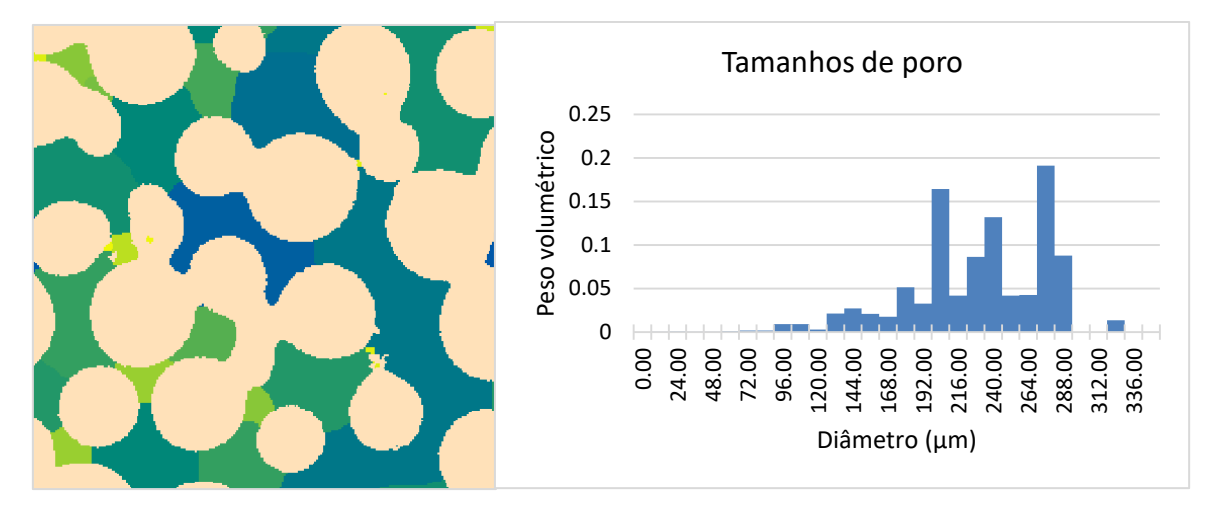

<span id="page-94-0"></span>Figura 5-2. Esquerda. Resultado da segmentação do espaço poroso (como se descreve no Capitulo 3) em um slide da imagem da [Figura 5-1.](#page-93-0) Direita. Distribuição de tamanhos de poros a partir da conta dos voxeis de cada cluster depois da segmentação usando o método das bolas máximas. O tamanho de poro dominante é de 276 µm de diâmetro.

Na [Figura 5-2](#page-94-0) se mostra a distribuição de tamanho de poro da amostra, a partir da segmentação produzida pelo método das esferas máximas (MB). Esta distribuição foi obtida a partir da conta dos voxeis da segmentação (sem utilizar o somatório gaussiano descrito na seção [4.2\)](#page-75-0). Em outras palavras, esta distribuição de tamanho de poros é a distribuição teórica descrita em (DONG, 2007), que assume que todas as esferas superpostas de cada poro tem o tamanho da máxima esfera pai, e que as gargantas de poro isolam um tamanho do outro. O tamanho de poro dominante tem um diâmetro de 276 µm, mas valores de 200 µm tem um peso volumétrico similar.

Tanto o método dos algoritmos genéticos para uma relaxatividade constante como a medição de laboratório baseada no método D-T2, estimam uma relaxatividade superficial de  $45 \mu m/s$ .

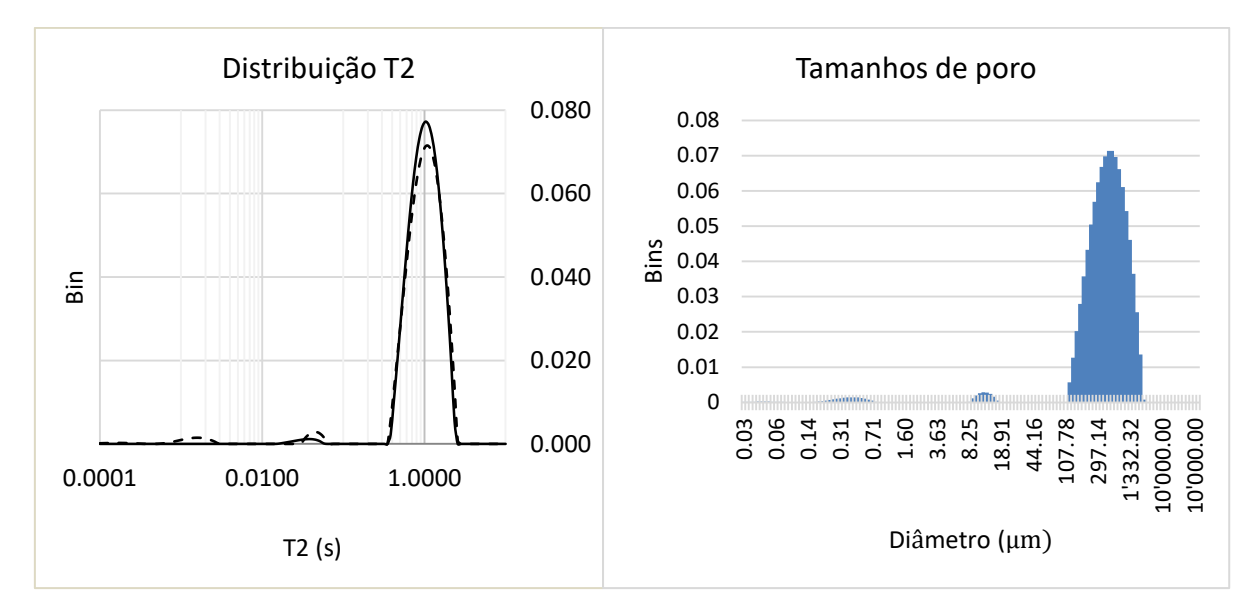

<span id="page-95-0"></span>Figura 5-3. Esquerda. Distribuição T2 do decaimento exponencial obtido no laboratório (linha tracejada). Em linha contínua se mostra a distribuição T2 do decaimento simulado com método Random Walk, usando uma relaxatividade superficial de 45 µm/s. A correlação entre ambas distribuições é de 0.9972. Direita. Distribuição dos tamanhos de poro direta da distribuição T2, assumindo uma relaxatividade superficial constante.

Na [Figura 5-3](#page-95-0) mostra-se a comparação entre as transformações de Laplace simulada (cuja relaxatividade superficial constante foi obtida com o método descrito no [Capítulo 3\)](#page-53-0) e a obtida no laboratório. Não existem diferenças significativas entre ambas. Na mesma figura, mostra-se a distribuição dos tamanhos de poro. O tamanho de poro dominante concorda, em ordem de magnitude, com o obtido a partir da imagem, ao redor de 300 µm. Existem duas modas menores, uma maior que o tamanho do voxel ao redor de 6 µm, e uma que não é resolvida pela imagem, de 0.31 µm. Observa-se que a distribuição T2 simulada recupera só a primeira moda (aquela que é maior que o tamanho do voxel). Se é feita a suposição de que a imagem resolve completamente a geometria do espaço poroso da amostra, não existe maneira de justificar a segunda moda que não seja uma relaxatividade superficial variável. Tal relaxatividade superficial afeta tamanhos de poro maiores a 6 µm de raio, colocando seu peso volumétrico à direita do eixo horizontal. De fato, um efeito da relaxatividade superficial variável e crescente de maneira inversa com o tamanho de poro, é reduzir a largura de possíveis tamanhos na distribuição T2, fazendo com que ele seja mais parecido com a distribuição de tamanhos obtida na imagem. Esta diferença é clara comparando-se as distribuições da [Figura 5-2](#page-94-0) e a [Figura 5-3.](#page-95-0) Ainda quando o tamanho de poro dominante é praticamente idêntico, a distribuição obtida a partir da distribuição T2 está muito expandida

no eixo horizontal, aumentando a incerteza dos possíveis tamanhos de poro presentes na amostra (de 100 µm até 1000 µm).

Assumindo uma relaxatividade superficial representada por uma só sigmoide e usando o método descrito no [Capítulo 3,](#page-53-0) obtém-se uma relaxatividade superficial variável  $\rho_2(\xi)$  que ajusta a simulação RW com os dados de laboratório. Utilizando as equações da Seção [4.1,](#page-70-0) é possível plotar essa relaxatividade como função do diâmetro do poro, e o resultado é mostrado na [Figura 5-4.](#page-96-0) A partir desta figura, fica claro que só os tamanhos de poro que estão perto da resolução da imagem (2 voxeis de diâmetro) precisam ter uma relaxatividade muito alta para ajustar a simulação com as modas menores obtidas no laboratório. De acordo com a simulação de mapeio (MS), esses tamanhos correspondem a uma taxa de colisão maior a 0.47 o que representa menos do 0.5% do volume dos walkers. Portanto, o algoritmo genético estima uma relaxatividade superficial variável que para todos os efeitos é equivalente a constante com um valor de 45 µm/s.

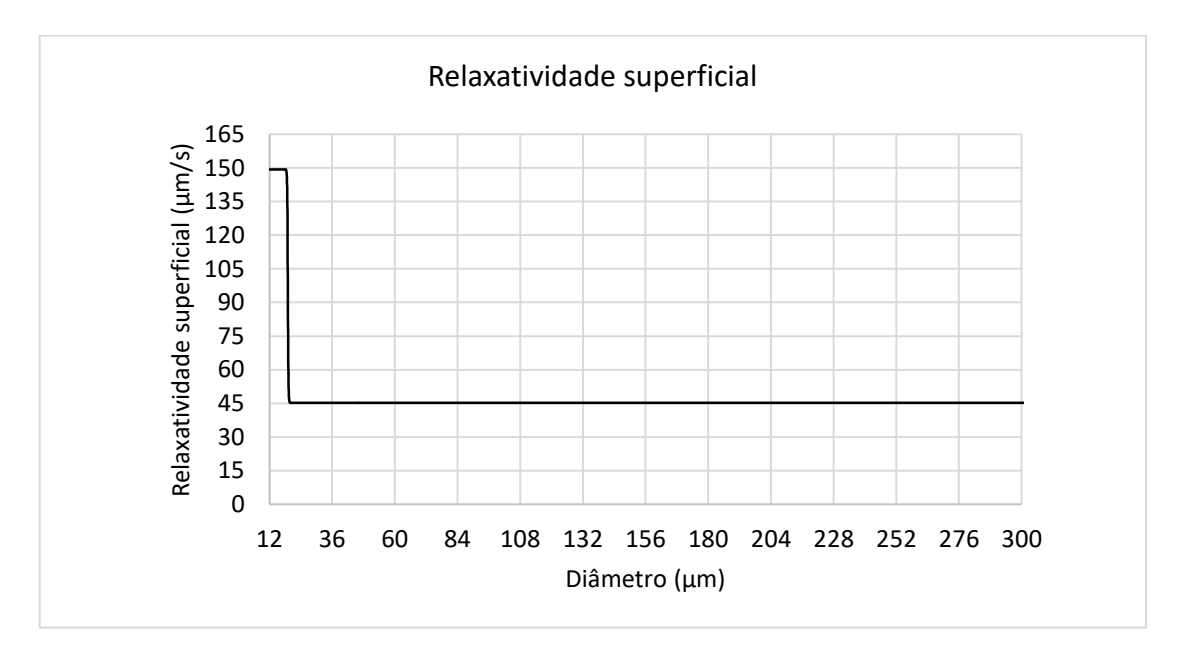

<span id="page-96-0"></span>Figura 5-4. Relaxatividade superficial como função do diâmetro de poro, estimada a partir do método dos Algoritmo Genéticos para o caso de estudo número 1, pacote de esferas de vidro com diâmetro conhecido.

#### **5.2 CASO DE ESTUDO II: EDWARDS WHITE**

Este caso lida com uma formação rochosa carbonática conhecida como Edwards White (EW), imageada com uma resolução de 1  $um/voxel$ , que tem porosidade de 20% e cujo decaimento foi medido no laboratório. A imagem tridimensional da amostra se mostra na [Figura 5-5.](#page-97-0) Esta amostra de rocha é parte da formação Edwards localizada no Estado do Texas, Estados Unidos. A permeabilidade é de 5.5mD e a porosidade da formação é de 0.28 (DA SILVA JR *et al.*, 2015). Utiliza-se aqui toda a amostra da imagem da rocha como região representativa. A imagem tem um tamanho de 400 voxels em cada dimensão.

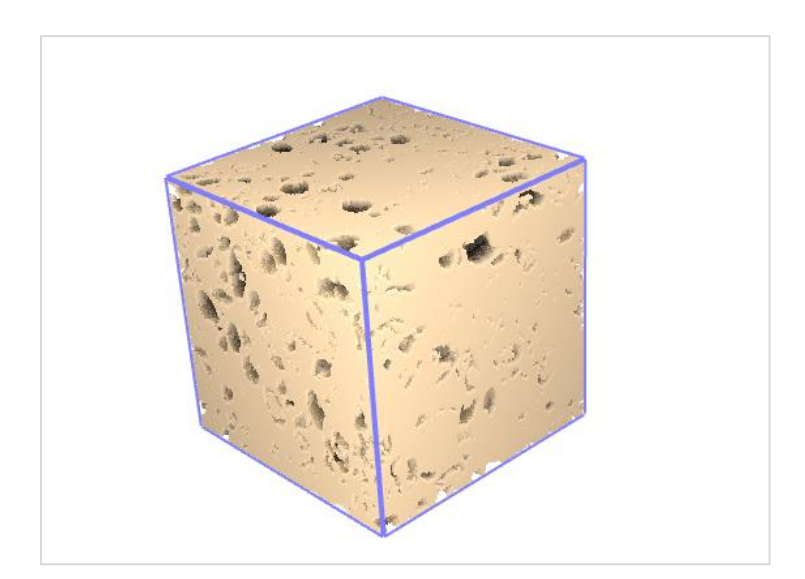

<span id="page-97-0"></span>Figura 5-5. Imagem tridimensional da rocha Edwards White (EW) com uma resolução de 1 µm por voxel e tamanho de imagem de 400 µm em cada dimensão.

A implementação desenvolvida permite ao usuário selecionar até três maneiras diferentes de executar uma simulação Random Walk:

- 1. Utilizar o histograma de colisões de uma simulação previa e o [Algoritmo](#page-57-0) 2.
- 2. Colocar os walkers em posições aleatórias usando uma distribuição uniforme, sem fazer nenhuma diferença entre os voxeis do espaço poroso.
- 3. Colocar os walkers sem repetir posições no espaço poroso, usando a técnica descrita na seção. Para um raio fixo de espalhamento, também se evita colocar partículas em posições adjacentes a um walker já colocado.

Usando  $\rho_2 = 20 \, \text{um/s}$ , os resultados da simulação e as respectivas distribuições  $T_2$ são mostradas na [Figura 5-6.](#page-98-0) Se observa claramente que com uma porcentagem de ocupação de apenas 0.02% do espaço poroso, obtém-se resultados muito parecidos. Isto porque esta amostra de rocha possui tamanhos de poros similares, e não é necessário amostrar o espaço completo. A distribuição dos walkers dentro do espaço poroso é aleatória.

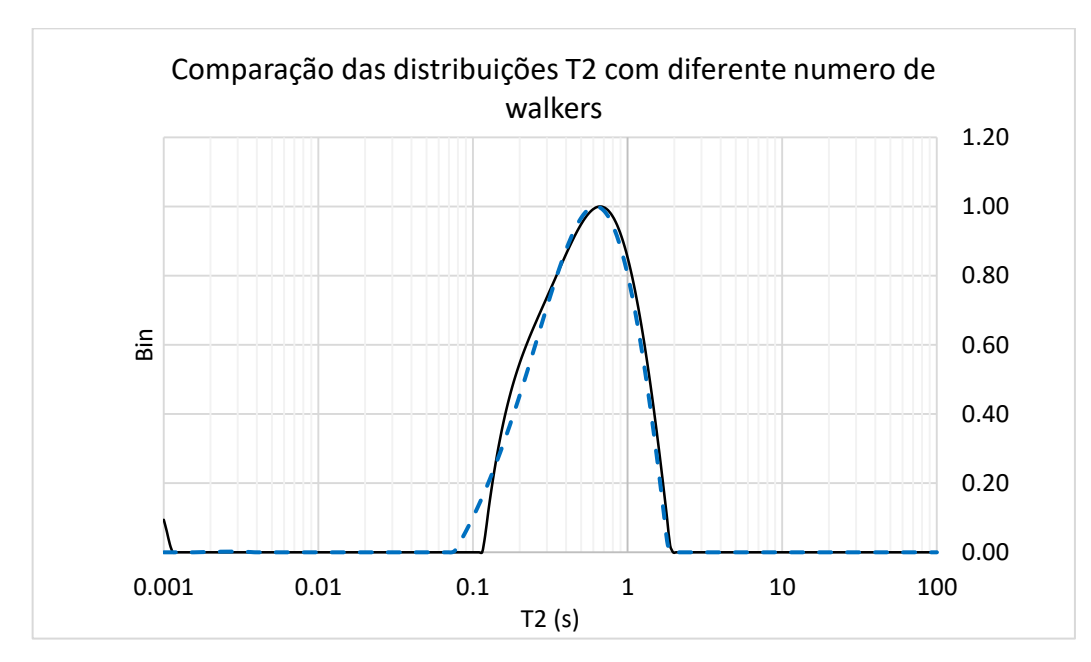

<span id="page-98-0"></span>Figura 5-6. Comparação das distribuições  $T_2$  de diferentes simulações executadas na imagem tridimensional da [Figura 5-5.](#page-97-0) Linha continua: simulação completa, enchendo totalmente o espaço poroso com 3.5 milhões de walkers. Pontilhada: 1024 walkers, colocados de maneira uniforme sem restrição. A relaxatividade utilizada é 20 µm/s

Como passo final, aplica-se o fluxo de trabalho descrito no [Capítulo 3](#page-53-0) para estimar a relaxatividade superficial. Para adaptar a função de relaxatividade, se faz uma sequência de simulações, usando o histograma de colisões da MS, até chegar a correlações da ordem de 0.99. Executam-se um total de 256 iterações. Depois, se executam as últimas 28 iterações, com o mesmo número de walkers da MS, na própria imagem. Isto representa cerca de 1344 simulações com o número máximo de walkers. O tempo de otimização foi de aproximadamente 2 horas na configuração computacional B da introdução.

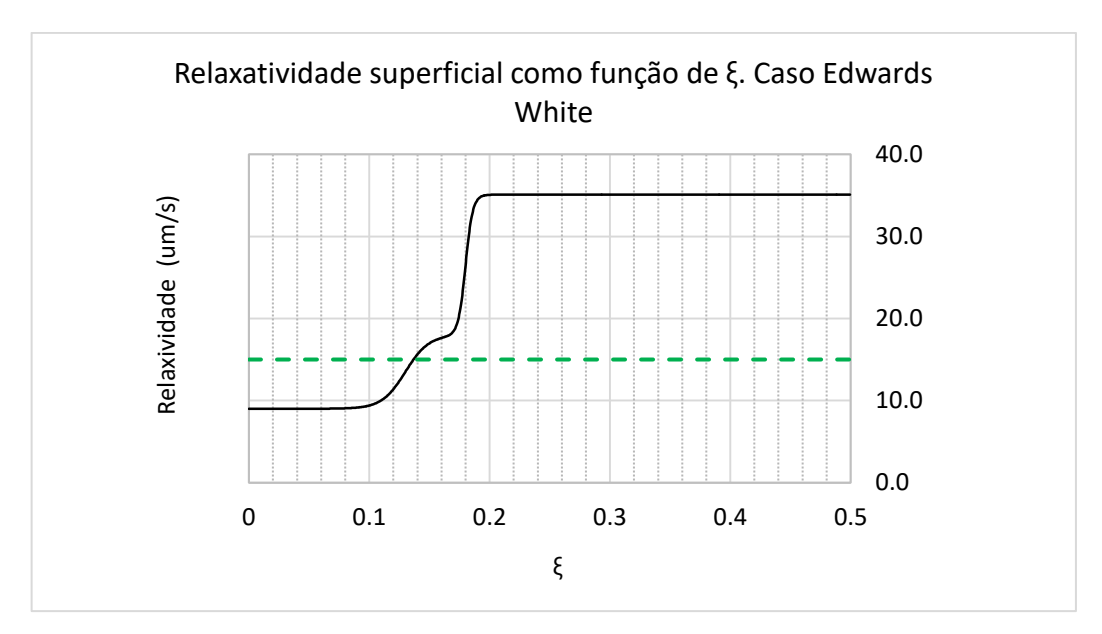

Figura 5-7. Resultado da otimização da relaxatividade para a rocha da [Figura 5-5,](#page-97-0) adaptando os valores de  $\rho_2(\xi)$  à distribuição de  $T_2$  medida (linha continua). A linha pontilhada mostra a estimativa de  $\rho_2$  constante obtida no laboratório.

A concordância entre as distribuições  $T_2$  é mostrada na [Figura 5-8,](#page-99-0) onde se percebe facilmente a superioridade do ajuste da suposição de um  $\rho_2$  variável e dependente do tamanho de poro, sobre a suposição de um  $\rho_2$  constante, mesmo esta última tendo sido estimada com técnicas de laboratório (SOUZA *et al.*, 2013).

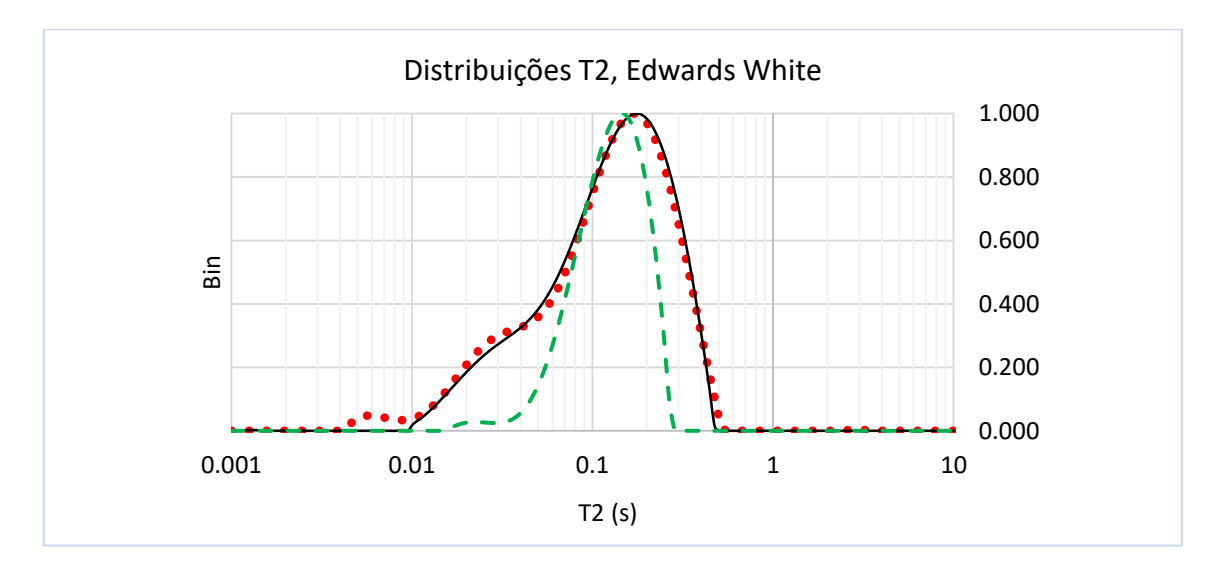

<span id="page-99-0"></span>Figura 5-8. Ajuste da simulação da distribuição  $T_2$  obtida com o método dos algoritmos genéticos com a distribuição de referência. A simulação se mostra em linha continua e a referência em com linha pontilhada. Observa-se um ajuste quase perfeito, maior a 0.99. Os ajustes para  $\rho_2$  constante se mostram com linha tracejada.

A partir deste exemplo, fica claro que é possível achar uma função de relaxatividade superficial que, a partir de uma simulação RW, produz uma distribuição T2 que casa de maneira quase perfeita com a medida de laboratório. As fontes de incerteza nos resultados obtidos são:

- 1. O algoritmo genético é considerado um método extremamente poderoso para encontrar soluções optimizadas em problemas nos quais é difícil, ou mesmo impossível, uma abordagem analítica, e por isso é possível que a variação da relaxatividade superficial obtida seja só uma compensação dos tamanhos de poro que não aprecem na imagem.
- 2. Em quase todos os experimentos realizados, em que a simulação é casada com o ensaio do laboratório, a relaxatividade superficial é sempre crescente quando o tamanho de poro diminui. Isto coincide com o fato de que os poros menores são resolvidos de maneira mais imprecisa pela imagem digital.
- 3. A limitação da resolução do tamanho de voxel, faz que a distribuição de tamanho de poros obtida a partir da imagem tenha uma largura de banda muito menor que o intervalo de possíveis tamanhos de poros obtidos a partir da distribuição T2.
- 4. A variação da relaxatividade superficial como função do tamanho de poro não pode ser justificada pelas propriedades físico-químicas da amostra.

Utilizando o método das esferas máximas na amostra Edwards White, obtém-se o histograma da [Figura 5-9\(](#page-101-0)Esquerda). Comparado com o histograma de tamanhos de poro recuperado com a relaxatividade variável, [Figura 5-9\(](#page-101-0)Direita), fica claro que as ordens de magnitude dos tamanhos recuperados são similares e que o histograma obtido com a relaxatividade variável é só um pouco mais enxuto. Na [Figura 5-10\(](#page-101-1)Esquerda) se mostra o histograma de tamanhos de poros obtido diretamente a partir da distribuição T2, usando uma relaxatividade superficial constante. Processando este histograma, agrupando-se as categorias discretas, separadas por 2 µm, obtém-se o histograma da [Figura 5-10\(](#page-101-1)Direita), no qual não existem tamanhos de poro dominantes e sim muitos tamanhos com quase o mesmo peso volumétrico. Fica clara, a partir destas figuras, a superioridade da relaxatividade superficial variável como estimadora dos tamanhos de poro, quando comparada com o que foi recuperado da imagem.

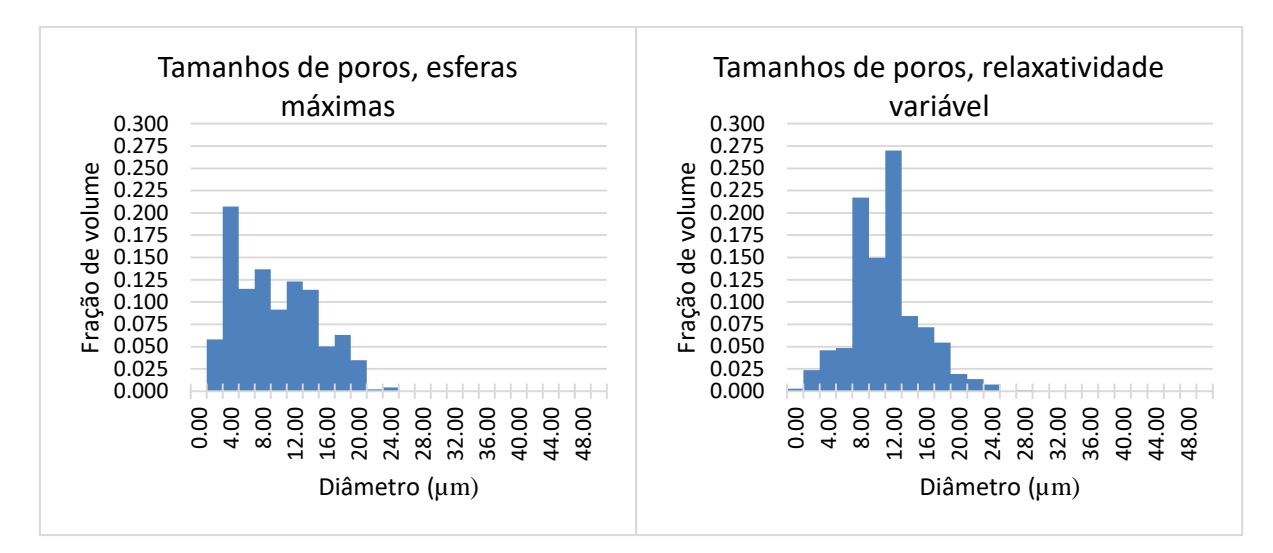

<span id="page-101-0"></span>Figura 5-9. Histogramas de tamanhos de poro para a rocha Edwards White. Esquerda: Histograma obtido diretamente a partir da imagem com o método das Esferas máximas. Direita. Histograma obtido usando a relaxatividade variável. Raio (µm). Distribuição T2 acumulada

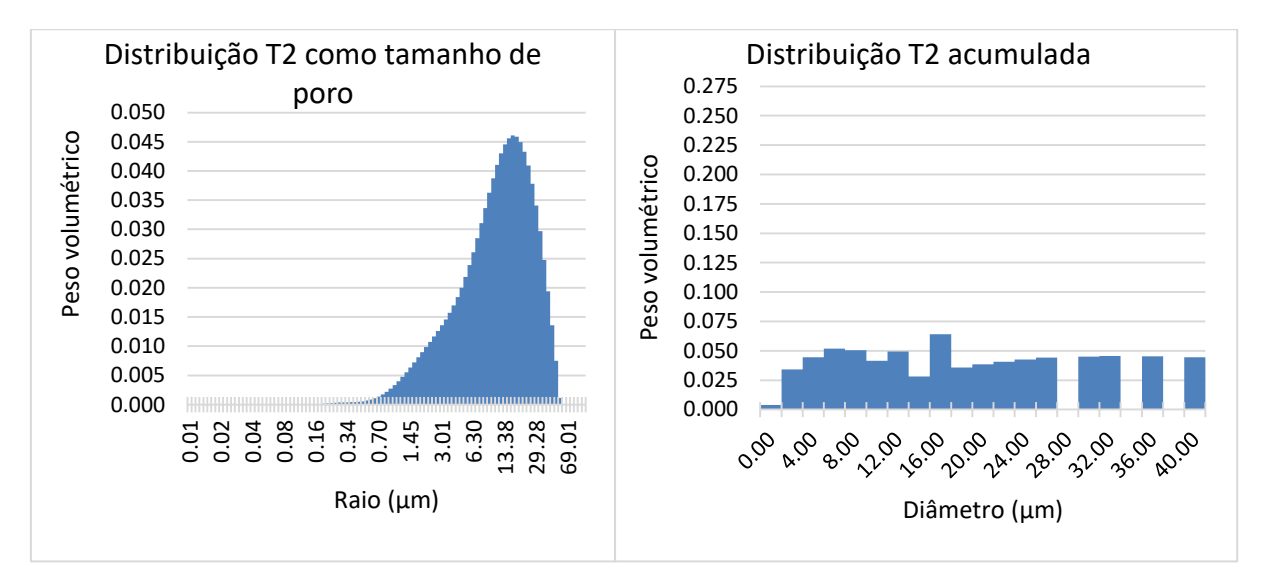

<span id="page-101-1"></span>Figura 5-10. (Esquerda) Distribuição de tamanho de poro da amostra de rocha Edwards White, obtida diretamente da distribuição T2 usando a relaxatividade superficial constante obtida do D-T2. (Direita)Redistribuição dos pesos volumétricos dos tamanhos de poro em um histograma discreto. Não existe tamanho de poro dominante e os tamanhos se espalham de 2 a 40 µm de diâmetro.

### **5.3 CASO DE ESTUDO III: ROCHA CARBONÁTICA AUSTIN CHALK**

As rochas carbonáticas (como a Austin Chalk) constituem os exemplos mais difíceis de caracterizar na petrofisica devido a sua geometria porosa diversificada e a sua composição química. A imagem disponível aqui trata-se de uma seção de 0.4 mm<sup>3</sup>, com uma resolução de 1 µm/voxel. Apesar das dimensões pequenas, é possível extrair uma região representativa de apenas 0.256 mm<sup>3</sup>. Se extraem 32 regiões cúbicas de 256 voxeis da imagem original, obtendo uma porosidade média de 0.229 com um desvio padrão de 0.019. O gráfico do ajuste normal das 32 amostras é mostrado na [Figura 5-11.](#page-102-0) Esta amostra de rocha também foi obtida no sul de Texas, Estados Unidos.

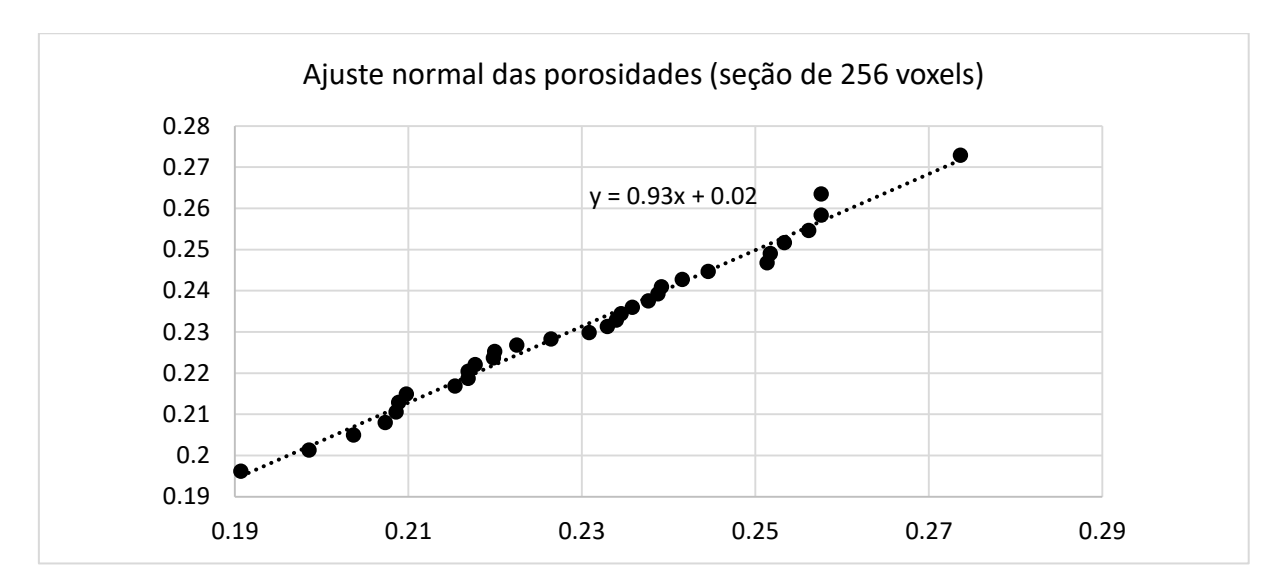

<span id="page-102-0"></span>Figura 5-11. Gráfico do ajuste dos dados de porosidade de 32 amostras para uma distribuição normal com media 0.229 e desvio padrão 0.019. As amostras foram escolhidas de maneira aleatória a partir da imagem da rocha Austin Chalk de 0.4 mm de lado. Todas as regiões têm um tamanho de 256x256x256 voxeis (0.256 mm de lado).

A porosidade medida no laboratório está dada por 0.23 e o valor estimado de  $\alpha$  é 0.033. Isso significa que pode existir uma porcentagem de até um 15% da área da distribuição T2 que não é resolvido pela imagem tomográfica (usando-se um fator de segurança muito alto de  $1 - \delta$ , onde  $\delta = 0.001$ ). Na [Figura 5-12,](#page-103-0) mostra-se uma comparação entre duas regiões representativas disjuntas da imagem principal, usando uma relaxatividade pouco realista de  $\rho_2 = 500 \mu m/s$ . A distribuição T2 mostra intervalos de tamanho de poro muito similares entre as duas regiões, com pesos volumétricos também similares. O perfil de colisões, como também é esperado, mostra que o número de batidas que os walkers coletam nas duas regiões é similar. Todas as regiões representativas consideradas (um total de 32) satisfazem as mesmas caraterísticas, com valores de correlação das distribuições T2 maiores que 0.9.

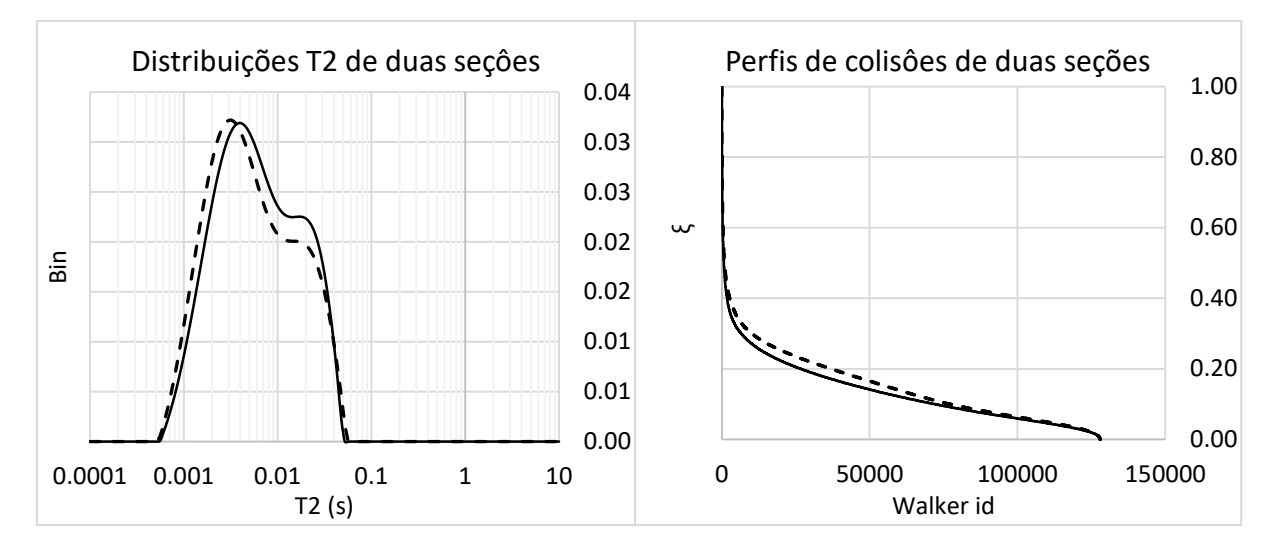

<span id="page-103-0"></span>Figura 5-12. Esquerda. Comparação das distribuições T2 de duas regiões representativas disjuntas da amostra Austin Chalk. Direita. Comparação do perfil de colisões das mesmas regiões representativas. A partir das duas comparações fica claro que as duas regiões têm tamanhos de poro similares nas mesmas proporções volumétricas. A simulação RW foi executada usando  $\rho_2 = 500 \ \mu m/s.$ 

A medida de laboratório obtida nesta amostra, produz um decaimento cuja distribuição T2 se mostra na [Figura 5-13\(](#page-104-0)Esquerda). Fica claro a partir desta distribuição, a caraterística bimodal da amostra, caraterística que também é evidente na distribuição de tamanho de poros obtida a partir da imagem com o método das bolas máximas [\(Figura 5-13\(](#page-104-0)Direita)). Neste último histograma, dois tamanhos de poro principais são claramente identificáveis: ao redor de 18 µm e ao redor de 4 µm de diâmetro. Diâmetros menores a 1 µm não são detectáveis na imagem.

O valor da relaxatividade superficial uniforme medido por meio do ensaio de laboratório D-T2, foi de  $\rho_2 = 23.3 \ \mu m/s$ . A partir deste valor, a distribuição T2 pode ser interpretada como uma distribuição de tamanho de poro [\(Figura 5-14,](#page-104-1) esquerda) em que se identificam dois tamanhos de poro dominantes nos diâmetros de 33 µm e ao redor de 4 µm. Os intervalos de possíveis tamanhos dos poros estão espalhados nesta distribuição, o que também fica evidente na magnitude das categorias. Outro detalhe desta distribuição, é que determina a existência de poros cujo tamanho (muito pequeno) não pode ser resolvido pela resolução da imagem (de 1  $\mu$ m) cobrindo uma área de 12% a 17% do peso volumétrico da distribuição T2. Esses valores casam com o valor estimado de  $\alpha = 15\%$ .

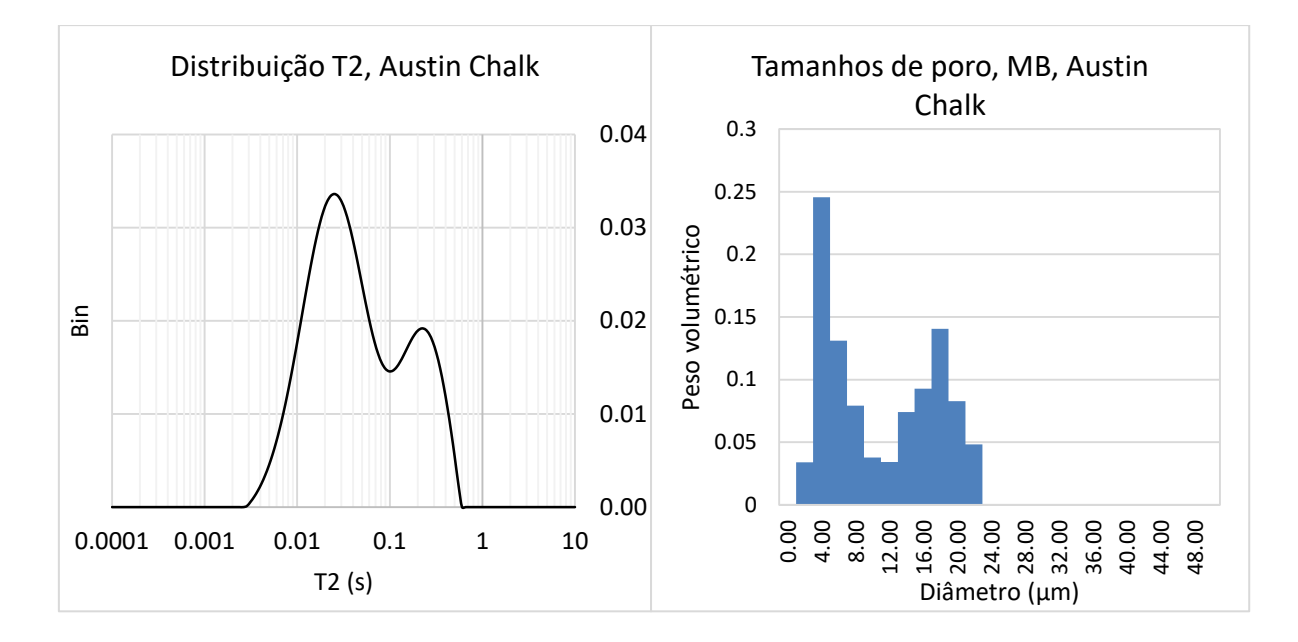

<span id="page-104-0"></span>Figura 5-13. Esquerda. Distribuição T2 obtida da medida do laboratório do decaimento exponencial do ensaio NMR na amostra carbonâtica Austin-Chalk. Direita. Distribuição de tamanho de poros obtido diretamente da imagem a partir do método das bolas máximas descrito na Seção [4.2](#page-75-0) (supondo que a bola pai exporta seu tamanho de poro a todas as bolas superpostas).

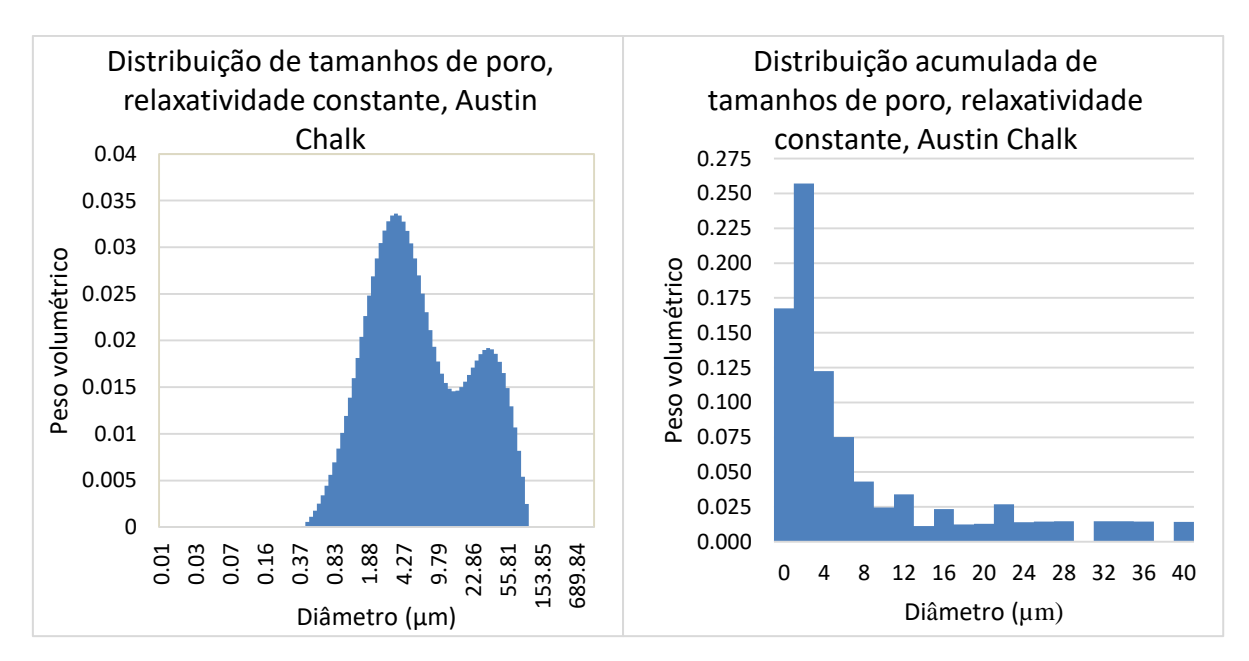

<span id="page-104-1"></span>Figura 5-14. Esquerda. Distribuição de tamanho de poro obtido a partir da distribuição T2 medida no laboratório da rocha Austin Chalk, assumindo uma relaxatividade superficial constante de  $\rho_2 = 23.3 \mu m/s$ . Direita. Histograma acumulado. Acumulam-se as categorias do histograma da esquerda em passos discretos de 1  $\mu$ m.

Se os pesos volumétricos de todos os tamanhos de poro são acumulados em passos discretos de 1 µm, obtém-se o histograma da [Figura 5-14\(](#page-104-1)Direita) em que todos os poros pequenos, de tamanho menor ao tamanho de voxel da imagem, são acumulados na categoria de 1 µm, enquanto os outros pesos volumétricos são distribuídos nas categorias correspondentes. Fica claro aqui que, ao interpretar a distribuição T2 com uma relaxatividade constante, os poros pequenos têm o peso volumétrico maior, enquanto poros de diâmetro maior que 8 µm são praticamente desprezíveis em relação ao peso dos poros menores. Mesmo assim, resulta interessante que a categoria de 2 e 4 µm no histograma acumulado tende a casar bem com as categorias correspondentes no histograma de tamanho de poros da imagem da [Figura 5-13\(](#page-104-0)Direita).

A maior inconsistência da relaxatividade superficial constante é que ela não reproduz na simulação RW o mesmo intervalo de tempos de relaxação T2 nem a característica bimodal (pelo menos não tão claramente) da amostra. Isto se mostra na [Figura 5-15,](#page-105-0) onde também se compara a distribuição T2 obtida no laboratório com a distribuição T2 simulada com uma relaxatividade variável.

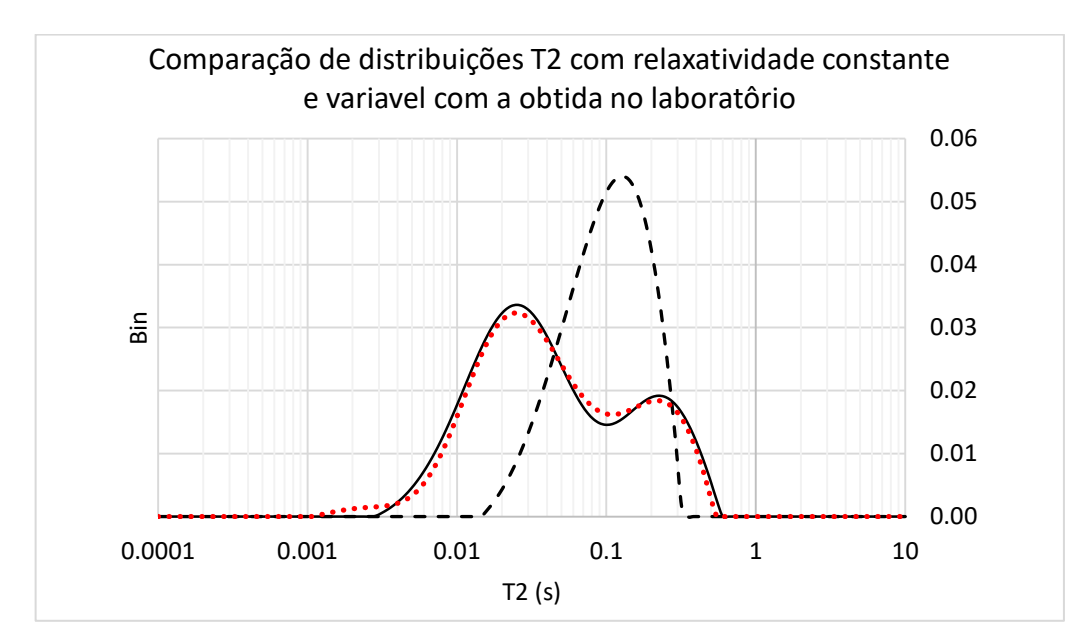

<span id="page-105-0"></span>Figura 5-15. Comparação das distribuições T2 obtidas a partir de uma simulação Random Walk com relaxatividade diferentes, e a distribuição T2 obtida do decaimento do laboratório. A distribuição T2 do laboratório se mostra em linha continua, a distribuição T2 obtida a partir de uma simulação com relaxatividade variável se mostra em linha pontilhada e a linha tracejada corresponde à distribuição T2 correspondente ao decaimento de uma simulação Random Walk executada com relaxatividade constante de 23.3 µm/s.

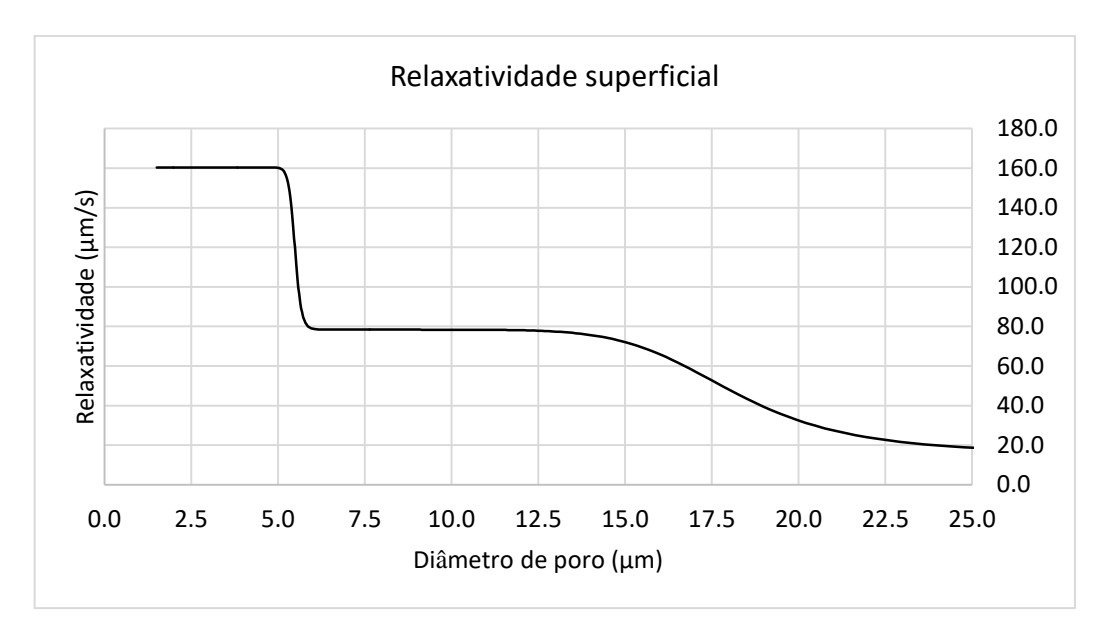

<span id="page-106-0"></span>Figura 5-16. Relaxatividade superficial variável, como função do diâmetro de poro obtida com o método dos algoritmos genéticos para a medida de laboratório correspondente à rocha Austin Chalk.

A relaxatividade variável, obtida com a metodologia descrita no [Capítulo 3](#page-53-0) se mostra na [Figura 5-16.](#page-106-0) Existem três famílias de relaxatividade claramente identificáveis. Os poros de diâmetro de 17.5 µm a 25 µm tem um valor médio de 22.6 µm/s (muito similar ao obtido no laboratório). Mas a relaxatividade cresce de maneira sustentada até chegar ao valor de 78 µm/s no diâmetro de poro de 12.5 µm, aproximadamente. Finalmente, no diâmetro de 5 µm e menores, a relaxatividade cresce de maneira repentina até chegar a 160 µm/s. Esta relaxatividade produz um decaimento cuja distribuição T2 concorda com a distribuição do laboratório com uma correlação maior que 0.995. Para verificar a validade desta função, calcula-se a distribuição de tamanhos de poros (com o método descrito no [Capítulo 4\)](#page-68-0) cujo resultado se mostra na [Figura 5-17\(](#page-107-0)Esquerda). Esta distribuição estima dois tamanhos de poros dominantes de diâmetro 16 µm e 6 µm, muito similares aos estimados na imagem (18 e 4 µm). As duas modas são claramente reconhecíveis e os poros grandes não são desprezados. A distribuição volumétrica da relaxatividade [\(Figura 5-17,](#page-107-0) direita) reflete basicamente três modas: a moda principal, com uma relaxatividade de ao redor de 78 µm/s, associada com poros médios, uma associada aos poros maiores de ao redor de 20 µm/s e uma isolada de 160 µm/s, com o menor peso volumétrico e o menor espalhamento. Esta última moda parece ser um "outlier", produzido pela adaptação do algoritmo genético a tamanhos de poro que não aparecem na imagem. Supondo que esses tamanhos de poro representam o 15% menor dos tamanhos de poro na distribuição T2, obtém-se a transformação de Laplace que se mostra na [Figura 5-18.](#page-107-1)

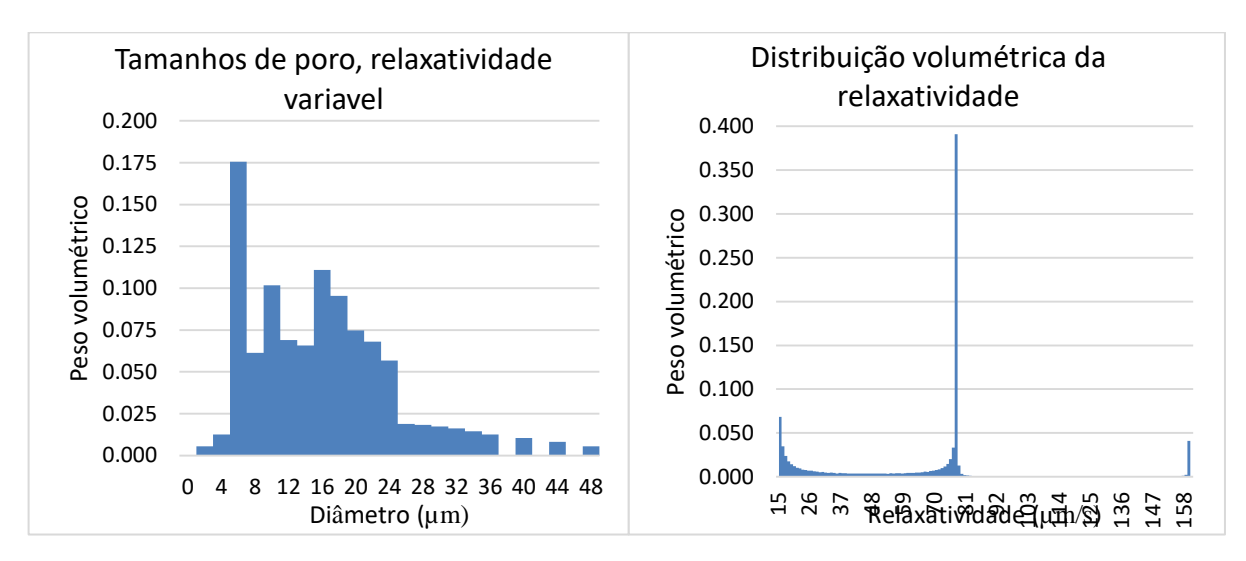

<span id="page-107-0"></span>Figura 5-17. Esquerda. Distribuição de tamanho de poro obtido com a relaxatividade variável a partir da distribuição T2 medida no laboratório para a amostra Austin Chalk. Direita. Distribuição volumétrica dos valores da relaxatividade na amostra.

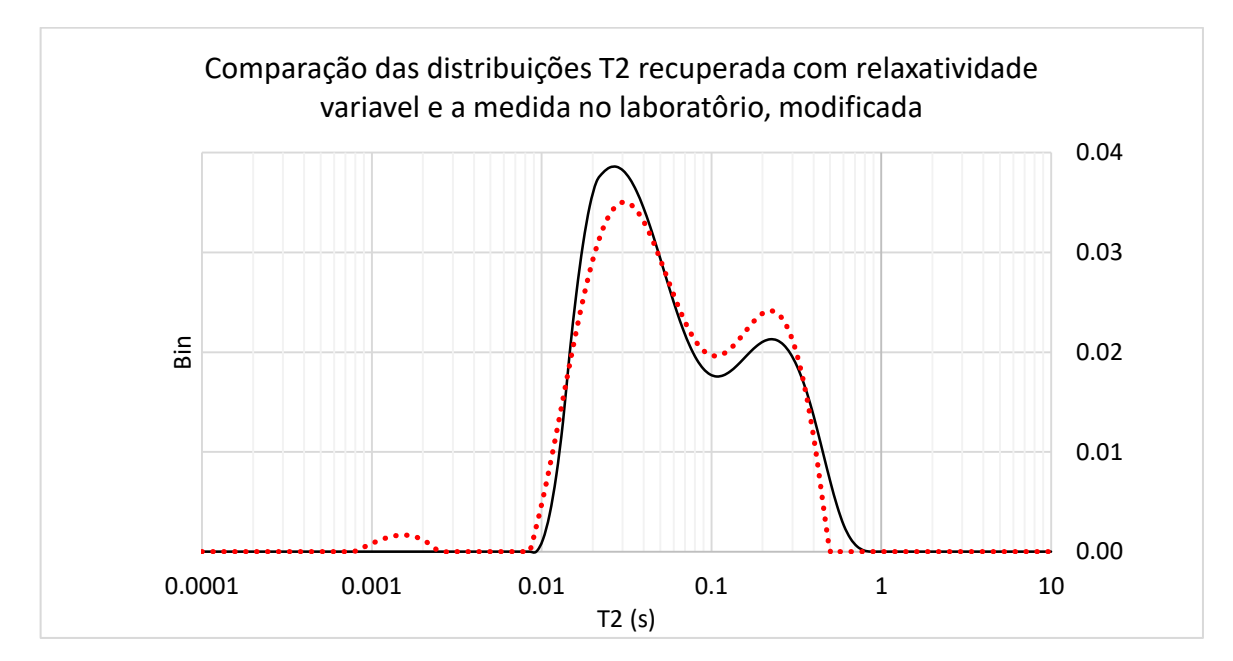

<span id="page-107-1"></span>Figura 5-18. Modificação da distribuição T2 obtida do decaimento do laboratório da amostra Austin-Chalk. O 15% dos tamanhos de poro menores foram removidos, preservando a suavidade da curva, usando uma regra de 9 pontos (linha continua). Na linha pontilhada se mostra o ajuste simulado com relaxatividade superficial variável, otimizando os sigmoides com algoritmos genéticos.
O ajuste obtido para estra distribuição T2 modificada não consegue uma correlação tão alta (apenas de 0.98) com a simulada supondo uma relaxatividade variável. Mesmo assim, a linha pontilhada ainda constitui um bom ajuste, e a relaxatividade que produz esta distribuição se mostra na [Figura 5-19\(](#page-108-0)Direita). Esta relaxatividade é parecida com a obtida coma distribuição T2 de referência completa, mas as modas parecem diminuir de valor. Os poros maiores, tem uma relaxatividade associada de ao redor de 18 µm/s, valor que se incrementa com os poros menores ate chegar a 55 µm/s. De novo, se apresenta uma relaxatividade residual muito alta, associada com os poros menores.

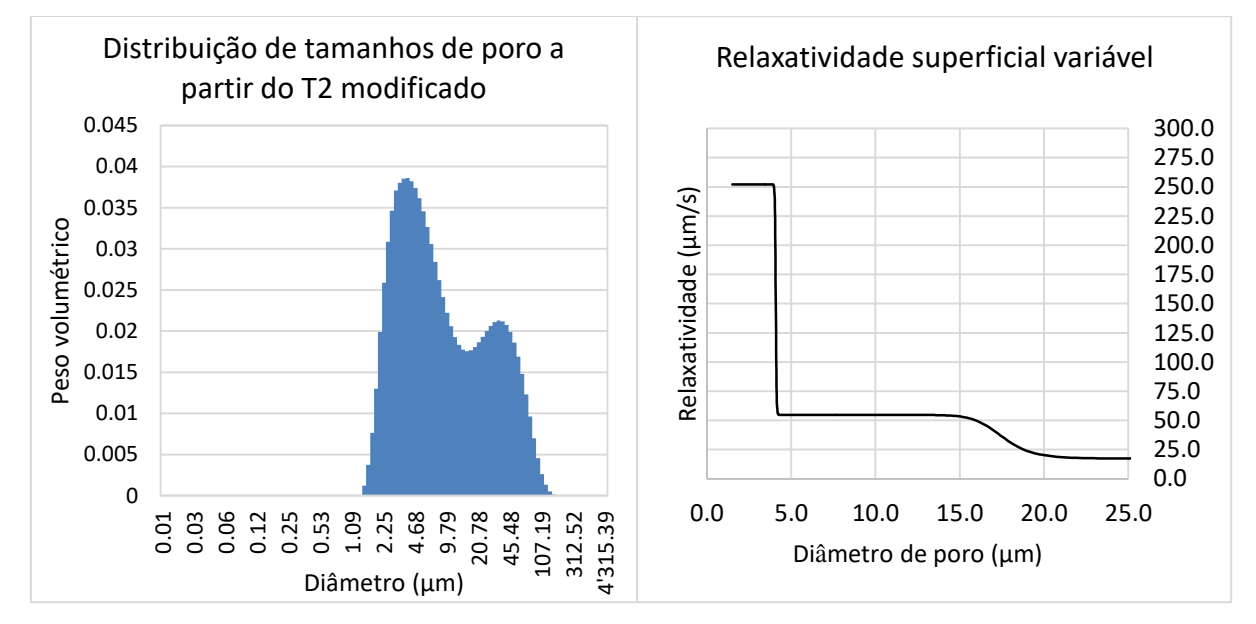

<span id="page-108-0"></span>Figura 5-19. Esquerda. Distribuição de tamanho de poros obtida a partir da distribuição T2 modificada da amostra Austin Chalk. Se mostram ainda 2 tamanhos de poros dominantes. Direita. Relaxatividade superficial como função do diâmetro de poro que produz a simulação RW que obtém o decaimento que melhor se adapta a essa distribuição T2.

Novamente, a recuperação da distribuição de tamanhos de poros, obtida com a relaxatividade variável, fica mais parecida com a obtida diretamente na imagem, e novamente existem claramente identificáveis duas relaxatividades: uma associada aos poros grandes com um valor similar ao obtido no laboratório, e uma associada aos poros médios, com um valor de 55 µm/s. Este último valor é o valor dominante. Tudo isso pode ser observado na [Figura](#page-109-0) [5-20.](#page-109-0) Esta modificação do experimento parece ratificar que a relaxatividade superficial é variável e cresce conforme diminui o tamanho de poro.

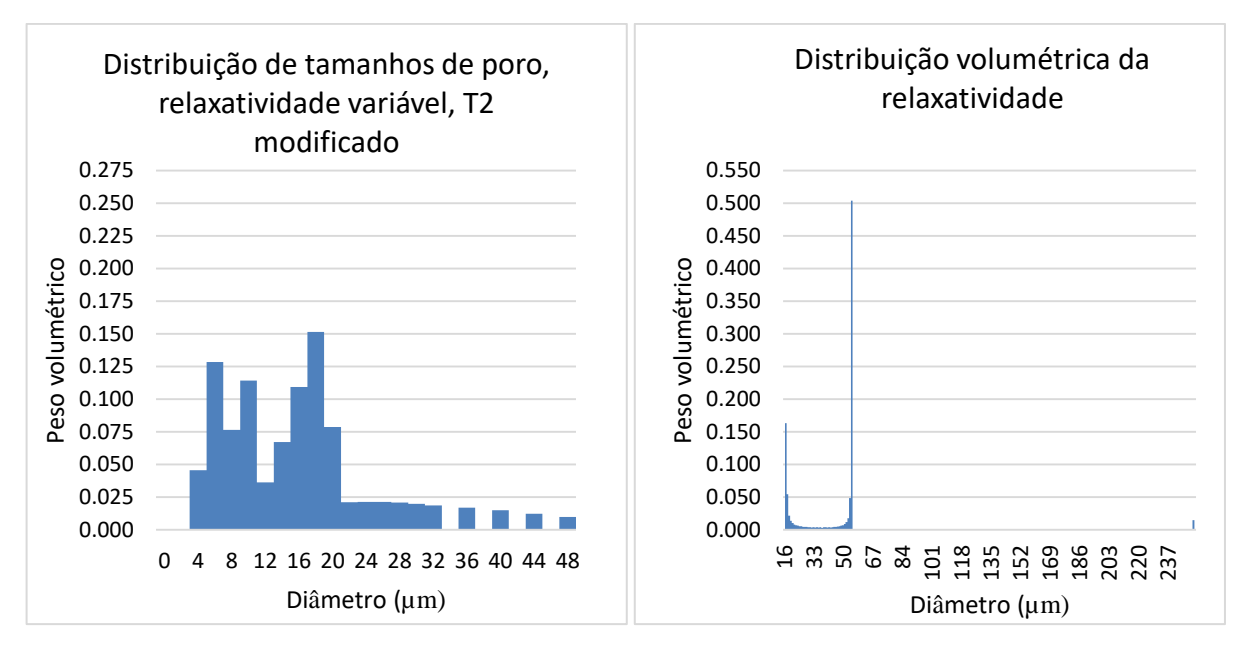

<span id="page-109-0"></span>Figura 5-20. Direita. Distribuição de tamanho de poros obtida a partir da distribuição T2 modificada da amostra Austin-Chalk, supondo uma relaxatividade superficial variável. Esquerda. Distribuição volumétrica da relaxatividade. São claramente identificáveis duas modas não residuais, onde só a que está associada aos poros maiores tem um valor similar ao obtido no laboratório.

Os resultados dos experimentos anteriores provam que para casar os resultados medidos no laboratório e o simulado a partir da imagem tomográfica, é necessário utilizar uma relaxatividade superficial que varia com o tamanho de poro. Essa relaxatividade deve ser crescente enquanto o tamanho do poro decresce. Essa tendência existe até quando a distribuição T2 de referência está restrita aos tamanhos de poro que podem ser resolvidos na imagem. A redução que foi aplicada neste exemplo parece ter sido exagerada, pois o valor de confiança suposto foi muito alto. Valores de confiança menores modificam ainda menos o resultado obtido na [Figura 5-16.](#page-106-0) Nesse sentido, tudo parece indicar que realmente  $\rho$  varia com o tamanho de poro, mas ainda é difícil estabelecer se essa variação é por causa da geometria dos poros nas bordas (que não pode ser resolvida pela imagem) ou pelas condições físico-químicas da rocha que mudam com o tamanho de poro.

Também é importante realçar que a melhoria da estimativa da distribuição de tamanho de poro com a relaxatividade variável só fica evidente quando a distribuição de tamanhos da imagem é a teórica, a partir do método das bolas máximas. Como já foi descrito no [Capítulo](#page-68-0)  [4,](#page-68-0) este método pode ser modificado para reproduzir o acoplamento difusivo do experimento NMR. O resultado se mostra na [Figura 5-21.](#page-110-0)

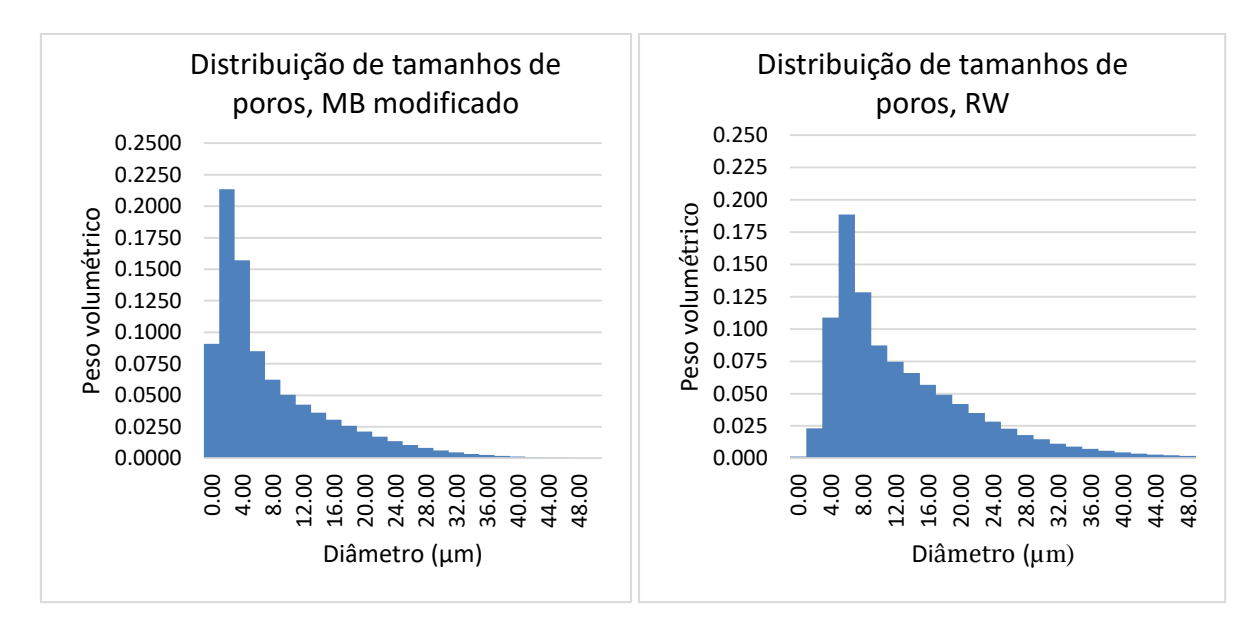

<span id="page-110-0"></span>Figura 5-21. Esquerda. Distribuição de tamanho de poros obtida com o método descrito na seção [4.2,](#page-75-0) usando um fator volumétrico de 1/8. Direita. Distribuição de tamanho de poros obtida a partir do perfil de colisões da amostra Austin-Chalk (Seçã[o 4.1\)](#page-70-0).

Comparando o histograma obtido diretamente das taxas de colisão dos walkers com o obtido com o [Algoritmo](#page-76-0) 4, fica claro que os dois são muito similares e tem praticamente a mesma forma. Nenhuma destas distribuições deprecia a presença de poros de maior tamanho (com diâmetro de ao redor de 18 µm), mas ambos perdem a caraterística bimodal mostrada na [Figura 5-13\(](#page-104-0)direita) mostrando um resultado bem mais similar ao resultado acumulado, obtido com a relaxatividade constante, da [Figura 5-14\(](#page-104-1)direita). A diferencia mais importante reside na estimação do peso volumétrico dos poros de maior tamanho.

Fica claro, a partir deste exemplo, que a metodologia exposta proporciona algumas respostas em relação à hipótese simplificada de que a relaxatividade é constante em toda a amostra de rocha e em todos os tamanhos. Como foi visto, existe alguma evidência de que ela pode variar com o tamanho de poro, mas é impossível garantir essa suposição com toda certeza. Podemos dizer que a metodologia exposta tende uma ponte entre a informação obtida nas imagens micro-tomográficas da amostra e o ensaio NMR do laboratório. Esta metodologia deve produzir resultados mais precisos, quanto maior seja o tamanho e a resolução da imagem microtomográfica.

#### **CAPÍTULO 6 – APLICATIVO RWNMR**

Todos os métodos descritos nos capítulos anteriores foram implementados em um software com interface gráfica, com o propósito de ajudar o analista a estabelecer conclusões sobre a amostra. Este programa consta basicamente de 4 módulos:

- 1. Modulo de álgebra linear: Relacionado com os métodos da transformação inversa de Laplace, escolha do regularizador, método SVD, NNLS e QR (Seções [2.7](#page-39-0) e [2.8\)](#page-41-0)
- 2. Módulo de algoritmos genéticos: Executa os processos descritos no [Capítulo 3.](#page-53-0) Todas operações relacionadas com os genes são feitas usando aritmética inteira, e por isso os resultados tem um número limitado de dígitos de precisão. Nossa implementação utiliza 4 dígitos em todos os casos. O [Algoritmo](#page-60-0) 3 é implementado independentemente do tipo de otimização realizada, de maneira que os processos de migração, recombinação e seleção natural são independentes do tipo de problema otimizado.
- 3. Modulo de processamento de imagens: Dedicado ao processamento de imagens tridimensional, executado na placa gráfica. Utiliza um bit para cada pixel, com alinhamento de números inteiros, e é capaz de processar imagens de grande tamanho em placas relativamente modestas.
- 4. Modulo de Random Walk: Modela o movimento Browniano dos caminhantes aleatórios, usando herança para cobrir as peculiaridades dos casos 2D e 3D.

As bibliotecas externas utilizadas são:

- 1. Intel Threading Building Blocks: para o gerenciamento dos threads na CPU .
- 2. Intel Math Kernel Library: para os métodos matemáticos, e as rotinas básicas de álgebra linear
- 3. C++ AMP: para os processos executados na placa gráfica
- 4. WxWidgets e OpenGL para a interfase gráfica [\(Figura 6-1\)](#page-112-0).

A linguagem de programação utilizada em todo o desenvolvimento foi o C++ standard, com algumas referências à Standard Template Library da mesma linguagem. O software desenvolvido pode ser compilado para os principais sistemas operacionais.

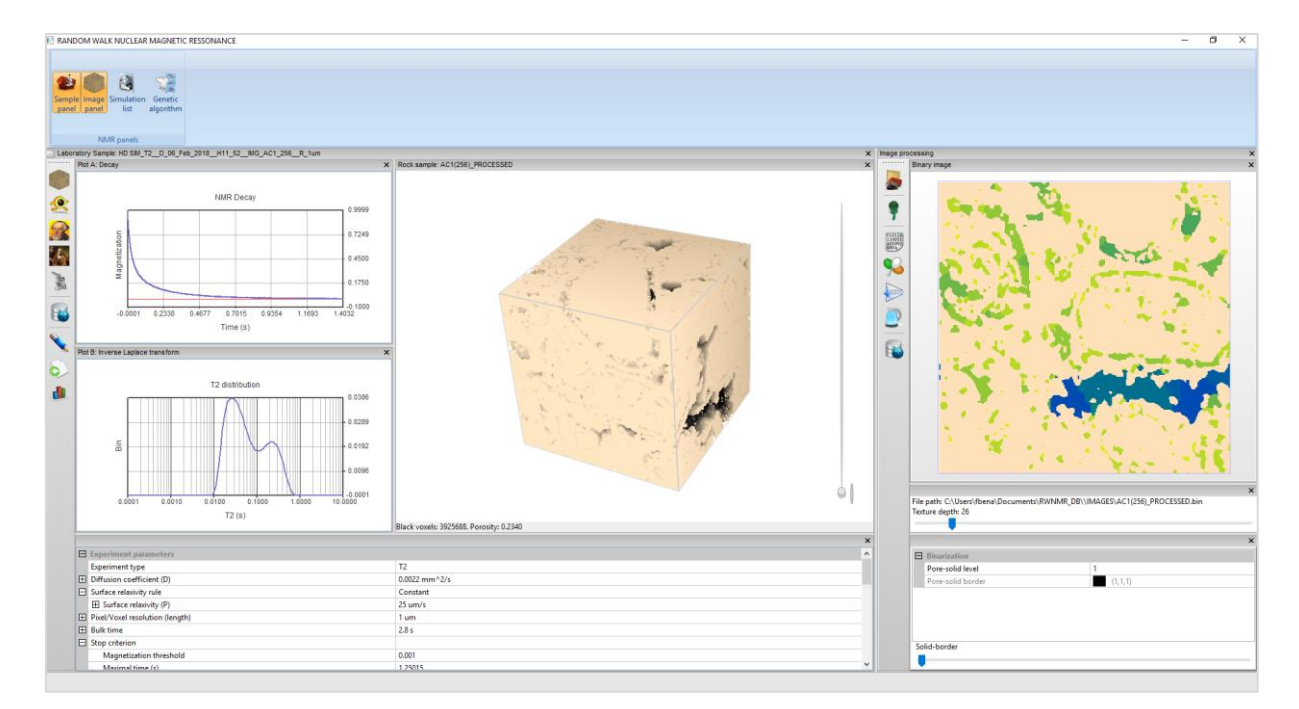

<span id="page-112-0"></span>Figura 6-1. Snapshot do programa RWNMR para a simulação RW dos ensaios NMR. O modulo esquerdo executa os detalhes da simulação e o direito o processamento de imagens e a segmentação.

O programa gera arquivos em formato CSV, separado por vírgulas, o que pode ser exportado a quase qualquer tipo de programa do Microsoft Office e similares. O programa permite simular e exportar, dentro da simulação, resultados do decaimento, sendo possível aplicar em todos eles uma inversão de Laplace para obter a distribuição T2. Na [Figura 0-4](#page-129-0) se mostra a janela para escolher o regularizador. A curva L e a curva S estão mostradas lado a lado, e a escolha do melhor ponto se mostra nos dois. Desta maneira o usuário pode avaliar o critério de escolha e manipular as curvas para, por exemplo, escolher um regularizador menor em casos em que supõe um ruído menor, ou um regularizador maior que pode suprimir mais detalhes, mas proporciona uma solução mais estável em relação à ruído mais alto. O programa também permite administrar a base de dados das simulações, como uma base de dados que reside num diretório fixo [\(Figura 6-3\)](#page-114-0). Esta base de dados contém as imagens utilizadas (em 2D e 3D) e as simulações em diretórios específicos com dois formatos de arquivos. Para levar essa base de dados de um computador para outro, só é necessário copiar esses arquivos. A administração desses arquivos pode ser feita manualmente ou automaticamente pelo programa.

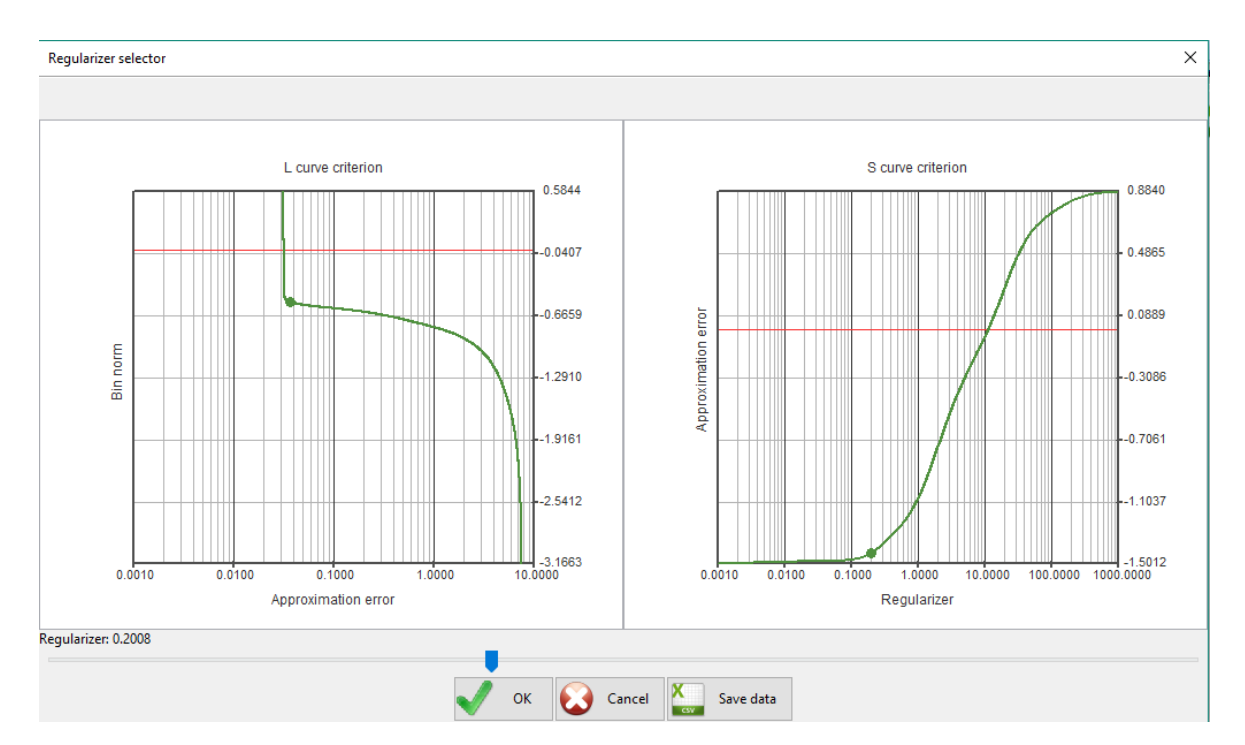

Figura 6-2. Escolha do regularizador. O critério da curva S e o critério da curva L são mostrados, um do lado do outro. O usuário pode mexer nesse ponto, se precisa de um valor mais apropriado.

A evolução dos algoritmos genéticos também é em tempo real, comparando os melhores indivíduos com a distribuição T2 de referência, e mostrando a relaxatividade superficial (como função de  $\xi$ ) em diferentes plots [\(Figura 6-4\)](#page-115-0). No programa também é possível editar manualmente a distribuição T2 (como se fez no caso de estudo II do [Capítulo](#page-91-0)  [5\)](#page-91-0), visualizar o perfil de colisões, as posições finais e iniciais de todos os walkers, fazer a inversão para estimar a distribuição de tamanho de poro a partir de uma função de relaxatividade superficial constante ou variável e escolher uma região representativa de uma imagem. As operações morfológicas descritas no [Capítulo 4](#page-68-0) também estão disponíveis (todas elas baseadas no método das bolas máximas, com código feito para a GPU). O código é complementado com a documentação correspondente, em HTML, além de vídeos tutoriais para a utilização. A perspectiva é oferecer este programa, de maneira gratuita à comunidade petrofisica brasileira e internacional, em um sítio onde o instalador possa ser obtido. Até agora, só a versão do instalador para Windows existe, mas por ter sido escrito em código standard, a migração para outros sistemas operacionais não é complicado.

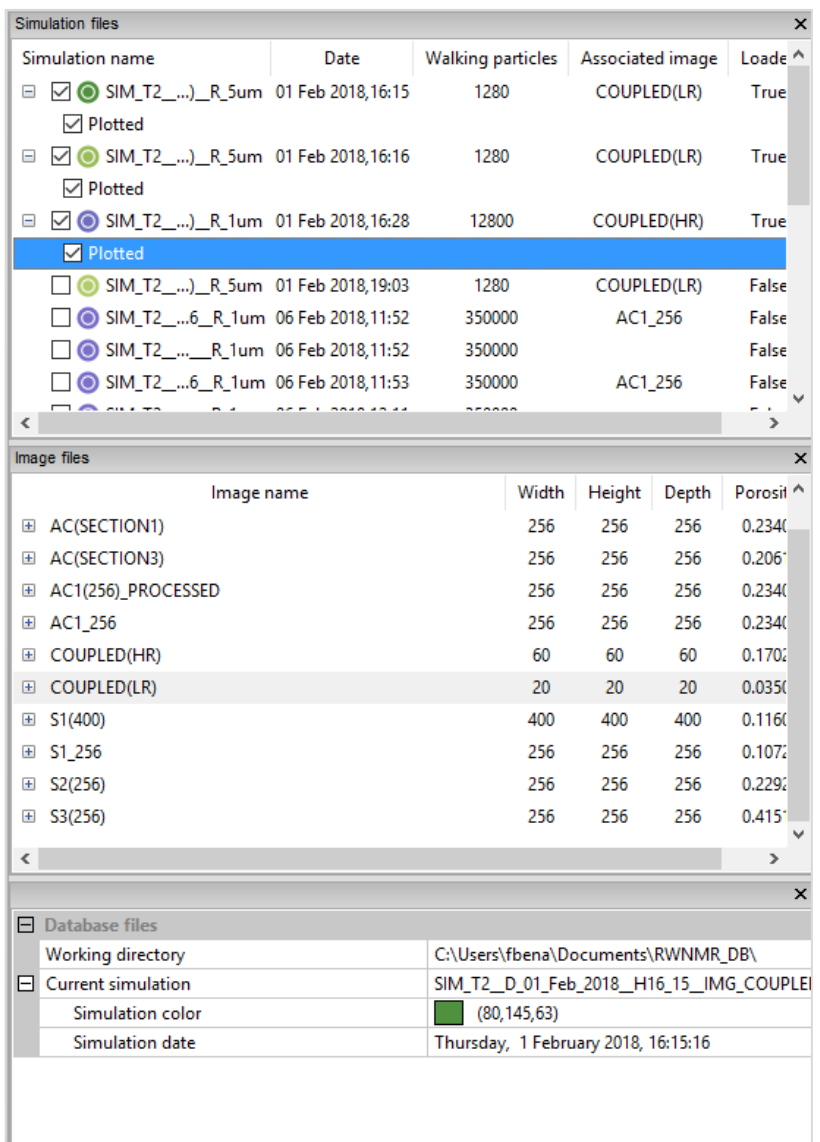

<span id="page-114-0"></span>Figura 6-3. Administração da base de dados das simulações e as imagens correspondentes. Cada imagem se mostra com informação do tamanho e porosidade, e cada simulação tem uma cor específica, escolhida durante a execução, com o numero de walkers, imagem associada, e outros detalhes.

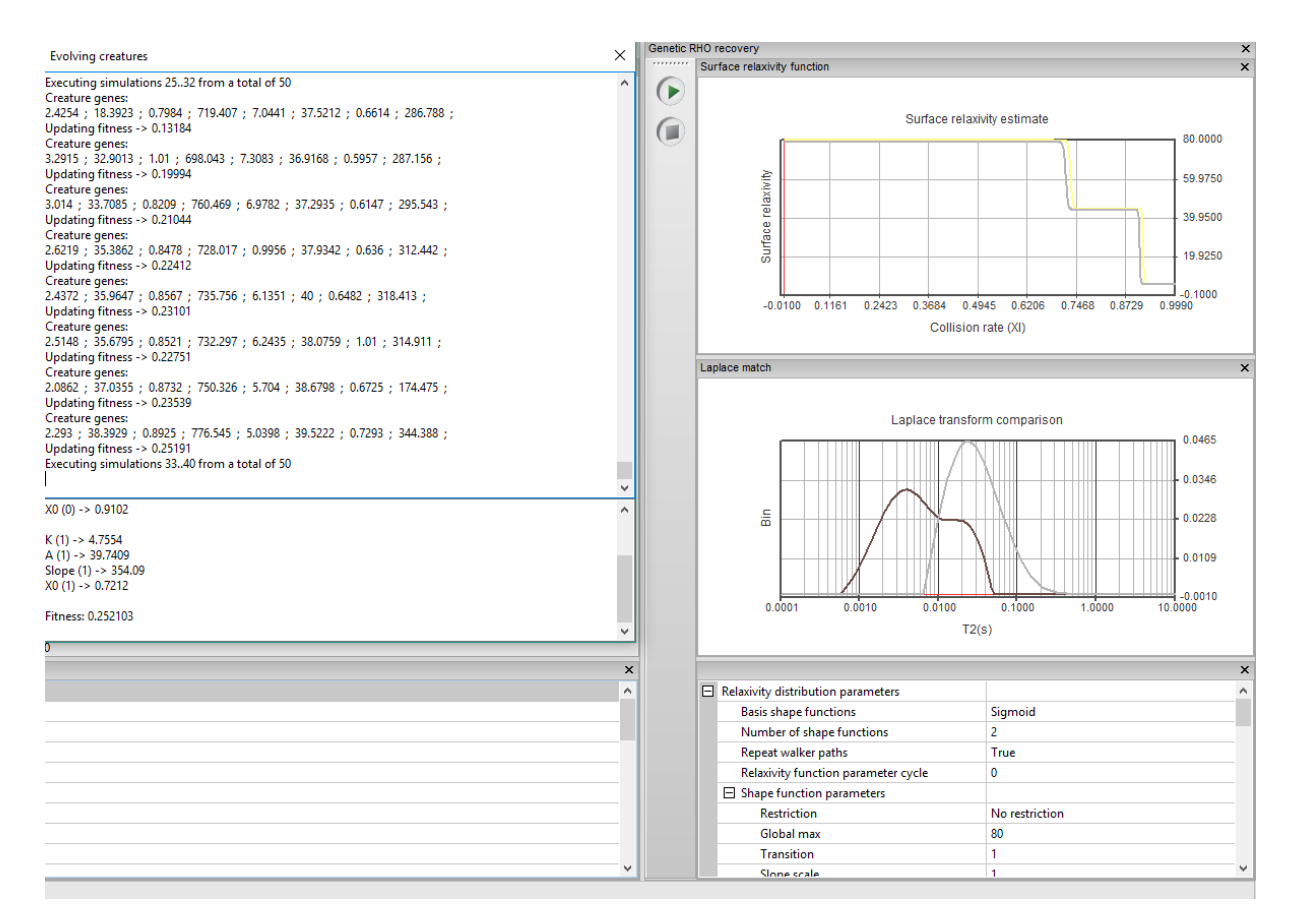

<span id="page-115-0"></span>Figura 6-4. Evolução do método dos algoritmos genéticos durante uma otimização. Todos os parâmetros de procura são configuráveis para o usuário, que pode observar em tempo real a evolução da otimização.

#### **CONCLUSÕES**

Um dos principais aportes deste trabalho foi o de tentar ajustar uma simulação RW realizada em uma imagem 3D de uma amostra de rocha, à medida feita no laboratório. Este ajuste não é simples devido a imagem ter uma resolução e tamanho limitados. Como já se viu nos casos de laboratório, a simulação mais simples, feita com uma relaxatividade constante, só faz sobreposição da sua distribuição T2 com a distribuição T2 obtida no laboratório, na área associada aos poros maiores. Comparando as porosidades de ambas as amostras, fica claro que não é possível justificar essas diferenças pelos poros que não aparecem na imagem e cujo peso volumétrico é suficientemente significativo. Foi na raiz deste problema que surge a ideia de utilizar valores diferentes de relaxatividade para cada walker, fazendo com que ela dependa do tamanho dos poros. Os ajustes obtidos utilizando este princípio, em todos os casos investigados, são quase perfeitos. É possível justificar estes ajustes muito precisos à eficiência do algoritmo genético como ferramenta de otimização, que consegue encontrar uma boa solução em circunstâncias desfavoráveis onde é impossível, por meio de uma relaxatividade que tenha sentido físico, obter uma correlação tão alta entre a distribuição T2 da simulação e a medida no laboratório. Esta ideia pode ser reforçada pelos valores da relaxatividade recuperados pelo algoritmo genético, pois são muito altos em alguns casos, especialmente para poros pequenos.

Comparando a distribuição de tamanho de poros teórica obtida diretamente da imagem, com a distribuição de tamanho de poros obtida assumindo a relaxatividade constante e variável, também parece clara a superioridade da relaxatividade variável. Mas isso também é esperado, por que o algoritmo genético otimiza a relaxatividade adaptando a informação coletada da imagem pelos walkers com a distribuição T2 do laboratório. De fato, o intervalo de tamanhos de poro recuperados com a relaxatividade variável é muito mais estreito que o intervalo de tamanhos de poro recuperado a partir da distribuição assumindo uma relaxatividade constante. Isto é assim por que o intervalo de tamanhos de poro também é muito mais estreito na imagem.

Uma maneira de medir a veracidade da relaxatividade variável é medir sua influência na estimativa de outros entregáveis petrofísicos, tal como a permeabilidade. Isso ainda não foi feito. As estimativas da permeabilidade geralmente utilizam exclusivamente um só valor da relaxatividade e uma relação superfície-volume dominante dentro da amostra. Os valores superfície-volume tendem a ficar similares para a relaxatividade constante e a relaxatividade variável, e, portanto, o modelo de permeabilidade deve ser mudado previamente para levar em conta uma informação mais detalhada. Esta ideia pode ser considerada como parte dos trabalhos futuros.

Outra maneira de confirmar os valores da relaxatividade descritos é utilizar uma maior resolução na aquisição da imagem. A resolução máxima utilizada aqui é a disponível nos equipamentos atuais de microtomografia, de cerca de 1 µm/voxel. Os comportamentos e as validações feitas neste trabalho, para diferentes resoluções, permite presumir que, mesmo com as incertezas levantadas, pelo menos para os casos investigados aqui, a relaxatividade superficial efetiva varia com o tamanho de poro. Ainda assim, podemos supor que esse comportamento variável ainda tem origem em um componente geométrico (Seção [4.4\)](#page-80-0) relacionado a impossibilidade de se capturar totalmente e perfeitamente o espaço poroso em uma imagem microtomográfica. Casos de estudo como o mostrado na seção [5.1,](#page-92-0) podem ser utilizados para se ter uma ideia mais precisa desse efeito, utilizando esferas de vidro de maior qualidade, com um tamanho médio mais preciso.

A relaxatividade superficial variável também pode surgir por causa de outros fenômenos físico-químicos, tal como dois fluidos que saturam de maneira diferente o espaço poroso. Mesmo com uma relaxatividade superficial constante, se os fluidos interagirem de maneira diferente com a fase sólida, então, o efeito total seria equivalente a de se ter uma relaxatividade variável e apenas um tipo de fluido. Se além disso, os fluidos estão distribuídos de maneiras diferente de acordo com os tamanhos de poro, então essa diferença é totalmente detectável como as ferramentas computacionais descritas aqui, sem que seja necessária nenhuma modificação. Apesar disso, também é possível, modificando as ferramentas propostas, simular a interação entre dois fluidos diferentes com os métodos Random Walk, impondo restrições no deslocamento das partículas de cada fluido com mascaras associadas ao processamento morfológico das imagens. Dessa maneira, as partículas se movem em áreas restritas, de acordo às distancias até as paredes de poro, simulando a propriedade dos fluidos de não se misturar. Esta modificação é parte de implementações futuras.

Uma ferramenta interessante e, até onde sabemos, inédita na literatura de simulação dos fenômenos NMR, é o perfil de colisões (Seção [4.3\)](#page-78-0) por nós proposto. Este perfil foi utilizado aqui principalmente para fazer simulações rápidas que reproduzem a simulação RW na imagem com um custo computacional muito menor. Esta simulação está baseada em duas suposições:

- 1. Que a taxa de colisão de cada walker,  $\xi$  permanece constante ao longo de toda a simulação.
- 2. Que o perfil de colisões das partículas caracteriza os tamanhos de poro de maneira similar como eles existem na amostra.

Na realidade, ambas as suposições dependem do acoplamento difusivo. A taxa de colisão de uma partícula evolui com o tempo, ainda dentro de um mesmo poro, de acordo com a rota que a partícula traça dentro desse poro. Esse efeito pode ser ainda mais pronunciado quando a partícula se movimenta entre poros de tamanhos diferentes. Se os poros estão conectados, a tendência das partículas que saturam o espaço poroso é fazer uma média global de seus valores de  $\xi$ . Nesse caso, o perfil de colisões não diferencia claramente famílias de tamanhos de poros acoplados e, portanto, não é possível fazer uma classificação da relaxatividade em função de  $\xi$ .

É possível que a variação de  $\rho_2$ , em função do tamanho de poro, seja apenas uma tendência dentro da amostra. Se essa tendência não é suficiente para produzir um bom ajuste, a otimização por algoritmos genéticos tende a produzir só um valor ponderado das relaxatividades presentes na amostra. Consideremos, por exemplo, o caso de duas famílias de poros esféricos do mesmo tamanho com peso volumétrico  $p_A e p_B$  (onde  $p_A + p_B = 1$ ) com relaxatividades diferentes. A relaxação de uma e outra família está dada por duas constantes  $A = 3\rho_{2,A}/R$  e  $B = 3\rho_{2,B}/R$  onde  $\rho_{2,A}$  e  $\rho_{2,B}$  são relaxatividades diferentes. Neste caso, o perfil de colisões é praticamente uma linha horizontal de maneira que o ajuste para determinar a relaxatividade é equivalente a aproximar um valor de  $D$  tal que:

$$
p_A e^{-At} + p_B e^{-Bt} \approx e^{-Dt}
$$

Este ajuste será melhor quanto menor seja a diferença entre  $A \in B$ , o que é equivalente à tendência de relaxatividade de não mudar. O valor de  $D$  será um valor ponderado de  $A \in B$ . Mas um desequilíbrio médio nos tamanhos das famílias, que seja detectável no perfil de colisões, produzirá um ajuste com dois valores de relaxatividade, obtendo o decaimento exponencial da maneira correta. Podemos considerar que casos tão equilibrados como este são atípicos numa amostra de rocha e por isso, em todos as estimações da relaxatividade associadas a casos de laboratório, o ajuste entre as transformações inversas de Laplace foi superior a uma correlação de 0.99 (Apêndice A).

Ainda consideramos que é um problema em aberto o estudo de todas as consequências de uma relaxatividade superficial variável, assim como o impacto que este suposto incremento da precisão pode ter em outros entregáveis petrofísicos. É claro que em alguns casos, o tamanho do poro médio, com uma metodologia e outra, vai ser consideravelmente diferente e, por conseguinte, a influência em outras estimativas, como a da permeabilidade, vai ser também considerável. Apenas mais experimentos em casos controlados e resoluções mais precisas podem ajudar a determinar as limitações das metodologias expostas.

## **ABREVIATURAS**

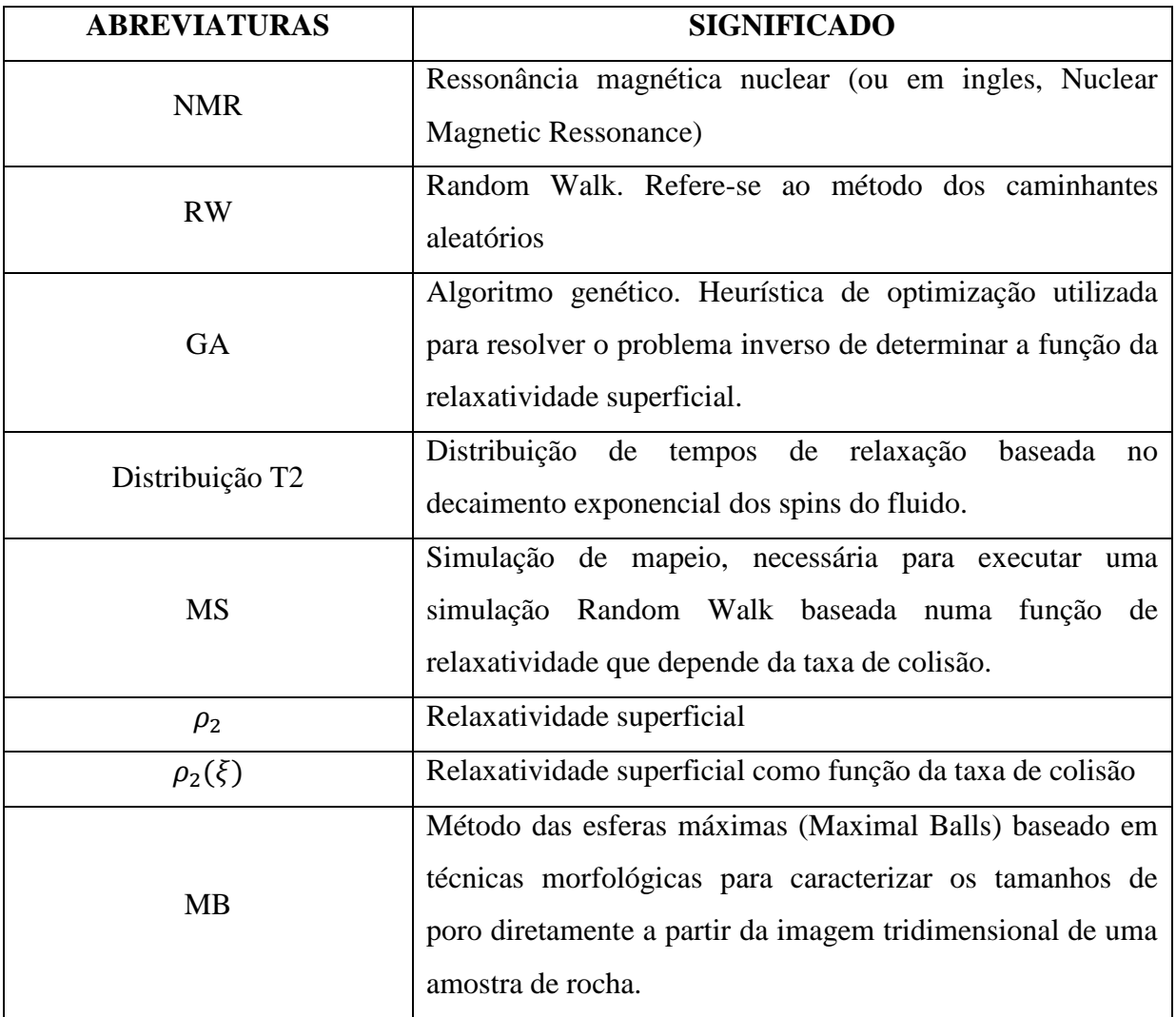

## **REFERÊNCIAS**

ARNS, C. H. *et al.* NMR petrophysical predictions on digitized core images. *Petrophysics*, v. 48, n. 3, p. 202–221, 2007.

ARNS, C. H. *et al.* Prediction of permeability from NMR response: surface relaxivity heterogeneity. 2006, [S.l: s.n.], 2006.

ARNS, C. H.; KNACKSTEDT, M. A.; MARTYS, N. S. Cross-property correlations and permeability estimation in sandstone. *Physical Review E*, v. 72, n. 4, p. 46304, 2005.

BENAVIDES, F. *et al.* Estimating the surface relaxivity as a function of pore size from NMR T2 distributions and micro-tomographic images. *Computers and Geosciences*, v. 106, 2017.

BERGMAN, D. J. *et al.* Self-diffusion in a periodic porous medium: A comparison of different approaches. *Phys. Rev. E*, v. 51, n. 4, p. 3393–3400, abr. 1995. Disponível em: <http://link.aps.org/doi/10.1103/PhysRevE.51.3393>.

BLOCH, F. Nuclear induction. *Physical Review*, v. 70, n. 7–8, p. 460–474, 1946.

BOGGS S. *Petrology of Sedimentary Rocks*. Second edi ed. [S.l.]: Cambridge University Press, 2009. v. 53.

BRO, R.; DE JONG, S. A fast non-negativity-constrained least squares algorithm. *Journal of chemometrics*, v. 11, n. 5, p. 393–401, 1997.

BROWNSTEIN, K. R.; TARR, C. E. Importance of classical diffusion in NMR studies of water in biological cells. *Phys. Rev. A*, This paper is one of the first papers to deal with NMR analysis and pore size estimates. A classic reference, v. 19, n. 6, p. 2446–2453, jun. 1979. Disponível em: <http://link.aps.org/doi/10.1103/PhysRevA.19.2446>.

CARR, H. Y.; PURCELL, E. M. Effects of Diffusion on Free Precession in Nuclear Magnetic Resonance Experiments. *Phys. Rev.*, v. 94, n. 3, p. 630–638, maio 1954. Disponível em: <http://link.aps.org/doi/10.1103/PhysRev.94.630>.

CHEN, S.; WANG, H.; ZHANG, X. Study on Multi-Exponential Inversion Method for NMR Relaxation Signals with Tikhonov Segularization. *Engineering*, v. 5, n. 10, p. 32, 2013.

COATES, G. R.; XIAO, L.; PRAMMER, M. G. *NMR logging, Principles and applications*. Houston: Halliburton, 1999.

COHEN, M. H.; MENDELSON, K. S. Nuclear magnetic relaxation and the internal geometry of sedimentary rocks. *Journal of Applied Physics*, v. 53, n. 2, p. 1127–1135, 1982.

DA SILVA JR, G. P. *et al.* Petrophysical studies of north American carbonate rock

samples and evaluation of pore-volume compressibility models. *Journal of Applied Geophysics*, v. 123, p. 256–266, 2015. Disponível em: <http://www.sciencedirect.com/science/article/pii/S0926985115300525>.

DAY, I. J. On the inversion of diffusion NMR data: Tikhonov regularization and optimal choice of the regularization parameter. *Journal of Magnetic Resonance*, v. 211, n. 2, p. 178–185, 2011. Disponível em: <http://www.sciencedirect.com/science/article/pii/S1090780711001844>.

DONG, H. Micro-Ct Imaging and Pore Network Extraction a Dissertation Submitted To the Department of Earth Science and Engineering of Imperial College Lodon in Partial Fulfilment of the Requirements for the Degree of. p. 1–213, 2007.

DUNN, K.; BERGMAN, D.; LATORRACA, G. *Nuclear magnetic resonance: Petrophysical and logging applications*. First edit ed. [S.l.]: Pergamon, 2002.

EIBEN, A. E.; SCHOENAUER, M. Evolutionary computing. *Information Processing Letters*, Evolutionary Computation, v. 82, n. 1, p. 1–6, 2002. Disponível em: <http://www.sciencedirect.com/science/article/pii/S0020019002002041>.

FORDHAM, E. J.; SEZGINER, A.; HALL, L. D. Imaging Multiexponential Relaxation in the (y, LogeT1) Plane, with Application to Clay Filtration in Rock Cores. *Journal of Magnetic Resonance, Series A*, v. 113, n. 2, p. 139–150, 1995. Disponível em: <http://www.sciencedirect.com/science/article/pii/S106418588571073X>.

FRANCIS, J. G. F. The QR Transformation A Unitary Analogue to the LR Transformation—Part 1. *The Computer Journal*, v. 4, n. 3, p. 265–271, 1961. Disponível em: <http://comjnl.oxfordjournals.org/content/4/3/265.abstract>.

GOLUB, G. H.; LOAN, C. F. V. *Matrix Computations*. Third edit ed. [S.l.]: John Hopkins University Press, 1996. v. 10. Disponível em: <papers://cd8f99d0-5044-4616-a2ba-16178c317b14/Paper/p115>.

GOTSMAN, C.; GUMHOLD, S.; KOBBELT, L. *Tutorials on Multiresolution in Geometric Modelling*. [S.l: s.n.], 2002. Disponível em: <http://tudresden.de/die tu dresden/fakultaeten/fakultaet informatik/smt/cgv/publikationen/2002/saco 3dm/SimplificationAndCompression.pdf>.

GREBENKOV, D. S. A fast random walk algorithm for computing the pulsedgradient spin-echo signal in multiscale porous media. *Journal of magnetic resonance (San Diego, Calif. : 1997)*, v. 208, n. 2, p. 243—255, fev. 2011. Disponível em: <http://dx.doi.org/10.1016/j.jmr.2010.11.009>.

HANSEN, P. The truncated SVD as a method for regularization. *BIT Numerical* 

*Mathematics*, v. 27, n. 4, p. 534–553, 1987. Disponível em: <http://dx.doi.org/10.1007/BF01937276>.

HANSEN, P. C. Analysis of Discrete Ill-Posed Problems by Means of the L-Curve. *SIAM Review*, v. 34, n. 4, p. 561–580, 1992. Disponível em: <http://www.jstor.org/stable/2132628>.

HANSEN, P. C. *The L-curve and its use in the numerical treatment of inverse problems*. [S.l.]: IMM, Department of Mathematical Modelling, Technical University of Denmark, 1999.

HANSEN, P. C.; O'LEARY, D. P. The Use of the L-Curve in the Regularization of Discrete Ill-Posed Problems. *Siam Journal on Scientific Computing*, v. 14, n. 6, 1993.

HAZLETT, R. D. Statistical characterization and stochastic modeling of pore networks in relation to fluid flow. *Mathematical Geology*, v. 29, n. 6, p. 801–822, 1997. Disponível em: <http://dx.doi.org/10.1007/BF02768903>.

JIN, G.; TORRES-VERDÍN, C.; TOUMELIN, E. Comparison of NMR simulations of porous media derived from analytical and voxelized representations. *Journal of Magnetic Resonance*, v. 200, n. 2, p. 313–320, 2009. Disponível em: <http://www.sciencedirect.com/science/article/pii/S1090780709002110>.

KEATING, K.; KNIGHT, R. The effect of spatial variation in surface relaxivity on nuclear magnetic resonance relaxation rates. *Geophysics*, v. 77, n. 5, p. E365--E377, 2012. Disponível em: <http://geophysics.geoscienceworld.org/content/77/5/E365>.

LIU, H. *et al.* Determining pore length scales and pore surface relaxivity of rock cores by internal magnetic fields modulation at 2 MHz NMR. *Journal of Magnetic Resonance*, v. 246, p. 110–118, 2014. Disponível em: <http://www.sciencedirect.com/science/article/pii/S1090780714001967>.

LOOYESTIJN, W. J.; HOFMAN, J. Wettability-index determination by nuclear magnetic resonance. *SPE Reservoir Evaluation & Engineering*, v. 9, n. 2, p. 146–153, 2006.

MONTGOMERY, D. C. *Applied Statistics and Probability for Engineers Third Edition*. [S.l: s.n.], 2003. v. 37. Disponível em: <http://www.jstor.org/stable/1269738?origin=crossref>.

NIMMO, J. R. Porosity and pore size distribution. *Encyclopedia of Soils in the Environment*, p. 295–303, 2004. Disponível em: <http://www.sciencedirect.com/science/article/pii/B9780124095489052659%5Cnhttp://wwwr camnl.wr.usgs.gov/uzf/abs\_pubs/papers/nimmo.04.encyc.por.ese.pdf>.

O'ROURKE, J. Finding minimal enclosing boxes. *International Journal of Computer* 

*& Information Sciences*, v. 14, n. 3, p. 183–199, 1985.

OREN, P.-E.; BAKKE, S. Process based reconstruction of sandstones and prediction of transport properties. *Transport in Porous Media*, v. 46, n. 2–3, p. 311–343, 2002.

PANDEY, H. M.; CHAUDHARY, A.; MEHROTRA, D. A comparative review of approaches to prevent premature convergence in GA. *Applied Soft Computing*, v. 24, p. 1047– 1077, 2014. Disponível em: <http://www.sciencedirect.com/science/article/pii/S1568494614003901>.

PITTEWAY, M. L. V. Algorithm for drawing ellipses or hyperbolae with a digital plotter. *The Computer Journal*, v. 10, n. 3, p. 282–289, 1967. Disponível em: <https://academic.oup.com/comjnl/article-lookup/doi/10.1093/comjnl/10.3.282>.

PRANGE, M.; SONG, Y.-Q. Quantifying uncertainty in NMR spectra using Monte Carlo inversion. *Journal of Magnetic Resonance*, v. 196, n. 1, p. 54–60, 2009. Disponível em: <http://www.sciencedirect.com/science/article/pii/S1090780708003340>.

REIF, J.; RAJASEKARAN, S. *Handbook of Parallel Computing: Models, Algorithms, and Applications*. First Edit ed. [S.l.]: Chapman & Hall/CRC Computer and information science series, 2008.

SAIDIAN, M.; PRASAD, M. Effect of mineralogy on nuclear magnetic resonance surface relaxivity: A case study of Middle Bakken and Three Forks formations. *Fuel*, v. 161, p. 197–206, 2015. Disponível em: <http://www.sciencedirect.com/science/article/pii/S0016236115008224>.

SERRA, J. *Image Analysis and Mathematical Morphology*. First edit ed. [S.l.]: Harcour Brace Jovanovich, 1982. v. 1.

SILIN, D. B.; JIN, G. D.; PATZEK, T. W. Robust determination of the pore-space morphology in sedimentary rocks. *Journal of Petroleum Geology*, v. 56, n. 5, p. 69–70, 2004.

SILIN, D.; PATZEK, T. Pore space morphology analysis using maximal inscribed spheres. *Physica A: Statistical Mechanics and its Applications*, A great didactic papaer tah describes with maximal sphere methodology with fine details., v. 371, n. 2, p. 336–360, 2006. Disponível em: <http://www.sciencedirect.com/science/article/pii/S037843710600464X>.

SOUZA, A. *et al.* Permeability Prediction Improvement Using 2D NWR Diffusion-T2 Maps. 2013, [S.l: s.n.], 2013.

TALABI, O. *et al.* Pore-scale simulation of NMR response. *Journal of Petroleum Science and Engineering*, v. 67, n. 3–4, p. 168–178, 2009. Disponível em: <http://www.sciencedirect.com/science/article/pii/S0920410509001235>.

TALABI, O. A. *Pore-scale simulation of NMR response in porous media*. 2008.

DEPARTMENT OF EARTH SCIENCE AND ENGINEERING, IMPERIAL COLLEGE LONDON, 2008.

TAN, M. *et al.* Nuclear magnetic resonance (NMR) microscopic simulation based on random-walk: Theory and parameters analysis. *Journal of Central South University*, v. 21, p. 1091–1097, 2014.

TOUMELIN, E. *et al.* Random-walk technique for simulating NMR measurements and 2D NMR maps of porous media with relaxing and permeable boundaries. *Journal of Magnetic Resonance*, v. 188, n. 1, p. 83–96, 2007. Disponível em: <http://www.sciencedirect.com/science/article/pii/S1090780707001644>.

TOUMELIN, E.; TORRES-VERDIN, C. Analysis of NMR diffusion coupling effects in two-phase carbonate rocks: Comparison of measurements with Monte Carlo simulations. *SPWLA 43rd Annual Logging Symposium*, 2002. Disponível em: <http://uts.cc.utexas.edu/~cefe/CFE PDFs/NMR SPWLA 2002.pdf>.

VALFOUSKAYA, A. *et al.* Nuclear magnetic resonance diffusion with surface relaxation in porous media. *Journal of Colloid and Interface Science*, v. 295, n. 1, p. 188–201, 2006. Disponível em: <http://www.sciencedirect.com/science/article/pii/S0021979705008635>.

WHITLEY, D.; RANA, S.; HECKENDORN, R. B. The Island Model Genetic Algorithm: On Separability, Population Size and Convergence. *Journal of Computing and Information Technology*, v. 7, p. 33–47, 1998.

WILKINSON, D. J.; JOHNSON, D. L.; SCHWARTZ, L. M. Nuclear Magnetic Relaxation in Porous Media - The Role of the Mean Lifetime tau(rho,D). *Physical Reviev B-Condensed Matter*, v. 44, n. 10, p. 4960–4971, 1991.

ZHAO, Y. *et al.* Comparison of low-field NMR and microfocus X-ray computed tomography in fractal characterization of pores in artificial cores. *Fuel*, v. 210, n. Supplement C, p. 217–226, 2017. Disponível em: <http://www.sciencedirect.com/science/article/pii/S0016236117310529>.

# **GLOSSÁRIO**

Algoritmo, 40, 41, 52, 53, 54, 55, 57, 60, 61, 62, 70, 71, 72, 73, 83, 91, 92, 105, 106 algoritmos genéticos, 1, 53, 54, 61, 89, 94, 101, 102, 106, 108, 110, 113 bolas máximas, 64, 69, 70, 71, 73, 88, 89, 98, 99, 104, 108 bounding-box, 71 Bressenham, 25 C++, 39, 83, 106 curva L, 35, 36, 37, 38, 40, 45, 107, 108 curva S, 38, 40, 107, 108 desvio padrão, 31, 32, 72, 74, 75, 87, 97 dilatação, 63, 81, 82, 83 erosão, 63, 81, 82, 83 estatisticamente representativo, 31 Euclidiana, 23 Gaussiana, 87 Gradiente Interno, 22 imagem tomográfica, 30, 86, 89, 97, 104 imagens micro-tomográficas, 20, 105 INTEL, 39 Laplace, 34, 35, 36, 39, 40, 41, 44, 45, 46, 51, 56, 58, 60, 61, 68, 69, 76, 78, 90, 101, 106, 107, 114 Manhattan, 23, 27, 31 matriz, 39 média, 40, 65, 69, 70, 72, 78, 87, 97, 113 meio poroso, 20, 22, 29, 47, 48, 78 método SVD, 39, 106

morfológica, 63, 70, 71, 75, 83 MS, 50, 51, 61, 91, 93 NMR, 1, 2, 15, 20, 32, 33, 41, 48, 65, 68, 70, 72, 73, 74, 99, 104, 105, 107, 113, 122 NNLS, 39, 41, 106 Non-Negative Least Squares, 39 perfil de colisões, 51, 61, 62, 73, 74, 75, 97, 98, 105, 108, 113, 114 petrofisica, 1, 96, 108 Random Walk, 51, 100, 106 regularizador, 36, 37, 38, 39, 40, 41, 43, 45, 58, 68, 106, 107, 108 Relaxação por gradiente de campo magnético, 16 Relaxação superficial, 16 relaxatividade superficial, 1, 22, 32, 33, 48, 55, 61, 66, 67, 68, 69, 76, 86, 89, 90, 91, 95, 98, 99, 100, 102, 103, 104, 108, 114, 122, 123, 124 Ressonância Magnética Nuclear, 1, 4, 1, 15 sigmoide, 49, 57, 91 taxa de colisão, 48, 57, 65, 66, 67, 68, 73, 78, 79, 91, 113 voxel, 20, 21, 22, 23, 34, 61, 63, 64, 65, 68, 70, 73, 75, 76, 77, 78, 81, 82, 83, 86, 87, 88, 90, 92, 95, 97, 100, 112 walker, 28, 33, 34, 42, 48, 56, 64, 65, 66, 67, 68, 73, 74, 92, 111, 113

#### **APÊNDICE A – OUTROS RESULTADOS NUMÉRICOS**

Mostramos neste apêndice, outros testes feitos com imagens de laboratório e medidas NMR, ajustando a relaxatividade variável.

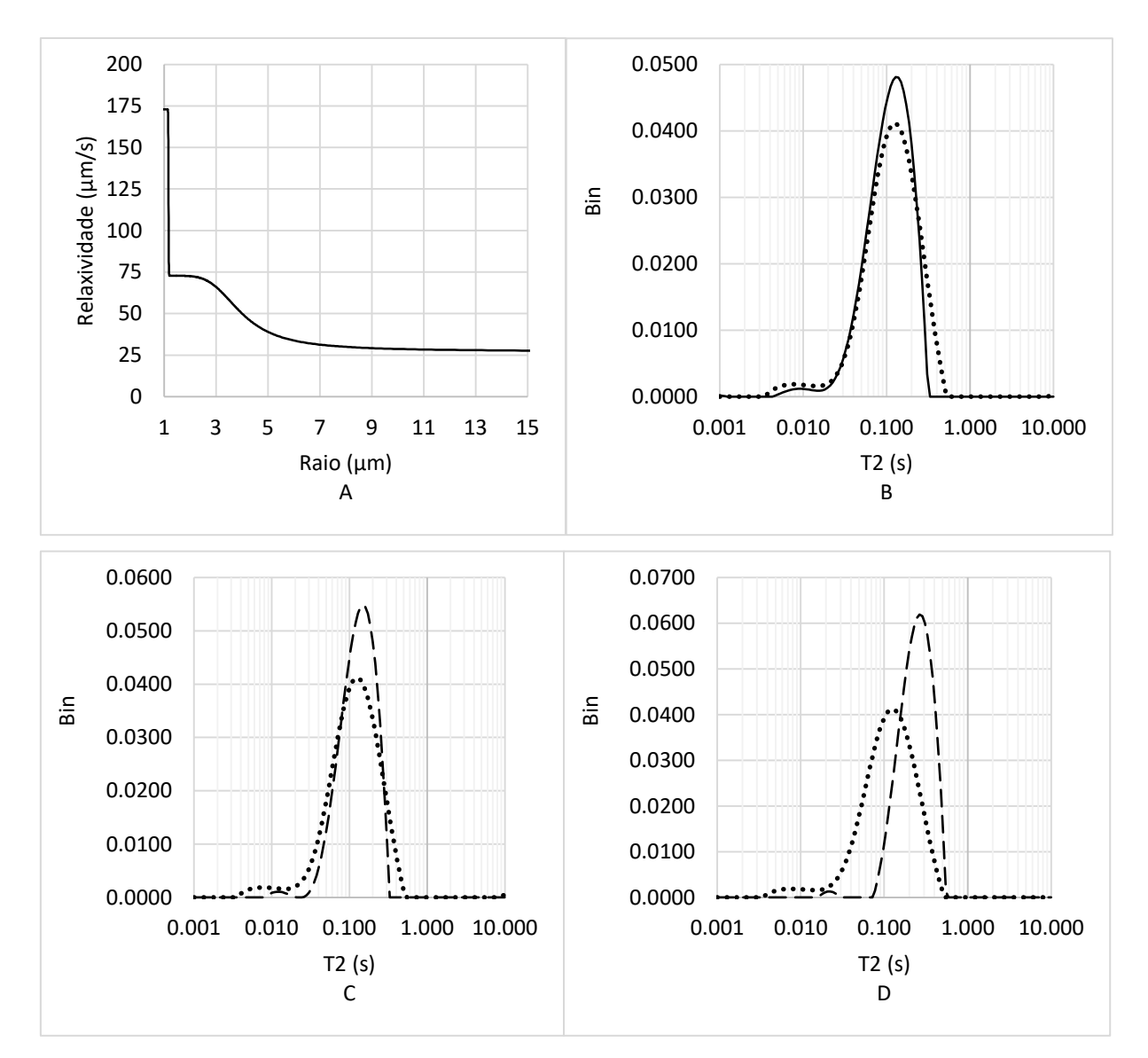

Figura 0-1. Amostra Dessert Pink. A. Relaxatividade superficial obtida. B. Ajuste da distribuição T2 do laboratório (pontilhada) e a simulada com a relaxatividade variável (continua). C. Ajuste da distribuição do laboratório (pontilhada) e a obtida com a otimização GA, supondo relaxatividade constante (tracejada). D. Ajuste da distribuição do laboratório (pontilhada) e a simulada usando a relaxatividade superficial constante obtida no ensaio D-T2 (tracejada).

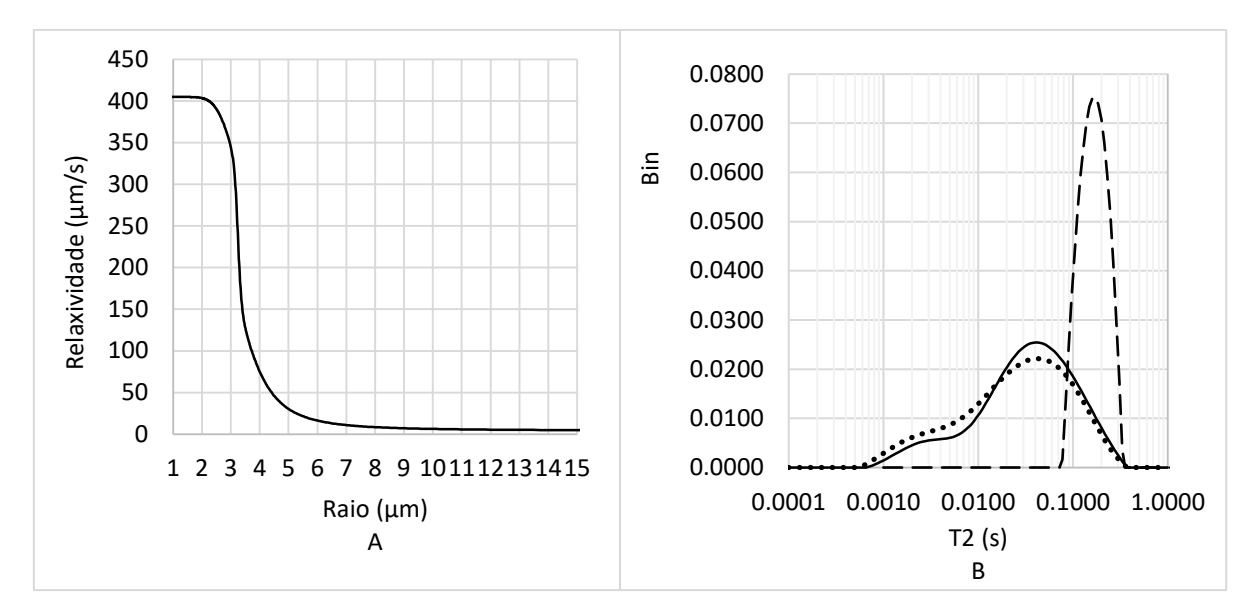

Figura 0-2. Amostra Bandera Brown. A. Relaxatividade superficial obtida. B. Ajuste da distribuição T2 do laboratório (pontilhada), a simulada com a relaxatividade variável (continua) e a simulada usando a relaxatividade superficial constante obtida no ensaio D-T2 (tracejada). Fica clara a impossibilidade de achar uma relaxatividade constante que produza um bom ajuste.

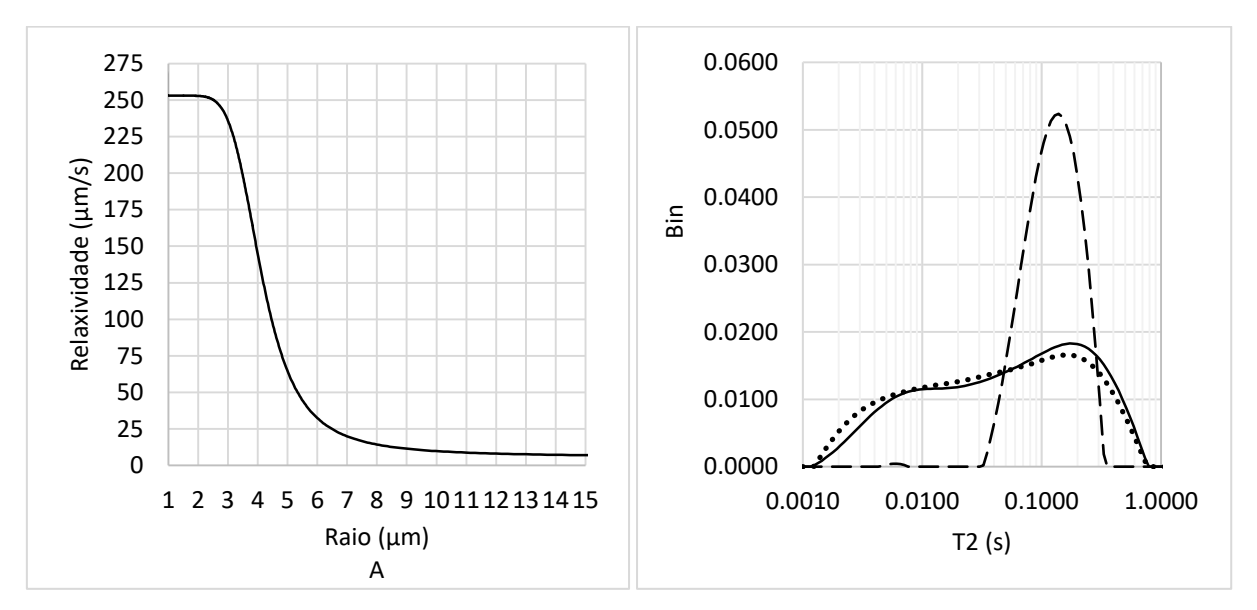

Figura 0-3. Amostra Carbon Tan. A. Relaxatividade superficial obtida. B. Ajuste da distribuição T2 do laboratório (pontilhada), a simulada com a relaxatividade variável (continua) e a simulada usando a relaxatividade superficial constante obtida no ensaio D-T2 (tracejada). Fica clara a impossibilidade de achar uma relaxatividade constante que produza um bom ajuste.

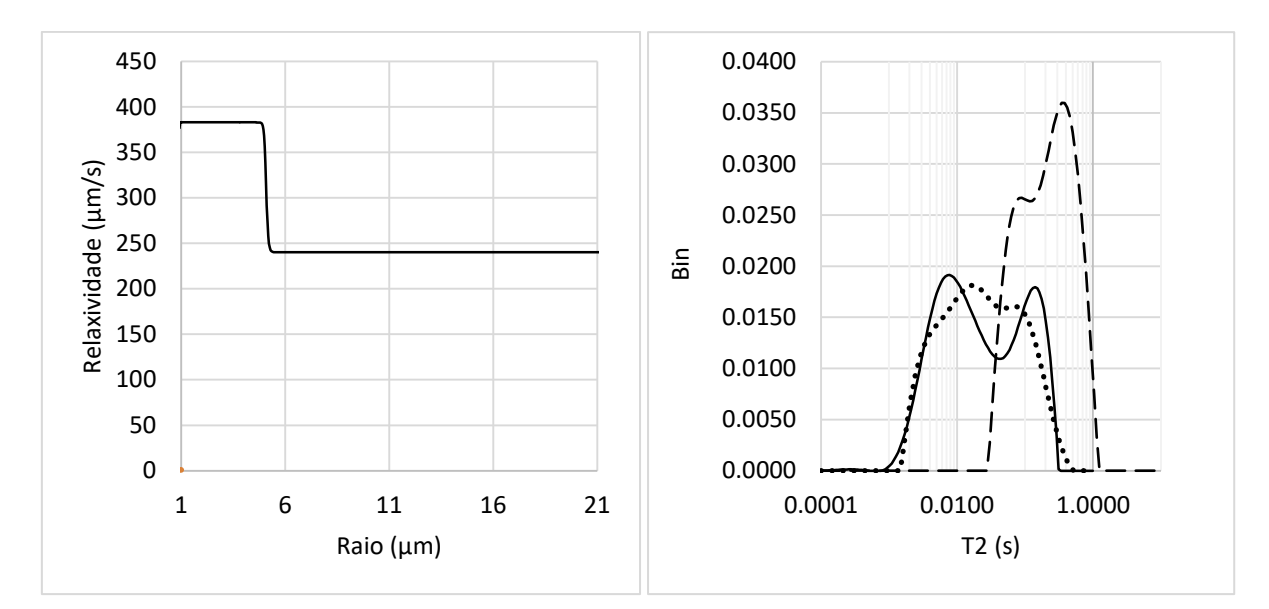

<span id="page-129-0"></span>Figura 0-4. Amostra Crab Orchad. A. Relaxatividade superficial obtida. B. Ajuste da distribuição T2 do laboratório (pontilhada), a simulada com a relaxatividade variável (continua) e a simulada usando a relaxatividade superficial constante obtida no ensaio D-T2 (tracejada). Fica clara a impossibilidade de achar uma relaxatividade constante que produza um bom ajuste.